#### **CHANGES IN LIFE EXPECTANCY BETWEEN 2019 AND 2021 IN THE UNITED STATES AND 21 PEER COUNTRIES**

Ryan K. Masters, PhD<sup>1</sup>, Laudan Y. Aron, MA<sup>2</sup>, Steven H. Woolf, MD, MPH<sup>3</sup>

## **Supplementary Material on Methods**

1. Data sources for counts of death among U.S. populations, 2019-2020 and 2021

2. Data source for U.S. population estimates, 2019-2021

3. Data source for official U.S. life tables, 2019

4. Calculation of life tables for U.S. populations, 2020 and 2021

5. Data sources for counts of death among other high-income countries, 2018-2020 and 2021

6. Data sources for peer country population estimates, 2018-2021

7. Data sources for life tables for peer country populations, 2018, 2019, and/or 2020

8. Calculation of life tables for peer country populations, 2019, 2020, and/or 2021

9. Validation of estimates of U.S. and peer country life expectancy, 2019 and 2020

10. Simulation of 2021 life tables and life expectancy estimates

11. Figures for female life expectancy and male life expectancy changes, 2019-2020 and 2020-2021

12. Examples of analytic scripts in Stata and Python for merging data, simulating life tables, and estimating median values and credible ranges of 2021 life expectancy estimates

<sup>&</sup>lt;sup>1</sup> Department of Sociology, University of Colorado Boulder, Boulder, CO

<sup>&</sup>lt;sup>2</sup> Health Policy Center, Urban Institute, Washington, DC

<sup>&</sup>lt;sup>3</sup> Center on Society and Health, Virginia Commonwealth University, Richmond, VA

Correspondence: Steven H. Woolf, MD, MPH, Center on Society and Health, Virginia Commonwealth University School of Medicine, 830 East Main Street, Suite 5035, Richmond, VA 23298-0212. Email: [steven.woolf@vcuhealth.org](mailto:steven.woolf@vcuhealth.org)

Below, we describe the data sources and methods used to estimate 2021 life expectancy among populations in the United States and other high-income countries. We use common notations for life table calculations. For example, the number of deaths occurring in an age interval  $x + n$  is commonly indicated by  $nd_x$ , where x is the beginning of the age interval and n is the width of the age interval (e.g., n=1 for age interval 0-1, n=4 for age interval 1-4, and n=5 for five-year age intervals 5-9, ..., 95-99). The n is often omitted from the notation such that deaths occurring in age interval  $x+n$  are simply represented as  $d_x$ . Below, we **bold** notations to indicate values obtained from an official source (e.g., National Center for Health Statistics [NCHS] for U.S. values in 2019) or a reported source (e.g., Human Mortality Database for values among other high-income countries in 2018, 2019, or 2020). Notations that are not bolded indicate a value obtained from provisional sources and/or a value that we estimated using our methods. For example:

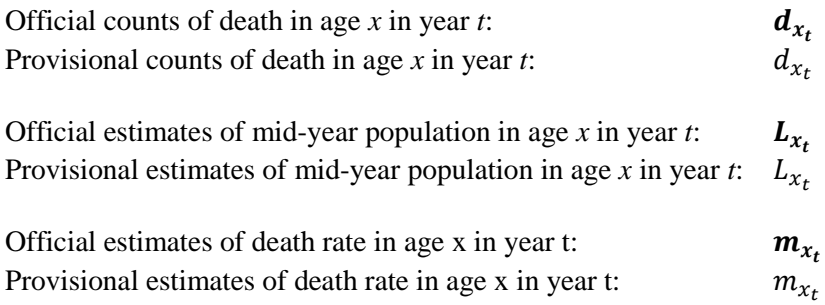

### **1. Data source for counts of death among U.S. populations, 2019-2020 and 2021**

Official counts of death among U.S. populations in 2019 and 2020  $(d_{x_t})$  were obtained from the National Center for Health Statistics' (NCHS) Restricted-Use Vital Statistics Data. <sup>1</sup> Provisional counts of death among U.S. populations in 2021  $(d_{x_{2021}})$  were obtained from the May 25, 2022 data release of the NCHS provisional mortality file, *[AH Excess Deaths by Sex, Age, and Race.](https://data.cdc.gov/NCHS/AH-Excess-Deaths-by-Sex-Age-and-Race-and-Hispanic-/m74n-4hbs)*<sup>2</sup>

### **2. Data source for U.S. population estimates, 2019-2021**

Mid-year population estimates in 2019 and 2020  $(L_{x_t})$  by age, sex, and race/ethnicity were obtained from the U.S. Census Bureau file, Vintage 2020 Bridged-Race [Population Estimates.](https://www.cdc.gov/nchs/nvss/bridged_race/data_documentation.htm#vintage2020)<sup>3</sup> July 1 population counts for each year in 2019-2020 were summed at ages 0-1, 1-4, 5-9, ..., 95-99, 100+ and for 2021 were summed at ages 0-14, 15-19, ..., 80-84, 85+ to match the age structure of death counts reported in provisional NCHS data. U.S. population counts on July 1, 2021 ( $L_{x_{2021}}$ ) were estimated from the linear trends of age-specific mid-year populations between years 2017 and 2020.

#### **3. Data source for official U.S. life tables, 2019**

United States life tables for 2019 were obtained from **Arias and Xu (2022)**.<sup>4</sup>

## **4. Calculation of life tables for U.S. populations, 2020-2021**

The  $m_{x_t}$  for U.S. male and female populations was calculated by merging official counts of death by age  $(d_{x_t})$  for 19 age groups (0-1, 1-4, 5-9, ..., 95-99, 100+) with mid-year population counts by age  $(L_{x_t})^2$ . We

also estimated  $m_{x_{2021}}$  by merging provisional death counts by age for 14 age groups (0-14, 15-19, ..., 80-84, 85+),  $d_{x_{2021}}$ , with  $L_{x_{2021}}$  estimates. Using  $m_{x_t}$ , we estimated the 2021:2019 and 2020:2019 agespecific mortality rate ratios (RR<sub>2021</sub>, RR<sub>2020</sub>). To estimate official  $m_{x_{2020}}$  and  $m_{x_{2021}}$  used to generate 2020 and 2021 U.S. life tables, we combined age-specific  $RR_{2020}$  and  $RR_{2021}$  with  $m_{x_{2019}}$  obtained from the official 2019 US life tables, as follows: $4$ 

$$
m_{x_{2020}} = m_{x_{2019}} * RR_{2020} \qquad m_{x_{2021}} = m_{x_{2019}} * RR_{2021}
$$

To generate 2020 and 2021 U.S. life tables, we used  $m_{x_{2020}}$  and  $m_{x_{2021}}$  and  $a_{x_{2019}}$  (i.e., average time lived by the deceased in age interval *x*) obtained from the official 2019 life table to estimate  $q_{x_{2020}}$  and  $q_{x_{2021}}$  (i.e., probability of death at age *x*). For example, for the 2021 life table:

$$
q_{x_{2021}} = \frac{(m_{x_{2021}} * n)}{(1 + [(n - a_{x_{2019}}) * m_{x_{2021}}]})
$$
 where *n* is the width of the age interval.

#### **5. Data sources for counts of death among other high-income countries, 2018-2021**

Death counts in 2018, 2019, 2020, and 2021 by sex and by age in each peer country were obtained from the May 23, 2022 release of the Human Mortality Database (HMD) - Short-term Mortality Fluctuations [original input data in standardized format](https://www.mortality.org/Public/STMF/Inputs/STMFinput.zip) files.<sup>5</sup> The age-specificity of death counts varied across peer countries. For example, death counts in England and Wales (combined) for some years were provided across seven age groups of varying intervals (0-1, 1-14 15-44, 45-64, 65-74, 75-84, 85+), while death counts in Norway for all years were provided across 21 five-year age intervals (0-4, 5-9, ..., 95-99, 100+). See the HMD [metadata](https://www.mortality.org/Public/STMF_DOC/STMFmetadata.pdf) for additional details about each peer country's reports of 2020 and 2021 deaths.

#### **6. Data sources for peer country population estimates, 2018-2021**

Population counts in 2018, 2019, 2020, and/or 2021 by sex and age were obtained from each country's central statistical agency:

[Austria](https://www.statistik.at/web_de/statistiken/menschen_und_gesellschaft/bevoelkerung/bevoelkerungsstruktur/bevoelkerung_nach_alter_geschlecht/index.html) [Australia](https://explore.data.abs.gov.au/vis?tm=quarterly%20population&pg=0&df%5bds%5d=ABS_ABS_TOPICS&df%5bid%5d=ERP_Q&df%5bag%5d=ABS&df%5bvs%5d=1.0.0&hc%5bFrequency%5d=Quarterly&pd=2019-Q2%2C&dq=1.2%2B1%2B3.8599%2BA80%2BA75%2BA70%2BA65%2BA60%2BA55%2BA50%2BA45%2BA40%2BA35%2BA30%2BA25%2BA20%2BA15%2BA10%2BA59%2BA04%2BTOT.AUS.Q&ly%5brs%5d=TIME_PERIOD&ly%5brw%5d=SEX&ly%5bcl%5d=AGE) [Belgium](https://bestat.statbel.fgov.be/bestat/crosstable.xhtml?view=3ebe4ddc-27e6-4d3d-a6c0-3121df828953) [Denmark](https://www.statbank.dk/statbank5a/default.asp?w=1920) [Finland](https://tilastokeskus.fi/tup/suoluk/suoluk_vaesto_en.html) [France](https://www.insee.fr/en/statistiques/series/103088458) **[Germany](https://www.populationpyramid.net/germany/2020/)** [Israel](https://www.cbs.gov.il/en/publications/Pages/2021/Population-Statistical-Abstract-of-Israel-2021-No.72.aspx) [Italy](https://demo.istat.it/popres/index.php?anno=2021&lingua=eng) **[Netherlands](https://www.cbs.nl/en-gb/visualisations/dashboard-population/population-pyramid) [Norway](https://www.ssb.no/en/statbank/table/10211/tableViewLayout1/)** [Portugal](https://www.pordata.pt/en/Portugal/Resident+female+population++annual+average+total+and+by+age+group-11) [Spain](https://www.ine.es/jaxiT3/Tabla.htm?t=31304&L=1) **[Sweden](https://www.statistikdatabasen.scb.se/pxweb/en/ssd/START__BE__BE0101__BE0101A/BefolkningR1860N/sortedtable/tableViewSorted/)** [Switzerland](https://www.pxweb.bfs.admin.ch/pxweb/en/px-x-0102030000_101/-/px-x-0102030000_101.px/table/tableViewLayout2/) UK - [England and Wales](https://www.ons.gov.uk/peoplepopulationandcommunity/populationandmigration/populationestimates/datasets/populationestimatesforukenglandandwalesscotlandandnorthernireland) UK - [Northern Ireland](https://www.ons.gov.uk/peoplepopulationandcommunity/populationandmigration/populationestimates/datasets/populationestimatesforukenglandandwalesscotlandandnorthernireland)

## UK - [Scotland](https://www.ons.gov.uk/peoplepopulationandcommunity/populationandmigration/populationestimates/datasets/populationestimatesforukenglandandwalesscotlandandnorthernireland)

Death counts for Canada, New Zealand, and South Korea were reported for wider age groups than the age groups published by the HMD-STMF (i.e., 0-14, 15-64, 65-74, 75-84, 85+), and therefore the HMD-STFM was used as the source for these countries' year-specific mortality rates,  $m_{\chi_{2021}}$ . Because we use  $m_{\chi_{2021}}$  from HMD-STMF, population estimates were not obtained for these three countries.

## **7. Data sources for life tables for peer country populations, 2018, 2019, and/or 2020**

Life tables in 2019 and 2020 for Belgium, Denmark, Finland, Norway, Portugal, Spain, Sweden, and Switzerland were obtained from the HMD, as was life expectancy in 2019 for Austria, Australia, France, Italy, and Netherlands. <sup>6</sup> Life tables in 2018 for the UK constituent countries England and Wales (combined), Northern Ireland, and Scotland were obtained from the HMD. Life tables for [Germany,](https://www-genesis.destatis.de/genesis/online?operation=table&code=12621-0001&bypass=true&levelindex=0&levelid=1633995354913#abreadcrumb) [Israel,](https://www.cbs.gov.il/en/publications/Pages/2021/Complete-Life-Tables-of-Israel-2015-2019.aspx) [South Korea,](https://kosis.kr/statHtml/statHtml.do?orgId=101&tblId=DT_1B41&language=en&conn_path=I3) and [New Zealand](https://www.stats.govt.nz/information-releases/national-and-subnational-period-life-tables-2017-2019) were obtained from their central statistical agencies because they were not available for 2019 or 2020 in the HMD.

## **8. Calculation of life tables for peer country populations, 2019, 2020, and/or 2021**

For life expectancies not provided in the HMD or not provided by each country's statistical agency, we generated 2019, 2020, and/or 2021 life tables in four steps. First, we estimated age-specific death rates  $(m_{x_t})$  for each country's male and female population in years 2018, 2019, 2020, and 2021 using the HMD-STMF [original input data in standardized format](https://www.mortality.org/Public/STMF/Inputs/STMFinput.zip) files (numerator) and age-specific mid-year population estimates (denominator) provided by each country's central statistical agency. Second, we estimated the  $2021:2020$ ,  $2021:2019$ , or  $2021:2018$  age-specific mortality rate ratios (RR<sub>2021,STMF</sub>) for each country's total, male, and female populations using the estimated  $m_{x_t}$ . If needed, we also estimated the 2020:2019 or 2020:2018 and 2019:2018 rate ratios. Third, to estimate  $m_{x_{2021}}$  for the 22 age groups used to generate 2021 life tables for most countries, we multiplied the age-specific  $RR_{2021,STMF}$  by the agespecific 2018, 2019, and/or 2020  $m_{x_t}$  reported in each country's HMD life table, as follows:

# $\boldsymbol{m}_{\boldsymbol{\mathcal{X}}_{2021}} = m_{\boldsymbol{\mathcal{X}}_t} * RR_{2021,STMF}$

where *t* is the most recently available life table and  $x = 0-1$ , 1-4, 5-9, ..., 100-104, 105-109, 110+

For Germany, South Korea, and New Zealand,  $m_{x_{2021}}$  was estimated as:

$$
m_{x_{2021}} = m_{x_t} * RR_{2021,STMF}
$$

where *t* is the most recently available life table and  $x = 0-1, 1-4, 5-9, \ldots, 90-94, 95-99, 100+$ 

This same step was used to estimate  $m_{x_{2019}}$  and  $m_{x_{2020}}$  for peer countries for which 2019 life tables (e.g., Scotland) or 2020 life tables (e.g., Austria) were not available in either the HMD or direct sources.

Fourth, to generate 2021 life tables for peer countries, we used  $m_{x_{2021}}$  and each country's  $a_{x_t}$  (i.e., average time lived by the deceased in age interval x) from the most recently available life table to estimate  $q_{x_{2021}}$  (i.e., probability of death at age x). For example, for 2021 in Denmark:

$$
q_{x_{2021}} = \frac{(m_{x_{2021}} * n)}{1 + [(n - a_{x_{2020}}) * m_{x_{2021}}]}
$$

where  $n$  is the width of the age interval.

Where needed, we also generated 2019 and 2020 life tables for peer countries using  $m_{x_{2019}}$  or  $m_{x_{2020}}$  and each country's  $a_{x_t}$  from the most recently available life table to estimate  $q_{x_{2021}}$ . For example, for 2020 in Austria:

$$
q_{x_{2020}} = (m_{x_{2020}} * n) / (1 + [(n - a_{x_{2019}}) * m_{x_{2020}}])
$$
 where *n* is the width of the age interval.

## **9. Simulation of 2021 life tables and life expectancy estimates**

Due to the provisional nature of the data used to estimate each country's 2021 life expectancy, we generated distributions of 2021 life expectancies for each country by adding 10% random uncertainty to  $q_{x_{2021}}$  and 10% random uncertainty to  $q_{x_{2021}}$  and using Python version 3.10.2 to simulate 50,000 life tables.<sup>7</sup> We report the median (P<sub>50</sub>) estimate for each life expectancy as well as the fifth (P<sub>5</sub>) and ninetyfifth (P95) percentiles as plausible ranges for 2021 life expectancies. This "credible range" was calculated for the total, female, and male populations of each country, and also by race-ethnicity for the United States.

## **10. Validation of life expectancy estimates for U.S. (2019 and 2020) and peer countries (2020)**

In the table below, we contrast values of 2019 U.S. life expectancy reported in the HMD and the official estimated reported by NCHS<sup>7</sup> with our estimates of 2019 U.S. life expectancy derived from our method using 2018 life tables. We also contrast our estimates with 2020 U.S. life expectancy estimates reported by NCHS;<sup>8</sup> the HMD does not currently report 2020 life expectancy for the United States. For 2020 estimates, we include the credible range as described above.

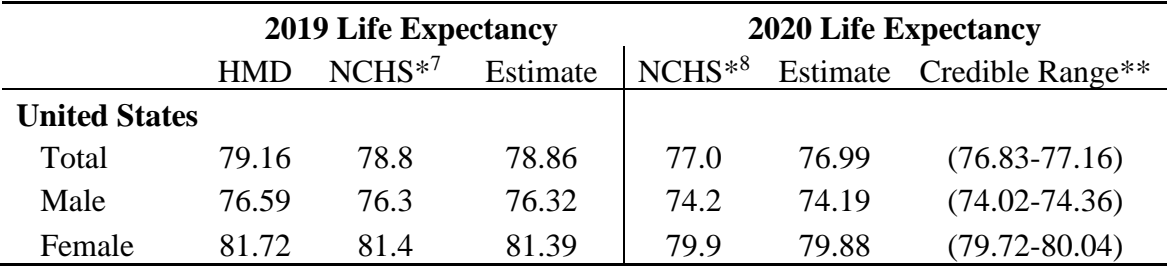

\* NCHS reports life expectancy to one decimal place only.

\*\* Credible range = life expectancy values corresponding to the fifth  $(P_5)$  and ninety-fifth  $(P_{95})$  percentiles from distributions of 50,000 simulated life tables.

U.S. life expectancy in 2019 reported in the HMD exceeds official NCHS reports of 2019 U.S. life expectancy by about 0.3 years (female) or 0.4 years (total).<sup>7</sup> Our method produces estimates that are nearly identical to those reported by NCHS (female: 81.39 vs. 81.4 and male: 76.32 vs. 76.3) or that fall between the values reported by the HMD and NCHS (total: 78.86 vs. 78.8 and 79.16). For 2020, NCHS estimates match our estimates exactly and fall in the middle of our credible range.

In the table below, we contrast HMD-reported male and female life expectancy for Belgium, Finland, Spain, and Switzerland in 2020 with life expectancy estimates derived from our method. For South Korea, we contrast male and female life expectancy reported by Korean Statistical Information Services (KOSIS) with life expectancy estimates derived from our method. For each country examined, the values of 2020 life expectancy reported in the HMD fall within our estimated credible range.

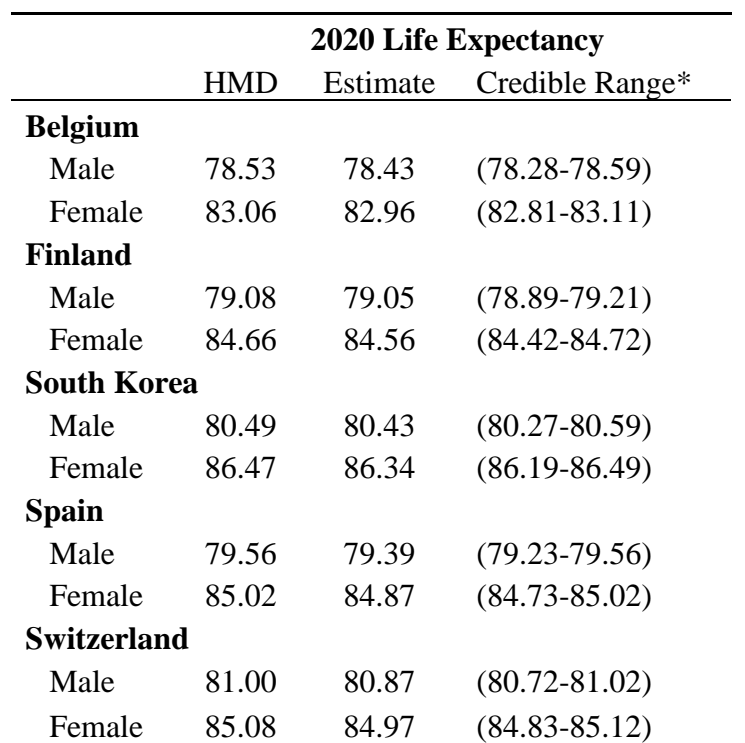

\* Credible range = life expectancy values corresponding to the fifth  $(P_5)$  and ninety-fifth  $(P_{95})$  percentiles from distributions of 50,000 simulated life tables.

## **References**

1. National Center for Health Statistics. *Detailed Multiple Cause of Death Research Files.* Restricted-Use Vital Statistics Data. Accessed January 19, 2022[. https://www.cdc.gov/nchs/nvss/nvss-restricted-data.htm](https://www.cdc.gov/nchs/nvss/nvss-restricted-data.htm)

2. National Center for Health Statistics. *AH Excess Deaths by Sex, Age, and Race.* HealthData.gov. May 25, 2022. Released May 25, 2022. Accessed May 26, 2022. [https://data.cdc.gov/NCHS/AH-Excess-](https://data.cdc.gov/NCHS/AH-Excess-Deaths-by-Sex-Age-and-Race-and-Hispanic-/m74n-4hbs)[Deaths-by-Sex-Age-and-Race-and-Hispanic-/m74n-4hbs](https://data.cdc.gov/NCHS/AH-Excess-Deaths-by-Sex-Age-and-Race-and-Hispanic-/m74n-4hbs)

3. US Census Bureau. *Vintage 2020 Bridged-Race Postcensal Population Estimates.* Accessed March 13, 2022. [https://www.cdc.gov/nchs/nvss/bridged\\_race/data\\_documentation.htm#vintage2020](https://www.cdc.gov/nchs/nvss/bridged_race/data_documentation.htm#vintage2020)

4. Arias E, Xu, J. *United States life tables, 2019*. National Vital Statistics Reports; Vol 70, no.19. 2022. Hyattsville, MD: National Center for Health Statistics.

5. Human Mortality Database. *Short-term Mortality Fluctuations data series: original input data in standardized format.* University of California, Berkeley (USA), and Max Planck Institute for Demographic Research (Germany). May 23, 2022 Data Update. Released May 23, 2022. Accessed May 25, 2022.<https://www.mortality.org/>

6. Human Mortality Database. University of California, Berkeley (USA), and Max Planck Institute for Demographic Research (Germany). Accessed April 28, 2022[. https://www.mortality.org/](https://www.mortality.org/)

7. Xu JQ, Murphy SL, Kochanek KD, Arias E. Deaths: Final data for 2019. National Vital Statistics Reports; vol 70 no 08. Hyattsville, MD: National Center for Health Statistics. 2021.DOI: [https://dx.doi.org/10.15620/cdc:106058.](https://dx.doi.org/10.15620/cdc:106058)

8. Murphy SL, Kochanek KD, Xu JQ, Arias E. Mortality in the United States, 2020. NCHS Data Brief, no 427. Hyattsville, MD: National Center for Health Statistics. 2021. DOI: [https://dx.doi.org/10.15620/cdc:112079.](https://dx.doi.org/10.15620/cdc:112079)

9. Python Software Foundation. Python Language Reference, version 3.10.2. Accessed March 3, 2022. [http://www.python.org](http://www.python.org/)

#### **11. Changes in U.S. female life expectancy and U.S. male life expectancy, 2019-2020 and 2020-2021**

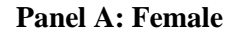

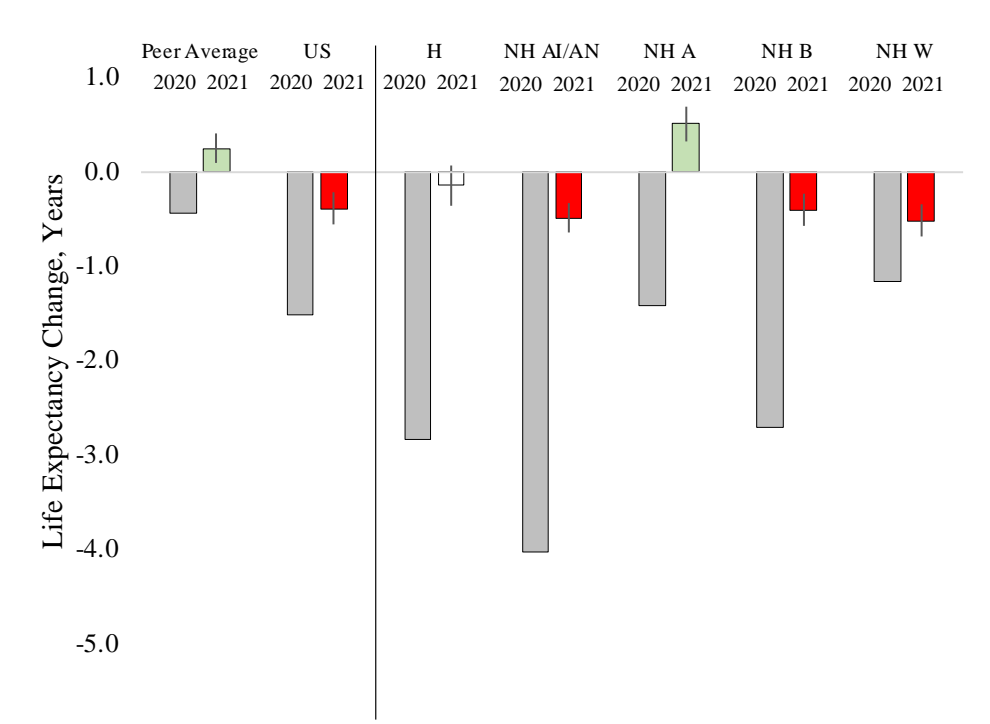

## **Panel B: Male**

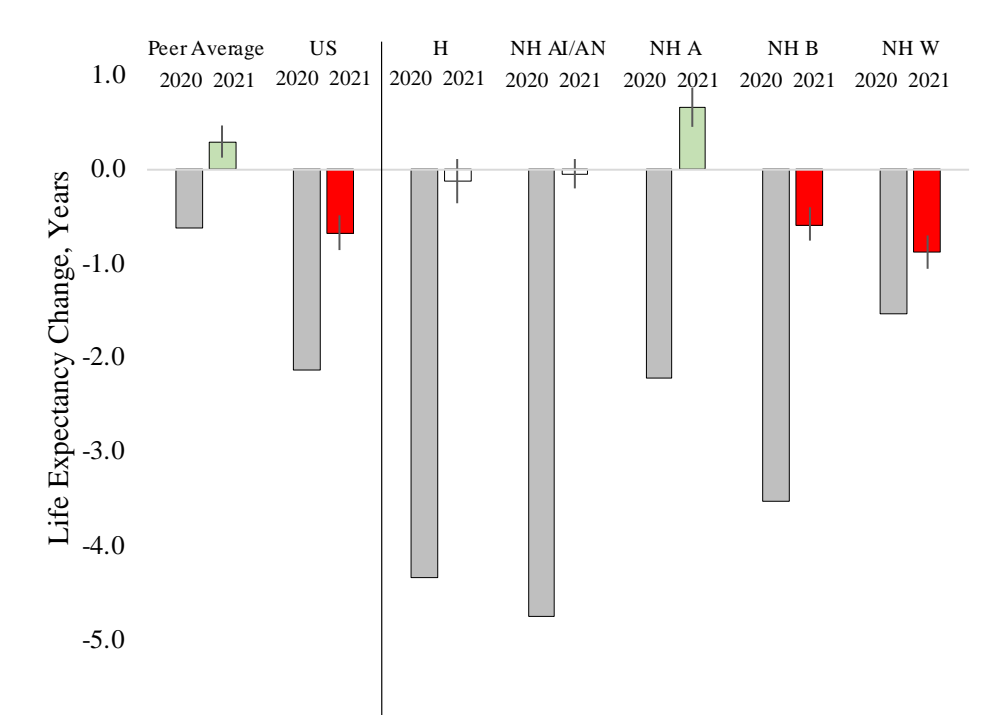

Notes: H = Hispanic, NH AI/AN = non-Hispanic American Indian/Alaska Native, NH A = non-Hispanic Asian, NH  $B =$  non-Hispanic Black, NH W = non-Hispanic White. 2019-2020 life expectancy change indicated by gray bar and 2020-2021 life expectancy change indicated by green bar (increase) or red bar (decrease). Vertical line indicates "credible range" of 2020-2021 life expectancy change.

**12. Examples of analytic scripts in Stata and Python for merging data, simulating life tables, and estimating median values and credible ranges of life expectancy estimates**

**Import HMD-STMF Death Counts: Austria, Belgium, United Kingdom as Examples**

```
*** Import HMDB Raw .txt Data ***
*** Peer Group 2021 LEs - HMD-STMF 5/23/22 Data
* Peer Group: 21 Countries: AUT, AUS, BEL, CAN, CHE, DEN, ESP, FIN, FRA, DEU, 
KOR, ISR, ITA, NLD, NZL, NOR, POR, SWE, UK-ENG/W, UK-NIR, UK-SCO
* STMF RR: use for CAN, NZL, & KOR
* 2020 HMD LT = BEL, CHE, DEN, ESP, FIN, NOR, POR, SWE
* 2019 HMD LT = AUT, AUS, CAN, FRA, ITA, NLD (ISR & NZL Central Stats 
Sources)
* 2018 HMD LT = DEU (Central Stats) UK-ENG/W, UK-NIR, UK-SCO
* 2020 & 2019 LT KOSIS = KOR
* 2021 LT generated from 2021:2020 RR (BEL, CHE, DEN, ESP, FIN, KOR, NOR, 
POR, SWE), 2021:2019 RR (AUT, AUS, CAN, FRA, ITA, ISR, NLD, NZL), and from
2020:2018 (DEU, UK)
***************
*** Austria ***
***************
import delimited "/Users/ryan/Documents/Papers/LE 
Trends COVID/STMFinput 5 23 22/AUTstmf.csv", encoding(ISO-8859-1) clear
keep year week sex age deaths
keep if year == 2019 | year == 2020 | year == 2021drop if age == "TOT"
drop if age == "UNK"
destring age, gen(age5)
drop age
rename age5 age
* Estimate Yearly Age-specific Death Count - Sum across the 52 weeks
sort sex year age
collapse (sum) deaths, by(sex year age)
gen nage = .
replace nage = 1 if age ==0replace nage = 2 if age ==5replace nage = 3 if age ==10
replace nage = 4 if age ==15
replace nage = 5 if age ==20replace nage = 6 if age ==25replace nage = 7 if age ==30replace nage = 8 if age ==35replace nage = 9 if age ==40
```
replace nage =  $10$  if age ==  $45$ replace nage =  $11$  if age == $50$ replace nage =  $12$  if age == $55$ replace nage =  $13$  if age == $60$ replace nage =  $14$  if age == $65$ replace nage =  $15$  if age == $70$ replace nage =  $16$  if age ==75 replace nage =  $17$  if age == $80$ replace nage =  $18$  if age == $85$ replace nage =  $19$  if age == $90$ gen country = "Austria" sort year sex nage save "/Users/ryan/Documents/Papers/LE Trends\_COVID/STMFinput\_5\_23\_22/austria\_1921 deaths.dta", replace \*\*\*\*\*\*\*\*\*\*\*\*\*\*\* \*\*\* Belgium \*\*\* \*\*\*\*\*\*\*\*\*\*\*\*\*\*\* import delimited "/Users/ryan/Documents/Papers/LE Trends COVID/STMFinput 5 23 22/BELstmf.csv", encoding(ISO-8859-1) clear keep year week sex age deaths keep if year ==  $2020$  | year ==  $2021$ drop if age  $== "TOT"$ drop if age  $==$  "UNK" destring age, gen(age5) drop age rename age5 age \* Estimate Yearly Age-specific Death Count - Sum across the 52 weeks sort sex year age collapse (sum) deaths, by(sex year age) gen nage = . replace nage  $= 1$  if age  $==0$ replace nage =  $2$  if age == $5$ replace nage =  $3$  if age ==10 replace nage =  $4$  if age ==15 replace nage =  $5$  if age == $20$ replace nage =  $6$  if age == $25$ replace nage =  $7$  if age == $30$ replace nage =  $8$  if age == $35$ replace nage =  $9$  if age == $40$ replace nage =  $10$  if age == $45$ replace nage =  $11$  if age == $50$ replace nage =  $12$  if age == $55$ 

```
replace nage = 13 if age ==60replace nage = 14 if age == 65
replace nage = 15 if age ==70
replace nage = 16 if age ==75
replace nage = 17 if age ==80replace nage = 18 if age ==85replace nage = 19 if age ==90gen country = "Belgium"
sort year sex nage
save "/Users/ryan/Documents/Papers/LE 
Trends_COVID/STMFinput_5_23_22/belgium_2021 deaths.dta", replace
***** United Kingdom: Northern Ireland, Scotland, England + Wales *****
************************
*** Northern Ireland ***
************************
******************************************
* Use full ages for 2018, 2019, and 2020 *
******************************************
import delimited "/Users/ryan/Documents/Papers/LE 
Trends COVID/STMFinput 5 23 22/GBR NIRstmf.csv", encoding(ISO-8859-1) clear
keep year week sex age deaths
keep if year == 2018 | year == 2019 | year == 2020 
drop if age == "TOT"drop if age == "UNK"
destring age, gen(age5)
drop age
rename age5 age
collapse (sum) deaths, by(sex year age)
gen age20 = .replace age20 = age 
replace age20 = 0 if age20 == 1
sort sex year age20
collapse (sum) deaths, by(sex year age20)
rename age20 age
gen nage = .
replace nage = 1 if age ==0
```

```
replace nage = 2 if age ==5replace nage = 3 if age ==10
replace nage = 4 if age ==15
replace nage = 5 if age ==20replace nage = 6 if age ==25replace nage = 7 if age ==30replace nage = 8 if age ==35replace nage = 9 if age ==40replace nage = 10 if age == 45replace nage = 11 if age ==50replace nage = 12 if age ==55replace nage = 13 if age ==60replace nage = 14 if age == 65
replace nage = 15 if age ==70
replace nage = 16 if age == 75replace nage = 17 if age ==80replace nage = 18 if age ==85replace nage = 19 if age ==90gen country = "Northern Ireland - 2018-2020"
sort year sex nage
save "/Users/ryan/Documents/Papers/LE Trends COVID/STMFinput 5 23 22/northern
ireland_1820 deaths.dta", replace
**************************************
* Use Trimmed Ages for 2018 and 2021 *
**************************************
import delimited "/Users/ryan/Documents/Papers/LE 
Trends COVID/STMFinput 5 23 22/GBR NIRstmf.csv", encoding(ISO-8859-1) clear
keep year week sex age deaths
keep if year == 2018 | year == 2021drop if age == "TOT"drop if age == "UNK"
destring age, gen(age5)
drop age
rename age5 age
* Estimate Yearly Age-specific Death Count - Sum across the 52 weeks, but 
2018 and 2021 have different age profiles
collapse (sum) deaths, by(sex year age)
gen age21 = .replace age21 = age if year == 2021replace age21 = 0 if age21 == 1
replace age21 = 0 if age < 15 & year == 2018
replace age21 = 15 if age >= 15 & age < 45 & year == 2018
replace age21 = 45 if age >= 45 & age < 65 & year == 2018
```

```
replace age21 = 65 if age >= 65 & age < 75 & year == 2018
replace age21 = 75 if age >= 75 & age < 85 & year == 2018
replace age21 = 85 if age >= 85 & year == 2018
sort sex year age21
collapse (sum) deaths, by(sex year age21)
rename age21 age
gen nage = .
replace nage = 1 if age ==0replace nage = 2 if age ==15
replace nage = 3 if age ==45replace nage = 4 if age ==65replace nage = 5 if age ==75replace nage = 6 if age ==85gen country = "Northern Ireland"
sort year sex nage
save "/Users/ryan/Documents/Papers/LE Trends COVID/STMFinput 5 23 22/northern
ireland_1821 deaths.dta", replace
****************
*** Scotland ***
****************
import delimited "/Users/ryan/Documents/Papers/LE 
Trends COVID/STMFinput 5 23 22/GBR SCOstmf.csv", encoding(ISO-8859-1) clear
keep year week sex age deaths
keep if year == 2018 | year == 2019 | year == 2020 | year == 2021drop if age == "TOT"drop if age == "UNK"
destring age, gen(age5)
drop age
rename age5 age
* Estimate Yearly Age-specific Death Count - Sum across the 52 weeks
sort sex year age
collapse (sum) deaths, by(sex year age)
gen age21 = .replace age21 = age 
replace aqe21 = 0 if aqe21 == 1replace age21 = 90 if age21 == 95
```
sort sex year age21 collapse (sum) deaths, by(sex year age21) rename age21 age gen nage = . replace nage  $= 1$  if age  $==0$ replace nage =  $2$  if age == $5$ replace nage =  $3$  if age ==10 replace nage =  $4$  if age ==15 replace nage =  $5$  if age == $20$ replace nage =  $6$  if age == $25$ replace nage =  $7$  if age == $30$ replace nage =  $8$  if age == $35$ replace nage =  $9$  if age == $40$ replace nage =  $10$  if age == $45$ replace nage =  $11$  if age == $50$ replace nage =  $12$  if age == $55$ replace nage =  $13$  if age == $60$ replace nage =  $14$  if age == $65$ replace nage =  $15$  if age == $70$ replace nage =  $16$  if age == 75 replace nage =  $17$  if age == $80$ replace nage =  $18$  if age == $85$ replace nage  $= 19$  if age  $==90$ gen country = "Scotland" sort year sex nage save "/Users/ryan/Documents/Papers/LE Trends COVID/STMFinput 5 23 22/scotland 1821 deaths.dta", replace \*\*\*\*\*\*\*\*\*\*\*\*\*\*\*\*\*\*\*\*\*\*\* \*\*\* England & Wales \*\*\* \*\*\*\*\*\*\*\*\*\*\*\*\*\*\*\*\*\*\*\*\*\*\* import delimited "/Users/ryan/Documents/Papers/LE Trends COVID/STMFinput 5 23 22/GBRTENWstmf.csv", encoding(ISO-8859-1) clear keep year week sex age deaths keep if year ==  $2018$  | year ==  $2019$  | year ==  $2020$  | year ==  $2021$ drop if age  $== "TOT"$ drop if age  $==$  "UNK" destring age, gen(age5) drop age rename age5 age \* Estimate Yearly Age-specific Death Count - Sum across the 52 weeks, but

2018/2019 and 2020/2021 have different age profiles

```
collapse (sum) deaths, by(sex year age)
gen age20 =.
replace age20 = age if year == 2018replace age20 = age if year == 2019replace age20 = 0 if age == 1 & year == 2018replace age20 = 0 if age == 1 & year == 2019
replace age20 = 0 if age < 15 & year == 2020
replace age20 = 0 if age < 15 & year == 2021
replace age20 = 15 if age >= 15 & age < 45 & year == 2020
replace age20 = 15 if age >= 15 & age < 45 & year == 2021
replace age20 = 45 if age >= 45 & age < 65 & year == 2020
replace age20 = 45 if age >= 45 & age < 65 & year == 2021
replace age20 = 65 if age >= 65 & age < 75 & year == 2020
replace age20 = 65 if age >= 65 & age < 75 & year == 2021
replace age20 = 75 if age >= 75 & age < 85 & year == 2020
replace age20 = 75 if age >= 75 & age < 85 & year == 2021
replace age20 = 85 if age >= 85 & year == 2020
replace age20 = 85 if age >= 85 & year == 2021
sort sex year age20
collapse (sum) deaths, by(sex year age20)
rename age20 age
gen nage = .
replace nage = 1 if age ==0replace nage = 2 if age ==15
replace nage = 3 if age == 45
replace nage = 4 if age == 65
replace nage = 5 if age ==75
replace nage = 6 if age ==85gen country = "England & Wales"
sort year sex nage
save "/Users/ryan/Documents/Papers/LE 
Trends COVID/STMFinput 5 23 22/england wales 1821 deaths.dta", replace
```
**Merge HMD-STMF Death Counts with Peer Population Counts: Austria, Australia, Belgium, Denmark, United Kingdom as Examples**

```
*** Merge Population 2018, 2019, 2020, 2021 with Death Counts from STMF 
Original Source 2018, 2019, 2020, 2021 ***
***************
*** Austria ***
***************
import excel "/Users/ryan/Desktop/Dropbox_sync/Dropbox/My Mac (Ryan's 
MacBook)/Documents/Papers/LE Trends_COVID/Peer Pop_2021/pop 
input/aut pop 21.xlsx", sheet("Sheet1") firstrow clear
sort year sex nage
merge year sex nage using "/Users/ryan/Documents/Papers/LE 
Trends COVID/STMFinput 5 23 22/austria 1921 deaths.dta"
gen mx = (deaths/pop) *100000drop merge
* Mx Rate Ratio b/w 2020 and 2019 and b/w 2021 and 2019
tempfile a b c d
sort country
save `a'
keep if year == 2019collapse (mean) mx_19=mx, by(sex nage)
save `b'
use `a', clear
sort sex nage
keep if year == 2020collapse (mean) mx_20=mx, by(sex nage)
save `c'
merge using `b'
drop merge
save `c', replace
```

```
use `a', clear
sort sex nage
keep if year == 2021sort sex nage
save `d'
merge using `c'
drop _merge
* Estimate RR
gen rr21 = mx/mx 19
gen rr20 = mx \ 20/mx \ 19save "/Users/ryan/Desktop/Dropbox_sync/Dropbox/My Mac (Ryan's 
MacBook)/Documents/Papers/LE Trends_COVID/HMDB 
data/peer STMF/2021 2020 2019 2018 rate ratios original source
data/austria_19.dta, replace
*****************
*** Australia ***
*****************
import excel "/Users/ryan/Desktop/Dropbox_sync/Dropbox/My Mac (Ryan's 
MacBook)/Documents/Papers/LE Trends_COVID/Peer Pop_2021/pop 
input/aus pop 21.xlsx", sheet("Sheet1") firstrow clear
sort year sex nage
merge year sex nage using "/Users/ryan/Documents/Papers/LE 
Trends_COVID/STMFinput_5_23_22/australia_1921 deaths.dta"
gen mx = (deaths/pop) *100000drop merge
* Mx Rate Ratio b/w 2020 and 2019 and b/w 2021 and 2019
tempfile a b c d
sort country
save `a'
```

```
keep if year == 2019collapse (mean) mx_19=mx, by(sex nage)
save `b'
use `a', clear
sort sex nage
keep if year == 2020collapse (mean) mx_20=mx, by(sex nage)
save `c'
merge using `b'
drop merge
save `c', replace
use `a', clear
sort sex nage
keep if year == 2021sort sex nage
save `d'
merge using `c'
drop merge
* Estimate RR
gen rr21 = mx/mx_19
gen rr20 = mx_20/mx_19
save "/Users/ryan/Desktop/Dropbox sync/Dropbox/My Mac (Ryan's
MacBook)/Documents/Papers/LE Trends_COVID/HMDB 
data/peer_STMF/2021_2020_2019_2018 rate ratios_original source 
data/australia 19.\overline{d}ta", replace
***************
*** Belgium ***
***************
```

```
import excel "/Users/ryan/Desktop/Dropbox_sync/Dropbox/My Mac (Ryan's 
MacBook)/Documents/Papers/LE Trends_COVID/Peer Pop_2021/pop 
input/bel pop 21.xlsx", sheet("Sheet1") firstrow clear
sort year sex nage
merge year sex nage using "/Users/ryan/Documents/Papers/LE 
Trends COVID/STMFinput 5 23 22/belgium 2021 deaths.dta"
gen mx = (deaths/pop) *100000drop merge
drop if year == .
* Mx Rate Ratio b/w 2021 and 2020 
tempfile a b c
sort country
save `a'
keep if year == 2020collapse (mean) mx_20=mx, by(sex nage)
save `b'
use `a', clear
sort sex nage
keep if year == 2021sort sex nage
save `c'
merge using `b'
drop merge
* Estimate RR
gen rr21 = mx/mx 20
save "/Users/ryan/Desktop/Dropbox_sync/Dropbox/My Mac (Ryan's 
MacBook)/Documents/Papers/LE Trends_COVID/HMDB 
data/peer STMF/2021 2020 2019 2018 rate ratios original source
data/belgium_20.dta", replace
```

```
***************
*** Denmark ***
***************
import excel "/Users/ryan/Desktop/Dropbox_sync/Dropbox/My Mac (Ryan's 
MacBook)/Documents/Papers/LE Trends_COVID/Peer Pop_2021/pop 
input/den pop 21.xlsx", sheet("Sheet1") firstrow clear
sort year sex nage
merge year sex nage using "/Users/ryan/Documents/Papers/LE 
Trends_COVID/STMFinput_5_23_22/denmark_2021 deaths.dta"
gen mx = (deaths/pop) *100000drop _merge
* Mx Rate Ratio b/w 2021 and 2020 
tempfile a b c
sort country
save `a'
keep if year == 2020collapse (mean) mx_20=mx, by(sex nage)
save `b'
use `a', clear
sort sex nage
keep if year == 2021sort sex nage
save `c'
merge using `b'
drop merge
* Estimate RR
gen rr21 = mx/mx 20
save "/Users/ryan/Desktop/Dropbox_sync/Dropbox/My Mac (Ryan's 
MacBook)/Documents/Papers/LE Trends_COVID/HMDB 
data/peer STMF/2021 2020 2019 2018 rate ratios original source
data/denmark 20.dta", replace
```

```
***********************
*** England & Wales ***
***********************
import excel "/Users/ryan/Desktop/Dropbox_sync/Dropbox/My Mac (Ryan's 
MacBook)/Documents/Papers/LE Trends_COVID/Peer Pop_2021/pop 
input/eng_w_pop_21.xlsx", sheet("Sheet1") firstrow clear
sort year sex nage
merge year sex nage using "/Users/ryan/Documents/Papers/LE 
Trends COVID/STMFinput 3 28 22/england wales 1821 deaths.dta"
gen mx = (deaths/pop) *100000drop _merge
* Mx Rate Ratio b/w 2021 and 2018 and b/w 2020 and 2018 and b/w 2019 and 2018
tempfile a b c d
sort country
save `a'
keep if year == 2018collapse (mean) mx_18=mx, by(sex nage)
save `b'
use `a', clear
sort sex nage
keep if year == 2019collapse (mean) mx_19=mx, by(sex nage)
save `c'
merge using `b'
drop merge
save `c', replace
use `a', clear
sort sex nage
keep if year == 2020collapse (mean) mx_20=mx, by(sex nage)
merge using `c'
```
drop merge save `d' use `a', clear sort sex nage keep if year  $== 2021$ merge using `d' \* Estimate RR gen rr21 = mx/mx\_18 gen  $rr20 = mx\ 20/mx\ 18$ gen  $rr19 = mx^{-19/mx^{-18}}$ save "/Users/ryan/Desktop/Dropbox sync/Dropbox/My Mac (Ryan's MacBook)/Documents/Papers/LE Trends\_COVID/HMDB data/peer\_STMF/2021\_2020\_2019\_2018 rate ratios\_original source

data/england\_wales\_18.dta", replace

#### **Import NCHS U.S. Death Counts, 2019-2020, and Merge with Census Population Estimates**

```
***** Load 2019 and 2020 Restricted-Access NCHS Mortality Files *****
***** Collapse into 0, 1-4, 5-9, \ldots, 95-99, 100+ Age Groups by sex and
race/eth *****
***** Merge with CDC Wonder Population Counts: Vintage 2020 NCHS Abridged-
Race, 2019 and 2020... 0, 1-4, 5-9, ..., 95-99, 100+ *****
****************
* Loading Data *
****************
cd "E:\Data\20211209.Masters\Ryan Masters_12-9-2021\MortAC2019"
*************
* 2019 *
* Sex, Race *
*************
infix str state 33-34 ra 450 mra 489-490 hisp 488 str sex 69 age 75-76 str 
cod_icd10 146-149 cod113 154-156 countcond 341-342 str cond1 344-348 str 
cond2 349-353 str cond3 354-358 str cond4 359-363 str cond5 364-368 using 
"MULT2019US.AllCnty.txt", clear
compress
des
* gen mort
gen mort = 1
* drop foreign residents
drop if state == "YY"
drop if state == "ZZ"
drop if state == "VI"
drop if state == "PR"
drop if state == "MX"
drop if state == "GU"
drop if state == "CU"
drop if state == "AS"
drop if state == "CC"
gen female = 0
replace female = 1 if sex == "F"
* race/ethnicity
* 1=Hispanic
* 2=NH Black
* 3=NH white
* 4=NH AIAN
* 5=NH Asian/NH/PI
```

```
gen hispanic = .
replace hispanic = 1 if hisp >=1 & hisp <=5replace hispanic = 0 if hisp >= 6 & hisp <= 8
gen race = .
replace race = 1 if hispanic == 1replace race = 2 if hispanic == 0 \times ra == 2replace race = 3 if hispanic == 0 & ra == 1replace race = 4 if hispanic == 0 \times ra == 3replace race = 5 if hispanic == 0 & ra == 4replace race = 5 if hispanic == 0 & ra == 5tab race hisp
gen agecat = .
replace agecat = 0 if age >= 1 & age <= 22replace agecat = 1 if age >= 23 & age <= 26replace agecat = 5 if age == 27replace agecat = 10 if age == 28replace agecat = 15 if age == 29replace agecat = 20 if age == 30replace agecat = 25 if age == 31replace agecat = 30 if age == 32replace agecat = 35 if age == 33replace agecat = 40 if age == 34replace agecat = 45 if age == 35replace agecat = 50 if age == 36replace agecat = 55 if age == 37replace agecat = 60 if age == 38replace agecat = 65 if age == 39replace agecat = 70 if age == 40replace agecat = 75 if age == 41replace agecat = 80 if age == 42replace agecat = 85 if age == 43replace agecat = 90 if age == 44replace agecat = 95 if age == 45replace agecat = 100 if age >= 46 & age <= 51* Collapse Death Counts - by Sex, Race, Age Category
sort female race agecat
collapse (sum) death=mort, by(female race agecat)
rename agecat age
drop if race == .
drop if age ==.
* Save 2019 Death Counts - By Sex, Race/Ethnicity, Age
gen year = 2019
sort year female race age
save "E:\Data\covid2020\data_nation\death_sex_race_2019.dta", replace
```

```
********
* 2019 *
* Race *
********
infix str state 33-34 ra 450 mra 489-490 hisp 488 str sex 69 age 75-76 str 
cod_icd10 146-149 cod113 154-156 countcond 341-342 str cond1 344-348 str 
cond2 349-353 str cond3 354-358 str cond4 359-363 str cond5 364-368 using 
"MULT2019US.AllCnty.txt", clear
compress
des
* gen mort
gen mort = 1
* drop foreign residents
drop if state == "YY"drop if state == "ZZ"drop if state == "VI"
drop if state == "PR"
drop if state == "MX"
drop if state == "GU"
drop if state == "CU"
drop if state == "AS"
drop if state == "CC"
gen female = 0
replace female = 1 if sex == "F"
* race/ethnicity
* 1=Hispanic
* 2=NH Black
* 3=NH white
* 4=NH AIAN
* 5=NH Asian/NH/PI
gen hispanic = .
replace hispanic = 1 if hisp >=1 & hisp <=5replace hispanic = 0 if hisp >= 6 & hisp <= 8
gen race = .
replace race = 1 if hispanic == 1replace race = 2 if hispanic == 0 \text{ s} ra == 2
replace race = 3 if hispanic == 0 & ra == 1replace race = 4 if hispanic == 0 \times ra == 3replace race = 5 if hispanic == 0 \times ra == 4replace race = 5 if hispanic == 0 & ra == 5tab race hisp
gen agecat = .
replace agecat = 0 if age >= 1 & age <= 22
```

```
replace agecat = 1 if age >= 23 & age <= 26replace agecat = 5 if age == 27replace agecat = 10 if age == 28replace agecat = 15 if age == 29replace agecat = 20 if age == 30replace agecat = 25 if age == 31replace agecat = 30 if age == 32replace agecat = 35 if age == 33replace agecat = 40 if age == 34replace agecat = 45 if age == 35replace agecat = 50 if age == 36replace agecat = 55 if age == 37replace agecat = 60 if age == 38replace agecat = 65 if age == 39replace agecat = 70 if age == 40replace agecat = 75 if age == 41replace agecat = 80 if age == 42replace agecat = 85 if age == 43replace agecat = 90 if age == 44replace agecat = 95 if age == 45replace agecat = 100 if age >= 46 & age <=51* Collapse Death Counts - by Race, Age Category
sort race agecat
collapse (sum) death=mort, by(race agecat)
rename agecat age
drop if race ==.
drop if age ==.
* Save 2019 Death Counts - By Race/Ethnicity, Age
gen year = 2019
sort year race age
save "E:\Data\covid2020\data nation\death race 2019.dta", replace
********
* 2019 *
* Sex *
********
infix str state 33-34 ra 450 mra 489-490 hisp 488 str sex 69 age 75-76 str 
cod_icd10 146-149 cod113 154-156 countcond 341-342 str cond1 344-348 str 
cond2 349-353 str cond3 354-358 str cond4 359-363 str cond5 364-368 using 
"MULT2019US.AllCnty.txt", clear
compress
```
des

\* gen mort

```
gen mort = 1
* drop foreign residents
drop if state == "YY"drop if state == "ZZ"drop if state == "VI"
drop if state == "PR"drop if state == "MX"drop if state == "GU"
drop if state == "CU"
drop if state == "AS"
drop if state == "CC"
gen female = 0
replace female = 1 if sex == "F"
gen agecat = .
replace agecat = 0 if age >= 1 & age <= 22replace agecat = 1 if age >= 23 & age <= 26replace agecat = 5 if age == 27replace agecat = 10 if age == 28replace agecat = 15 if age == 29replace agecat = 20 if age == 30replace agecat = 25 if age == 31replace agecat = 30 if age == 32replace agecat = 35 if age == 33replace agecat = 40 if age == 34replace agecat = 45 if age == 35replace agecat = 50 if age == 36replace agecat = 55 if age == 37replace agecat = 60 if age == 38replace agecat = 65 if age == 39replace agecat = 70 if age == 40replace agecat = 75 if age == 41replace agecat = 80 if age == 42replace agecat = 85 if age == 43replace agecat = 90 if age == 44replace agecat = 95 if age == 45replace agecat = 100 if age >= 46 & age <= 51* Collapse Death Counts - by Sex, Age Category
sort sex agecat
collapse (sum) death=mort, by(female agecat)
rename agecat age
drop if age ==.
* Save 2019 Death Counts - By Sex, Age
gen year = 2019sort year female age
```
save "E:\Data\covid2020\data nation\death sex 2019.dta", replace

\*\*\*\*\*\*\*\*\* \* 2019 \* \* Total \* \*\*\*\*\*\*\*\*\* infix str state 33-34 ra 450 mra 489-490 hisp 488 str sex 69 age 75-76 str cod\_icd10 146-149 cod113 154-156 countcond 341-342 str cond1 344-348 str cond2 349-353 str cond3 354-358 str cond4 359-363 str cond5 364-368 using "MULT2019US.AllCnty.txt", clear compress des \* gen mort gen mort = 1 \* drop foreign residents drop if state == "YY" drop if state  $==$  "ZZ" drop if state == "VI" drop if state == "PR" drop if state == "MX" drop if state == "GU" drop if state == "CU" drop if state == "AS" drop if state == "CC" gen agecat = . replace agecat =  $0$  if age >=  $1$  & age <= 22 replace agecat = 1 if age >= 23 & age  $\leq$  26 replace agecat =  $5$  if age ==  $27$ replace agecat =  $10$  if age ==  $28$ replace agecat =  $15$  if age ==  $29$ replace agecat =  $20$  if age ==  $30$ replace agecat =  $25$  if age ==  $31$ replace agecat =  $30$  if age ==  $32$ replace agecat =  $35$  if age ==  $33$ replace agecat =  $40$  if age ==  $34$ replace agecat =  $45$  if age ==  $35$ replace agecat =  $50$  if age ==  $36$ replace agecat =  $55$  if age ==  $37$ replace agecat =  $60$  if age ==  $38$ replace agecat =  $65$  if age ==  $39$ replace agecat =  $70$  if age ==  $40$ replace agecat =  $75$  if age ==  $41$ replace agecat =  $80$  if age ==  $42$ replace agecat =  $85$  if age ==  $43$ 

replace agecat =  $90$  if age ==  $44$ replace agecat =  $95$  if age ==  $45$ 

```
replace agecat = 100 if age >= 46 & age <=51* Collapse Death Counts - by Age Category
sort agecat
collapse (sum) death=mort, by(agecat)
rename agecat age
drop if age ==.
* Save 2019 Death Counts - By Age
gen year = 2019
sort year age
save "E:\Data\covid2020\data nation\death 2019.dta", replace
cd "E:\Data\20211209.Masters\Ryan Masters_12-9-2021\MULT2020.LimGeo"
*************
* 2020 *
* Sex, Race *
*************
infix str state 33-34 ra 450 mra 489-490 hisp 488 str sex 69 age 75-76 str 
cod_icd10 146-149 cod113 154-156 countcond 341-342 str cond1 344-348 str 
cond2 349-353 str cond3 354-358 str cond4 359-363 str cond5 364-368 using 
"Mort2020US.LimGeo.txt", clear
compress
des
* gen mort
gen mort = 1* drop foreign residents
drop if state == "YY"
drop if state == "ZZ"
drop if state == "VI"
drop if state == "PR"
drop if state == "MX"drop if state == "GU"
drop if state == "CU"
drop if state == "AS"
drop if state == "CC"
gen female = 0
replace female = 1 if sex == "F"
```

```
* race/ethnicity
* 1=Hispanic
* 2=NH Black
* 3=NH white
* 4=NH AIAN
* 5=NH Asian/NH/PI
gen hispanic = .
replace hispanic = 1 if hisp >=1 & hisp <=5replace hispanic = 0 if hisp >= 6 & hisp <= 8gen race = .
replace race = 1 if hispanic == 1replace race = 2 if hispanic == 0 \times ra == 2replace race = 3 if hispanic == 0 & ra == 1replace race = 4 if hispanic == 0 \text{ } \text{\&} ra == 3
replace race = 5 if hispanic == 0 & ra == 4replace race = 5 if hispanic == 0 & ra == 5tab race hisp
gen agecat = .
replace agecat = 0 if age >= 1 & age <= 22replace agecat = 1 if age >= 23 & age <= 26replace agecat = 5 if age == 27replace agecat = 10 if age == 28replace agecat = 15 if age == 29replace agecat = 20 if age == 30replace agecat = 25 if age == 31replace agecat = 30 if age == 32replace agecat = 35 if age == 33replace agecat = 40 if age == 34replace agecat = 45 if age == 35replace agecat = 50 if age == 36replace agecat = 55 if age == 37replace agecat = 60 if age == 38replace agecat = 65 if age == 39replace agecat = 70 if age == 40replace agecat = 75 if age == 41replace agecat = 80 if age == 42replace agecat = 85 if age == 43replace agecat = 90 if age == 44replace agecat = 95 if age == 45replace agecat = 100 if age >= 46 & age <= 51* Collapse Death Counts - by Sex, Race, Age Category
sort female race agecat
collapse (sum) death=mort, by(female race agecat)
rename agecat age
drop if race ==.
drop if age ==.
```

```
* Save 2020 Death Counts - By Sex, Race/Ethnicity, Age
gen year = 2020
sort year female race age
save "E:\Data\covid2020\data_nation\death_sex_race_2020.dta", replace
********
* 2020 *
* Race *
********
infix str state 33-34 ra 450 mra 489-490 hisp 488 str sex 69 age 75-76 str 
cod_icd10 146-149 cod113 154-156 countcond 341-342 str cond1 344-348 str 
cond2 349-353 str cond3 354-358 str cond4 359-363 str cond5 364-368 using 
"Mort2020US.LimGeo.txt", clear
compress
des
* gen mort
gen mort = 1
* drop foreign residents
drop if state == "YY"drop if state == "ZZ"drop if state == "VI"
drop if state == "PR"drop if state == "MX"
drop if state == "GU"
drop if state == "CU"
drop if state == "AS"
drop if state == "CC"
gen female = 0
replace female = 1 if sex == "F"
* race/ethnicity
* 1=Hispanic
* 2=NH Black
* 3=NH white
* 4=NH AIAN
* 5=NH Asian/NH/PI
gen hispanic = .
replace hispanic = 1 if hisp >=1 & hisp <=5replace hispanic = 0 if hisp >= 6 & hisp <= 8gen race = .
replace race = 1 if hispanic == 1replace race = 2 if hispanic == 0 \times ra == 2
```

```
replace race = 3 if hispanic == 0 & ra == 1replace race = 4 if hispanic == 0 \times ra == 3replace race = 5 if hispanic == 0 \times ra == 4replace race = 5 if hispanic == 0 & ra == 5tab race hisp
gen agecat = .
replace agecat = 0 if age >= 1 & age <= 22replace agecat = 1 if age >= 23 & age <= 26replace agecat = 5 if age == 27replace agecat = 10 if age == 28replace agecat = 15 if age == 29replace agecat = 20 if age == 30replace agecat = 25 if age == 31replace agecat = 30 if age == 32replace agecat = 35 if age == 33replace agecat = 40 if age == 34replace agecat = 45 if age == 35replace agecat = 50 if age == 36replace agecat = 55 if age == 37replace agecat = 60 if age == 38replace agecat = 65 if age == 39replace agecat = 70 if age == 40replace agecat = 75 if age == 41replace agecat = 80 if age == 42replace agecat = 85 if age == 43replace agecat = 90 if age == 44replace agecat = 95 if age == 45replace agecat = 100 if age >= 46 & age <= 51* Collapse Death Counts - by Race, Age Category
sort race agecat
collapse (sum) death=mort, by(race agecat)
rename agecat age
drop if race == .
drop if age ==.
* Save 2020 Death Counts - By Race/Ethnicity, Age
gen year = 2020
sort year race age
save "E:\Data\covid2020\data nation\death race 2020.dta", replace
********
* 2020 *
* Sex *
********
```

```
infix str state 33-34 ra 450 mra 489-490 hisp 488 str sex 69 age 75-76 str 
cod_icd10 146-149 cod113 154-156 countcond 341-342 str cond1 344-348 str 
cond2 349-353 str cond3 354-358 str cond4 359-363 str cond5 364-368 using 
"Mort2020US.LimGeo.txt", clear
compress
des
* gen mort
gen mort = 1
* drop foreign residents
drop if state == "YY"
drop if state == "ZZ"drop if state == "VI"
drop if state == "PR"
drop if state == "MX"drop if state == "GU"drop if state == "CU"drop if state == "AS"
drop if state == "CC"
gen female = 0
replace female = 1 if sex == "F"
gen agecat = .
replace agecat = 0 if age >= 1 & age <= 22
replace agecat = 1 if age >= 23 & age <= 26replace agecat = 5 if age == 27replace agecat = 10 if age == 28replace agecat = 15 if age == 29replace agecat = 20 if age == 30replace agecat = 25 if age == 31replace agecat = 30 if age == 32replace agecat = 35 if age == 33replace agecat = 40 if age == 34replace agecat = 45 if age == 35replace agecat = 50 if age == 36replace agecat = 55 if age == 37replace agecat = 60 if age == 38replace agecat = 65 if age == 39replace agecat = 70 if age == 40replace agecat = 75 if age == 41replace agecat = 80 if age == 42replace agecat = 85 if age == 43replace agecat = 90 if age == 44replace agecat = 95 if age == 45replace agecat = 100 if age >= 46 & age <= 51
* Collapse Death Counts - by Sex, Age Category
sort sex agecat
```

```
collapse (sum) death=mort, by(female agecat)
rename agecat age
drop if age ==.
* Save 2020 Death Counts - By Sex, Age
gen year = 2020
sort year female age
save "E:\Data\covid2020\data nation\death sex 2020.dta", replace
*********
* 2020 *
* Total *
*********
infix str state 33-34 ra 450 mra 489-490 hisp 488 str sex 69 age 75-76 str 
cod_icd10 146-149 cod113 154-156 countcond 341-342 str cond1 344-348 str 
cond2 349-353 str cond3 354-358 str cond4 359-363 str cond5 364-368 using 
"Mort2020US.LimGeo.txt", clear
compress
des
* gen mort 
gen mort = 1
* drop foreign residents
drop if state == "YY"
drop if state == "ZZ"drop if state == "VI"
drop if state == "PR"
drop if state == "MX"drop if state == "GU"
drop if state == "CU"
drop if state == "AS"
drop if state == "CC"
gen agecat = .
replace agecat = 0 if age >= 1 & age <= 22replace agecat = 1 if age >= 23 & age <= 26replace agecat = 5 if age == 27replace agecat = 10 if age == 28replace agecat = 15 if age == 29replace agecat = 20 if age == 30replace agecat = 25 if age == 31replace agecat = 30 if age == 32replace agecat = 35 if age == 33replace agecat = 40 if age == 34replace agecat = 45 if age == 35
```

```
replace agecat = 50 if age == 36replace agecat = 55 if age == 37replace agecat = 60 if age == 38replace agecat = 65 if age == 39replace agecat = 70 if age == 40replace agecat = 75 if age == 41replace agecat = 80 if age == 42replace agecat = 85 if age == 43replace agecat = 90 if age == 44replace agecat = 95 if age == 45replace agecat = 100 if age >= 46 & age <= 51* Collapse Death Counts - by Age Category
sort agecat
collapse (sum) death=mort, by(agecat)
rename agecat age
drop if age ==.
* Save 2020 Death Counts - By Age
gen year = 2020
sort year age
save "E:\Data\covid2020\data nation\death 2020.dta", replace
**************************************
* Append 2019 & 2020 *
* Merge Death Counts with Pop Counts *
**************************************
use "E:\Data\covid2020\data nation\death 2019.dta", replace
append using "E:\Data\covid2020\data nation\death 2020.dta"
sort year age
save "E:\Data\covid2020\data_nation\total_death.dta", replace
use "E:\Data\covid2020\data_nation\death_sex_2019.dta", replace
append using "E:\Data\covid2020\data nation\death sex 2020.dta"
sort year female age
save "E:\Data\covid2020\data nation\sex death.dta", replace
use "E:\Data\covid2020\data nation\death race 2019.dta", replace
append using "E:\Data\covid2020\data nation\death race 2020.dta"
sort year race age
save "E:\Data\covid2020\data nation\race death.dta", replace
```

```
use "E:\Data\covid2020\data nation\death sex race 2019.dta", replace
append using "E:\Data\covid2020\data_nation\death_sex_race_2020.dta"
sort year race female age
save "E:\Data\covid2020\data nation\sex race death.dta", replace
* Merge Death + Pop
use "E:\Data\covid2020\data_nation\pop\sex race pop_1920.dta", replace
sort year race female age
merge year race female age using 
"E:\Data\covid2020\data_nation\sex_race_death.dta"
gen mx = (death / pop) * 100000save "E:\Data\covid2020\data_nation\sex_race_mx.dta", replace
use "E:\Data\covid2020\data_nation\pop\sex pop_1920.dta", replace
sort year female age
merge year female age using "E:\Data\covid2020\data nation\sex death.dta"
gen mx = (death/pop) *100000save "E:\Data\covid2020\data nation\sex mx.dta", replace
use "E:\Data\covid2020\data nation\pop\race pop 1920.dta", replace
sort year race age
merge year race age using "E:\Data\covid2020\data nation\race death.dta"
gen mx = (death/pop) *100000save "E:\Data\covid2020\data_nation\race_mx.dta", replace
use "E:\Data\covid2020\data nation\pop\total pop 1920.dta", replace
sort year age
merge year age using "E:\Data\covid2020\data nation\total death.dta"
gen mx = (death/pop) *100000save "E:\Data\covid2020\data_nation\total_mx.dta", replace
```
**Import NCHS Provisional Death Counts, 2021, and Merge with Census Population Estimates**

```
********* All US Pop ************
*** 2021 NCHS Mortality Data, by Week ***
import delimited "/Users/ryan/Desktop/Dropbox_sync/Dropbox/My Mac (Ryan's 
MacBook)/Documents/Papers/LE Trends_COVID/NCHS 
Data/AH_Excess_Deaths_by_Sex__Age__and_Race_5_25_22.csv", encoding(ISO-8859-
1) clear
drop numberaboveaverageweighted percentaboveaverageweighted 
numberaboveaverageunweighted percentaboveaverageunweighted timeperiod 
analysisdate weekending
keep if mmwryear == 2021keep if raceethnicity == "All Race/Ethnicity Groups"
drop covid19weighted covid19unweighted averagenumberofdeathsweighted 
averagenumberofdeathsunweighted
keep if sex == "All Sexes"
encode agegroup, gen(age)
drop if age == 17 | age == 18*** Sum Deaths for Entire 2021 by Age ***
sort age
collapse (sum) mort = deathsunweighted, by(age)
save "/Users/ryan/Documents/Papers/LE Trends COVID/NCHS Data/total pop age
specific death counts 2021.dta", replace
****** Import 2021 Pop Estimates ******
* Linear Trend Approximations from Age-specific Populations, Census Vintage 
2020 Bridged-Race: 2017-2020
* All US Pop, 0-14, 5-9, ... ,95-99, 100+
import excel "/Users/ryan/Documents/Papers/LE 
Trends_COVID/pop_cdc/pop_21.xlsx", sheet("total") firstrow clear
gen agecat = age
replace agecat = 16 if agecat > = 16collapse (sum) pop=pop, by(agecat)
rename agecat age
sort age
```

```
merge using "/Users/ryan/Documents/Papers/LE Trends_COVID/NCHS Data/total 
pop age specific death counts 2021.dta"
drop merge
gen mx = mort/popsave "/Users/ryan/Documents/Papers/LE Trends_COVID/NCHS Data/total pop_2021 
mx.dta", replace
********* All Male and All Female ************
*** 2021 NCHS Mortality Data, by Week ***
import delimited "/Users/ryan/Desktop/Dropbox_sync/Dropbox/My Mac (Ryan's 
MacBook)/Documents/Papers/LE Trends_COVID/NCHS 
Data/AH_Excess_Deaths_by_Sex__Age__and_Race_5_25_22.csv", encoding(ISO-8859-
1) clear
drop numberaboveaverageweighted percentaboveaverageweighted 
numberaboveaverageunweighted percentaboveaverageunweighted timeperiod 
analysisdate weekending
keep if mmwryear == 2021
keep if raceethnicity == "All Race/Ethnicity Groups"
drop covid19weighted covid19unweighted averagenumberofdeathsweighted 
averagenumberofdeathsunweighted
encode sex, gen(female)
encode agegroup, gen(age)
drop if female == 1
replace female = 1 if female == 2replace female = 0 if female == 3label define femalel 0 "male" 1 "female"
label values female femalel
drop if age == 17 | age == 18*** Sum Deaths for Entire 2021 by Age for Men and Women ***
sort female age
collapse (sum) mort = deathsunweighted, by (female age)
sort female age
save "/Users/ryan/Documents/Papers/LE Trends COVID/NCHS Data/total sex age
specific death counts 2021.dta", replace
****** Import 2021 Pop Estimates ******
```
\* Linear Trend Approximations from Age-specific Populations, CDC Wonder Pop: 2017-2020 \* All US Pop,  $0-14$ ,  $5-9$ , ...,  $80-84$ ,  $85+$ import excel "/Users/ryan/Documents/Papers/LE Trends COVID/pop\_cdc/pop\_21.xlsx", sheet("sex") firstrow clear gen agecat = age replace agecat =  $16$  if agecat  $> = 16$ collapse (sum) pop=pop, by(female agecat) rename agecat age sort age sort female age merge using "/Users/ryan/Documents/Papers/LE Trends\_COVID/NCHS Data/total sex age specific death counts 2021.dta" drop merge gen  $mx = mort/pop$ save "/Users/ryan/Documents/Papers/LE Trends\_COVID/NCHS Data/total sex\_2021 mx.dta", replace \*\*\* 2021 NCHS Mortality Data, by Week \*\*\* import delimited "/Users/ryan/Desktop/Dropbox\_sync/Dropbox/My Mac (Ryan's MacBook)/Documents/Papers/LE Trends COVID/NCHS Data/AH\_Excess\_Deaths\_by\_Sex\_\_Age\_\_and\_Race\_5\_25\_22.csv", encoding(ISO-8859-1) clear drop numberaboveaverageweighted percentaboveaverageweighted numberaboveaverageunweighted percentaboveaverageunweighted timeperiod analysisdate weekending keep if  $mmwryear == 2021$ drop covid19weighted covid19unweighted averagenumberofdeathsweighted averagenumberofdeathsunweighted keep if sex == "All Sexes" encode agegroup, gen(age) encode raceethnicity, gen(race e) drop if age  $== 17$  | age  $== 18$ tab race\_e tab race\_e, nolabel \* Race/Eth

```
* 1=Hispanic
* 2=NH Black
* 3=NH White
* 4=NH AIAN
* 5=NH Asian
gen race = .
replace race = 1 if race e == 2
replace race = 2 if race e = 5replace race = 3 if race e == 7
replace race = 4 if race e == 3
replace race = 5 if race e == 4
replace race = 5 if race e == 6
drop if race == .
label define racel 1 "Hispanic" 2 "NH Black" 3 "NH White" 4 "NH AIAN" 5 "NH 
Asian"
label values race racel
*** Sum Deaths for Entire 2020 by Age for Race/Eth Pops Total ***
sort race age
collapse (sum) mort = deathsunweighted, by(race age)
sort race age
save "/Users/ryan/Documents/Papers/LE Trends COVID/NCHS Data/race age
specific death counts 2021.dta", replace
****** Import 2021 Pop Estimates ******
* Linear Trend Approximations from Age-specific Populations, CDC Wonder Pop: 
2017-2020
* All US Pop, 0-14, 5-9, ... ,80-84, 85+
* race
* 1=Hisp
* 2=NH B
* 3=NH W
* 4=NH AIAN
* 5=NH A
import excel "/Users/ryan/Documents/Papers/LE 
Trends COVID/pop cdc/pop 21.xlsx", sheet("race") firstrow clear
gen agecat = age
replace agecat = 16 if agecat > = 16collapse (sum) pop=pop, by(race agecat)
rename agecat age
sort race age
```

```
merge using "/Users/ryan/Documents/Papers/LE Trends_COVID/NCHS Data/race_age 
specific death counts_2021.dta"
drop merge
gen mx = mort/popsave "/Users/ryan/Documents/Papers/LE Trends_COVID/NCHS Data/race_2021 
mx.dta", replace
********* Sex X Race/Ethnicity ************
*** 2021 NCHS Mortality Data, by Week ***
import delimited "/Users/ryan/Desktop/Dropbox_sync/Dropbox/My Mac (Ryan's 
MacBook)/Documents/Papers/LE Trends_COVID/NCHS 
Data/AH_Excess_Deaths_by_Sex__Age__and_Race_5_25_22.csv", encoding(ISO-8859-
1) clear
drop numberaboveaverageweighted percentaboveaverageweighted 
numberaboveaverageunweighted percentaboveaverageunweighted timeperiod 
analysisdate weekending
keep if mmwryear == 2021
drop averagenumberofdeathsweighted averagenumberofdeathsunweighted
encode sex, gen(female)
encode agegroup, gen(age)
encode raceethnicity, gen(race_e)
drop if female == 1
replace female = 1 if female == 2
replace female = 0 if female == 3label define femalel 0 "male" 1 "female"
label values female femalel
drop if age == 17 | age == 18tab race_e
tab race e, nolabel
* Race/Eth
* 1=Hispanic
* 2=NH Black
* 3=NH White
* 4=NH AIAN
* 5=NH Asian
gen race = .
replace race = 1 if race e == 2
replace race = 2 if race e == 5replace race = 3 if race e == 7
replace race = 4 if race e == 3
```

```
replace race = 5 if race e == 4
replace race = 5 if race \overline{e} == 6
drop if race == .
label define racel 1 "Hispanic" 2 "NH Black" 3 "NH White" 4 "NH AIAN" 5 "NH
Asian"
label values race racel
*** Sum Deaths for Entire 2021 by Age for NWB and NHW Men and Women ***
sort race female age
collapse (sum) mort = deathsunweighted, by(race female age)
sort female race age
save "/Users/ryan/Documents/Papers/LE Trends COVID/NCHS Data/race sex age
specific death counts 2021.dta", replace
****** Import 2021 Pop Estimates ******
* Linear Trend Approximations from Age-specific Populations, CDC Wonder Pop: 
2017-2020
* All US Pop, 0-14, 5-9, ... ,80-84, 85+
import excel "/Users/ryan/Documents/Papers/LE 
Trends COVID/pop_cdc/pop_21.xlsx", sheet("race_sex") firstrow clear
gen agecat = age
replace agecat = 16 if agecat > = 16collapse (sum) pop=pop, by(female race agecat)
rename agecat age
sort female race age
merge using "/Users/ryan/Documents/Papers/LE Trends_COVID/NCHS 
Data/race sex age specific death counts 2021.dta"
drop merge
gen mx = mort/pop
save "/Users/ryan/Documents/Papers/LE Trends COVID/NCHS Data/race sex 2021
mx.dta", replace
```
## **2021 Life Tables: U.S. Female Population, Germany Male Population, Spain Total Population**

# **U.S. Female Population, 2021**

# -\*- coding: utf-8 -\*- """ Created May 26, 2022

Use AH Excess Death NCHS Mortality Data, 5/25 Release + restricted-access US 2020 Vintage Population Data + 2019 LT Simulate 50K life tables with random uncertainty on qx and ax Estimate mx for five age groups

@author: ryan masters

""""

#import packages import random

# importing in the qx and error and ax female\_t = r"/Users/ryan/Documents/Papers/LE Trends\_COVID/2021 Life Expectancy/simulations/us/female\_t.txt" # change as needed for input files

# read in the file textFile = open(female\_t,'r') text = textFile.readlines() # split into different age categories a0=text[1] a1=text[2] a5=text[3] a10=text[4] a15=text[5] a20=text[6] a25=text[7] a30=text[8] a35=text[9] a40=text[10] a45=text[11] a50=text[12] a55=text[13] a60=text[14] a65=text[15] a70=text[16] a75=text[17] a80=text[18] a85=text[19] a90=text[20] a95=text[21] a100=text[22]  $a0_sp = a0.split",")$  $a1_sp = a1.split("")$ a5\_sp = a5.split(",")  $a10_sp = a10.split("")$ a15\_sp = a15.split(",") a20\_sp = a20.split(",") a25\_sp = a25.split(",") a30\_sp = a30.split(",")

```
a35_sp = a35.split(",")
a40<sub>-Sp</sub> = a40 split(",")
a45_sp = a45.split(",")
a50_sp = a50.split(",")
a55_sp = a55.split(",")
a60_sp = a60.split(",")
a65_sp = a65.split(",")
a70_sp = a70.split(",")
a75_sp = a75.split(",")
a80_sp = a80.split(",")
a85_sp = a85.split(",")
a90_sp = a90.split(",")
a95_sp = a95.split(",")
a100_sp = a100.split(",")
# qx
a0_qx = float(a0_sp[1])a1_qx = float(a1_sp[1])a5_qx = float(a5_sp[1])a10_qx = float(a10_sp[1])
a15_qx = float(a15_sp[1])a20_qx = float(a20_sp[1])a25_qx = float(a25_sp[1])a30_qx = float(a30_sp[1])a35_qx = float(a35_sp[1])a40<sub>-</sub>qx = float(a40<sub>-</sub>sp[1])
a45_qx = float(a45_sp[1])a50_qx = float(a50_sp[1])a55_qx = float(a55_sp[1])
a60_qx = float(a60_sp[1])a65_qx = float(a65_sp[1])
a70_qx = float(a70_sp[1])a75_qx = float(a75_sp[1])a80<sub>qx</sub> = float(a80<sub>sp</sub>[1])
a85_qx = float(a85_sp[1])a90_qx = float(a90_sp[1])a95<sub>qx</sub> = float(a95<sub>sp</sub>[1])
a100_qx = float(a100_sp[1])# qx 
- LB
a0_qx = float(a0_s p[2])a1_qxl = float(a1_sp[2])a5_qxl = float(a5_sp[2])a10<sub>qxl</sub> = float(a10<sub>sp[2]</sub>)
a15<sub>qxl</sub> = float(a15<sub>sp[2]</sub>)
a20_qxl = float(a20_sp[2])
a25<sub>_</sub>qxl = float(a25_sp[2])
a30_qx = ffloat(a30_sp[2])a35<sub>gxl</sub> = float(a35<sub>sp[2]</sub>)
a40<sub>qxl</sub> = float(a40<sub>sp[2]</sub>)
a45<sub>qxl</sub> = float(a45<sub>sp[2]</sub>)
a50<sup>-</sup>qxl = float(a50-sp[2])
a55<sub>_</sub>qxl = float(a55<sub>_</sub>sp[2])
a60<sup>-</sup>qxl = float(a60-sp[2])
a65_qxl = float(a65_sp[2])
a70_qxl = float(a70_sp[2])
a75_qxl = float(a75_sp[2])
a80_qxl = float(a80_sp[2])
a85_qxl = float(a85_sp[2])
a90<sub>qxl</sub> = float(a90<sub>sp</sub>[2])
```
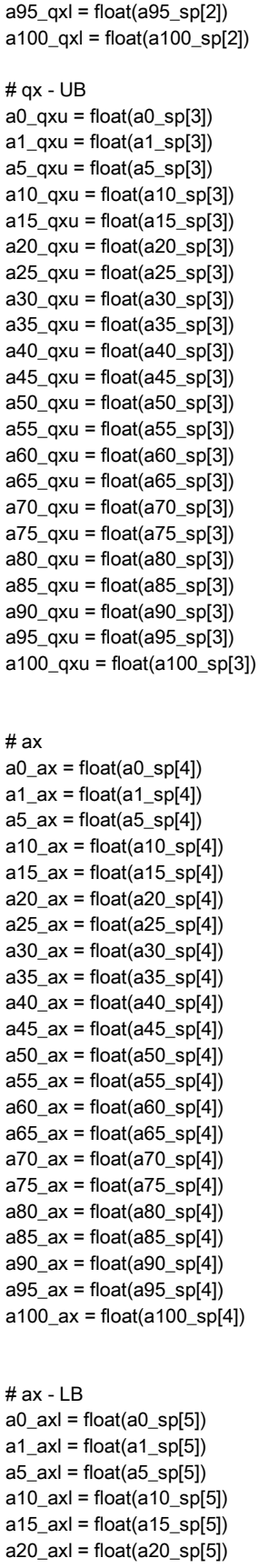

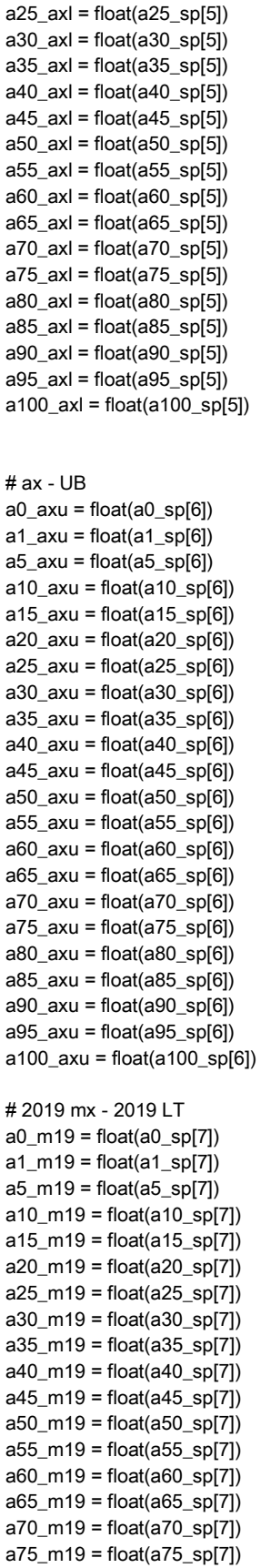

```
a80_m19 = float(a80_sp[7])
a85_m19 = float(a85_sp[7])
a90_m19 = float(a90_sp[7])
a95_m19 = float(a95_sp[7])
a100_m19 = float(a100_sp[7])
```
 $count = 0$ while count < 50000:

# Random qx by age

```
# uniform
```
 a0\_rand\_qx = random.uniform(a0\_qxl,a0\_qxu) a1\_rand\_qx = random.uniform(a1\_qxl,a1\_qxu) a5\_rand\_qx = random.uniform(a5\_qxl,a5\_qxu) a10\_rand\_qx = random.uniform(a10\_qxl,a10\_qxu) a15\_rand\_qx = random.uniform(a15\_qxl,a15\_qxu) a20\_rand\_qx = random.uniform(a20\_qxl,a20\_qxu) a25\_rand\_qx = random.uniform(a25\_qxl,a25\_qxu) a30\_rand\_qx = random.uniform(a30\_qxl,a30\_qxu) a35\_rand\_qx = random.uniform(a35\_qxl,a35\_qxu) a40\_rand\_qx = random.uniform(a40\_qxl,a40\_qxu) a45\_rand\_qx = random.uniform(a45\_qxl,a45\_qxu) a50\_rand\_qx = random.uniform(a50\_qxl,a50\_qxu) a55\_rand\_qx = random.uniform(a55\_qxl,a55\_qxu) a60\_rand\_qx = random.uniform(a60\_qxl,a60\_qxu) a65\_rand\_qx = random.uniform(a65\_qxl,a65\_qxu) a70\_rand\_qx = random.uniform(a70\_qxl,a70\_qxu) a75\_rand\_qx = random.uniform(a75\_qxl,a75\_qxu) a80\_rand\_qx = random.uniform(a80\_qxl,a80\_qxu) a85\_rand\_qx = random.uniform(a85\_qxl,a85\_qxu) a90\_rand\_qx = random.uniform(a90\_qxl,a90\_qxu) a95\_rand\_qx = random.uniform(a95\_qxl,a95\_qxu) a100 rand  $qx = 1$ 

# Random ax by age

```
# uniform
   a0_rand_ax = random.uniform(a0_axl,a0_axu)
   a1_rand_ax = random.uniform(a1_axl,a1_axu)
  a5_rand_ax = random.uniform(a5_axl,a5_axu)
   a10_rand_ax = random.uniform(a10_axl,a10_axu)
   a15_rand_ax = random.uniform(a15_axl,a15_axu)
   a20_rand_ax = random.uniform(a20_axl,a20_axu)
   a25_rand_ax = random.uniform(a25_axl,a25_axu)
   a30_rand_ax = random.uniform(a30_axl,a30_axu)
   a35_rand_ax = random.uniform(a35_axl,a35_axu)
  a40 rand ax = random.uniform(a40 axl,a40 axu)
   a45_rand_ax = random.uniform(a45_axl,a45_axu)
   a50_rand_ax = random.uniform(a50_axl,a50_axu)
   a55_rand_ax = random.uniform(a55_axl,a55_axu)
   a60_rand_ax = random.uniform(a60_axl,a60_axu)
   a65_rand_ax = random.uniform(a65_axl,a65_axu)
   a70_rand_ax = random.uniform(a70_axl,a70_axu)
   a75_rand_ax = random.uniform(a75_axl,a75_axu)
   a80_rand_ax = random.uniform(a80_axl,a80_axu)
   a85_rand_ax = random.uniform(a85_axl,a85_axu)
   a90_rand_ax = random.uniform(a90_axl,a90_axu)
```
 a95\_rand\_ax = random.uniform(a95\_axl,a95\_axu) a100\_rand\_ax = random.uniform(a100\_axl,a100\_axu)

### calculate life table variables radix = 1000000.0000000

 # calculate the number of deaths age0 a0  $dx = a0$  rand  $qx^*$ radix # calculate survivors a0\_lx=radix a0 sx=a0 lx/radix # this is 1? a1\_lx=(radix -a0\_dx)  $a1$ \_sx =  $a1$ \_lx/radix

 # calculate the number of deaths age1  $a1$ <sub>\_</sub>dx =  $a1$ \_rand\_qx\*a1\_lx # calculate survivors a5\_lx=(a1\_lx -a1\_dx)  $a5_s = a5_k$ /radix

 # calculate the number of deaths age5  $a5_dx = a5_rand_qx^*a5_k$  # calculate survivors a10\_lx=(a5\_lx -a5\_dx)  $a10$ <sub>\_</sub>sx =  $a10$ <sub>\_</sub> $lx/r$ adix

 # calculate the number of deaths age10  $a10$ \_dx =  $a10$ \_rand\_qx\* $a10$ \_lx # calculate survivors a15\_lx=(a10\_lx -a10\_dx)  $a15$ <sub>\_</sub>sx =  $a15$ <sub>\_</sub> $lx/r$ adix

 # calculate the number of deaths age15 a15  $dx = a15$  rand  $gx*a15$  lx # calculate survivors a20\_lx=(a15\_lx -a15\_dx) a20 $sx = a20$  lx/radix

 # calculate the number of deaths age20  $a20$ \_dx =  $a20$ \_rand\_qx\* $a20$ \_lx # calculate survivors a25\_lx=(a20\_lx -a20\_dx)  $a25$ <sub>\_</sub>sx =  $a25$ <sub>\_</sub> $lx/r$ adix

 # calculate the number of deaths age25  $a25$ \_dx =  $a25$ \_rand\_qx\*a25\_lx # calculate survivors a30\_lx=(a25\_lx -a25\_dx)  $a30$ <sub>\_</sub>sx =  $a30$ <sub>\_</sub> $lx/r$ adix

 # calculate the number of deaths age30 a30  $dx = a30$  rand  $qx*a30$  lx # calculate survivors a35\_lx=(a30\_lx -a30\_dx)  $a35$ <sub>\_</sub>sx =  $a35$ <sub>\_</sub> $lx/r$ adix

 # calculate the number of deaths age35  $a35$ \_dx =  $a35$ \_rand\_qx\*a $35$ \_lx # calculate survivors

 a40\_lx=(a35\_lx -a35\_dx)  $a40$ <sub>\_</sub>sx =  $a40$ <sub>\_</sub> $lx/r$ adix

 # calculate the number of deaths age40  $a40$ \_dx =  $a40$ \_rand\_qx\* $a40$ \_lx # calculate survivors a45\_lx=(a40\_lx -a40\_dx)  $a45$ <sub>\_Sx</sub> =  $a45$ <sub>\_</sub> $lx/r$ adix

 # calculate the number of deaths age45  $a45$ \_dx =  $a45$ \_rand\_qx\* $a45$ \_lx # calculate survivors a50\_lx=(a45\_lx -a45\_dx)  $a50$ <sub>\_</sub>sx =  $a50$ <sub>\_</sub> $lx/r$ adix

 # calculate the number of deaths age50  $a50$ \_dx =  $a50$ \_rand\_qx\* $a50$ \_lx # calculate survivors a55\_lx=(a50\_lx -a50\_dx)  $a55$ \_sx =  $a55$ \_lx/radix

 # calculate the number of deaths age55  $a55$ \_dx =  $a55$ \_rand\_qx\*a55\_lx # calculate survivors a60\_lx=(a55\_lx -a55\_dx)  $a60$ <sub>\_</sub>sx =  $a60$ <sub>\_</sub> $lx/r$ adix

 # calculate the number of deaths age60  $a60_dx = a60_r$ and\_qx\*a $60_lx$  # calculate survivors a65\_lx=(a60\_lx -a60\_dx)  $a65$ <sub>\_</sub>sx =  $a65$ <sub>\_</sub> $lx/r$ adix

 # calculate the number of deaths age65 a65  $dx = a65$  rand  $gx^*a65$  lx # calculate survivors a70\_lx=(a65\_lx -a65\_dx) a70 $sx = a70$  lx/radix

 # calculate the number of deaths age70  $a70$ \_dx =  $a70$ \_rand\_qx\*a $70$ \_lx # calculate survivors a75\_lx=(a70\_lx -a70\_dx)  $a75$ <sub>\_</sub>sx =  $a75$ <sub>\_</sub> $lx/r$ adix

 # calculate the number of deaths age75  $a75$ \_dx =  $a75$ \_rand\_qx\*a $75$ \_lx # calculate survivors a80\_lx=(a75\_lx -a75\_dx)  $a80$ <sub>\_</sub>sx =  $a80$ <sub>\_</sub> $lx/r$ adix

 # calculate the number of deaths age80 a80  $dx = a80$  rand  $qx*a80$  lx # calculate survivors a85\_lx=(a80\_lx -a80\_dx)  $a85$ <sub>\_</sub>sx =  $a85$ <sub>\_</sub> $lx/r$ adix

 # calculate the number of deaths age85  $a85$ \_dx =  $a85$ \_rand\_qx\* $a85$ \_lx # calculate survivors

 a90\_lx=(a85\_lx-a85\_dx) a90\_sx = a90\_lx/radix

 # calculate the number of deaths age90  $a90$ \_dx =  $a90$ \_rand\_qx\* $a90$ \_lx # calculate survivors a95\_lx=(a90\_lx-a90\_dx)  $a95$ <sub>\_Sx</sub> =  $a95$ <sub>\_ $lx/r$ </sub>adix

 # calculate the number of deaths age95 a95\_dx =  $a95$ \_rand\_qx\*a95\_lx # calculate survivors a100\_lx=(a95\_lx-a95\_dx) a100\_sx = a100\_lx/radix

 # calculate the number of deaths age100 a100\_dx = a100\_rand\_qx $*$ a100\_lx # No Survivors - top-coded

#calculate Lx

```
a0<sub>_</sub>Lx = (a1<sub>_</sub>lx<sup>*</sup>1)+(a0<sub>_</sub>dx<sup>*</sup>a0<sub>_</sub>rand_ax)a1_Lx = (a5_lx<sup>*</sup>4)+(a1_dx<sup>*</sup>a1_rand_ax)a5_Lx = (a10_lx*5)+(a5_dx* a5_r and_{ax})a10_Lx = (a15_lx*5)+(a10_dx*a10_rand_ax)a15_Lx = (a20_lx*5)+(a15_dx*a15_rand_ax)
 a20_Lx = (a25_lx*5)+(a20_dx*a20_rand_ax)
a25_Lx = (a30_lx*5)+(a25_dx*a25_rand_ax)
a30_Lx = (a35_lx*5)+(a30_dx*a30_rand_ax)
a35_Lx = (a40_lx<sup>*</sup>5)+(a35_dx<sup>*</sup>a35_rand_ax)
a40_Lx = (a45_lx*5)+(a40_dx*a40_rand_ax)
a45_Lx = (a50_lx*5)+(a45_dx*a45_rand_ax)
a50<sub>_</sub>Lx = (a55_lx<sup>*</sup>5)+(a50<sub>_</sub>dx<sup>*</sup>a50_rand_ax)
a55_Lx = (a60_lx<sup>*</sup>5)+(a55_dx<sup>*</sup>a55_rand_ax)
a60 Lx = (a65 lx<sup>*</sup>5)+(a60 dx<sup>*</sup>a60 rand ax)
a65 Lx = (a70 lx*5)+(a65 dx*a65 rand ax)
 a70_Lx = (a75_lx*5)+(a70_dx*a70_rand_ax)
a75_Lx = (a80_lx*5)+(a75_dx*a75_rand_ax)
a80<sub>_</sub>Lx = (a85<sub>_</sub>lx<sup>*</sup>5)+(a80<sub>_</sub>dx<sup>*</sup>a80<sub>_</sub>rand_ax)
a85_Lx = (a90_lx<sup>*</sup>5)+(a85_dx<sup>*</sup>a85_rand_ax)
 a90_Lx = (a95_lx*5)+(a90_dx*a90_rand_ax)
 a95_Lx = (a100_lx*5)+(a95_dx*a95_rand_ax)
 a100_Lx = (a100_dx*a100_rand_ax)
```
### ####

 # calculate Tx a0  $Tx =$ 

a0\_Lx+a1\_Lx+a5\_Lx+a10\_Lx+a15\_Lx+a20\_Lx+a25\_Lx+a30\_Lx+a35\_Lx+a40\_Lx+a45\_Lx+a50\_Lx+a55\_Lx+a60\_Lx+a65\_Lx+a70\_L x+a75\_Lx+a80\_Lx+a85\_Lx+a90\_Lx+a95\_Lx+a100\_Lx

a1  $Tx =$ 

a1\_Lx+a5\_Lx+a10\_Lx+a15\_Lx+a20\_Lx+a25\_Lx+a30\_Lx+a35\_Lx+a40\_Lx+a45\_Lx+a50\_Lx+a55\_Lx+a60\_Lx+a65\_Lx+a70\_Lx+a75\_ Lx+a80\_Lx+a85\_Lx+a90\_Lx+a95\_Lx+a100\_Lx

a5  $Tx =$ 

a5\_Lx+a10\_Lx+a15\_Lx+a20\_Lx+a25\_Lx+a30\_Lx+a35\_Lx+a40\_Lx+a45\_Lx+a50\_Lx+a55\_Lx+a60\_Lx+a65\_Lx+a70\_Lx+a75\_Lx+a80 \_Lx+a85\_Lx+a90\_Lx+a95\_Lx+a100\_Lx

a10  $Tx =$ 

a10\_Lx+a15\_Lx+a20\_Lx+a25\_Lx+a30\_Lx+a35\_Lx+a40\_Lx+a45\_Lx+a50\_Lx+a55\_Lx+a60\_Lx+a65\_Lx+a70\_Lx+a75\_Lx+a80\_Lx+a8 5\_Lx+a90\_Lx+a95\_Lx+a100\_Lx

```
a15_Tx =
a15_Lx+a20_Lx+a25_Lx+a30_Lx+a35_Lx+a40_Lx+a45_Lx+a50_Lx+a55_Lx+a60_Lx+a65_Lx+a70_Lx+a75_Lx+a80_Lx+a85_Lx+a9
0_Lx+a95_Lx+a100_Lx
   a20_Tx = 
a20_Lx+a25_Lx+a30_Lx+a35_Lx+a40_Lx+a45_Lx+a50_Lx+a55_Lx+a60_Lx+a65_Lx+a70_Lx+a75_Lx+a80_Lx+a85_Lx+a90_Lx+a9
5_Lx+a100_Lx
  a25_Tx =
a25_Lx+a30_Lx+a35_Lx+a40_Lx+a45_Lx+a50_Lx+a55_Lx+a60_Lx+a65_Lx+a70_Lx+a75_Lx+a80_Lx+a85_Lx+a90_Lx+a95_Lx+a1
00_Lx
  a30 Tx =a30_Lx+a35_Lx+a40_Lx+a45_Lx+a50_Lx+a55_Lx+a60_Lx+a65_Lx+a70_Lx+a75_Lx+a80_Lx+a85_Lx+a90_Lx+a95_Lx+a100_Lx
  a35Tx =a35_Lx+a40_Lx+a45_Lx+a50_Lx+a55_Lx+a60_Lx+a65_Lx+a70_Lx+a75_Lx+a80_Lx+a85_Lx+a90_Lx+a95_Lx+a100_Lx
   a40_Tx = a40_Lx+a45_Lx+a50_Lx+a55_Lx+a60_Lx+a65_Lx+a70_Lx+a75_Lx+a80_Lx+a85_Lx+a90_Lx+a95_Lx+a100_Lx
   a45_Tx = a45_Lx+a50_Lx+a55_Lx+a60_Lx+a65_Lx+a70_Lx+a75_Lx+a80_Lx+a85_Lx+a90_Lx+a95_Lx+a100_Lx
   a50_Tx = a50_Lx+a55_Lx+a60_Lx+a65_Lx+a70_Lx+a75_Lx+a80_Lx+a85_Lx+a90_Lx+a95_Lx+a100_Lx
   a55_Tx = a55_Lx+a60_Lx+a65_Lx+a70_Lx+a75_Lx+a80_Lx+a85_Lx+a90_Lx+a95_Lx+a100_Lx
   a60_Tx = a60_Lx+a65_Lx+a70_Lx+a75_Lx+a80_Lx+a85_Lx+a90_Lx+a95_Lx+a100_Lx
   a65_Tx = a65_Lx+a70_Lx+a75_Lx+a80_Lx+a85_Lx+a90_Lx+a95_Lx+a100_Lx
   a70_Tx = a70_Lx+a75_Lx+a80_Lx+a85_Lx+a90_Lx+a95_Lx+a100_Lx
   a75_Tx = a75_Lx+a80_Lx+a85_Lx+a90_Lx+a95_Lx+a100_Lx
   a80_Tx = a80_Lx+a85_Lx+a90_Lx+a95_Lx+a100_Lx
   a85_Tx = a85_Lx+a90_Lx+a95_Lx+a100_Lx
   a90_Tx = a90_Lx+a95_Lx+a100_Lx
   a95_Tx = a95_Lx+a100_Lx
   a100_Tx = a100_Lx
   #calculate mx
  a0<sub>_</sub>mx = (a0_dx)/a0_l_Lx
  a1<sub>mx</sub> = (a1<sub>dx</sub>)/a1<sub>Lx</sub>
   a5_mx = (a5_dx)/a5_Lx
   a10_mx = (a10_dx)/a10_Lx
  a15_mx = (a15_dx)/a15_Lx
  a20 mx = (a20 dx)/a20 Lxa25 mx = (a25 dx)/a25 Lx a30_mx = (a30_dx)/a30_Lx
  a35 mx = (a35 dx)/a35 Lx a40_mx = (a40_dx)/a40_Lx
   a45_mx = (a45_dx)/a45_Lx
   a50_mx = (a50_dx)/a50_Lx
   a55_mx = (a55_dx)/a55_Lx
   a60_mx = (a60_dx)/a60_Lx
   a65_mx = (a65_dx)/a65_Lx
   a70_mx = (a70_dx)/a70_Lx
   a75_mx = (a75_dx)/a75_Lx
   a80_mx = (a80_dx)/a80_Lx
   a85_mx = (a85_dx)/a85_Lx
```

```
 a90_mx = (a90_dx)/a90_Lx
```

```
a95 mx = (a95 dx)/a95 Lx a100_mx = (a100_dx)/a100_Lx
```

```
 #calculate Lx 0-14, 15-39, 40-64, 65-84, 85+
```

```
 a015_tx = (a0_Lx+a1_Lx+a5_Lx+a10_Lx)
 a1539_tx = (a15_Lx+a20_Lx+a25_Lx+a30_Lx+a35_Lx)
 a4064_tx = (a40_Lx+a45_Lx+a50_Lx+a55_Lx+a60_Lx)
 a6584_tx = (a65_Lx+a70_Lx+a75_Lx+a80_Lx)
 a85_tx = a85_Tx
```
# simulation of weighted-averages of 2020:2019 mx ratio:0-15, 15-40, 40-65, 65-85, 85+

a015\_rr =

(a0\_mx/a0\_m19)\*(a0\_Lx/a015\_tx)+(a1\_mx/a1\_m19)\*(a1\_Lx/a015\_tx)+(a5\_mx/a5\_m19)\*(a5\_Lx/a015\_tx)+(a10\_mx/a10\_m19)\*(a10\_ Lx/a015\_tx)

a1539\_rr =

(a15\_mx/a15\_m19)\*(a15\_Lx/a1539\_tx)+(a20\_mx/a20\_m19)\*(a20\_Lx/a1539\_tx)+(a25\_mx/a25\_m19)\*(a25\_Lx/a1539\_tx)+(a30\_mx/a 30\_m19)\*(a30\_Lx/a1539\_tx)+(a35\_mx/a35\_m19)\*(a35\_Lx/a1539\_tx)

a4064 $rr =$ 

(a40\_mx/a40\_m19)\*(a40\_Lx/a4064\_tx)+(a45\_mx/a45\_m19)\*(a45\_Lx/a4064\_tx)+(a50\_mx/a50\_m19)\*(a50\_Lx/a4064\_tx)+(a55\_mx/a 55\_m19)\*(a55\_Lx/a4064\_tx)+(a60\_mx/a60\_m19)\*(a60\_Lx/a4064\_tx)

 $a6584$  rr =

(a65\_mx/a65\_m19)\*(a65\_Lx/a6584\_tx)+(a70\_mx/a70\_m19)\*(a70\_Lx/a6584\_tx)+(a75\_mx/a75\_m19)\*(a75\_Lx/a6584\_tx)+(a80\_mx/a 80\_m19)\*(a80\_Lx/a6584\_tx)

a85100\_rr =

(a85\_mx/a85\_m19)\*(a85\_Lx/a85\_tx)+(a90\_mx/a90\_m19)\*(a90\_Lx/a85\_tx)+(a95\_mx/a95\_m19)\*(a95\_Lx/a85\_tx)+(a100\_mx/a100\_m 19)\*(a100\_Lx/a85\_tx)

# output the mortality rate ratios by age groups

 mxgrp = r"/Users/ryan/Documents/Papers/LE Trends\_COVID/2021 Life Expectancy/simulations/us/female\_t\_rrgrp.txt" opened\_file = open(mxgrp, 'a')

## if count==0:

opened\_file.write('{0} {1} {2} {3} {4} {5}\n'.format("sim\_num","rr015","rr1539","rr4064","rr6584","rr85"))

else:

opened\_file.write('{0} {1} {2} {3} {4} {5}\n'.format(count,a015\_rr,a1539\_rr,a4064\_rr,a6584\_rr,a85100\_rr))

# simulation of 2020:2019 mx ratio

 a0\_rr = a0\_mx/a0\_m19 a1 $rr = a1$  mx/a1 $m19$ a5 $rr = a5$  mx/a5 $m19$ a10 $rr = a10$  mx/a10 m19 a15 $rr = a15$  mx/a15 $m19$ a20 $rr = a20$  mx/a20 m19 a25\_rr = a25\_mx/a25\_m19 a30\_rr = a30\_mx/a30\_m19 a35\_rr = a35\_mx/a35\_m19 a40\_rr = a40\_mx/a40\_m19 a45\_rr = a45\_mx/a45\_m19 a50\_rr = a50\_mx/a50\_m19 a55\_rr = a55\_mx/a55\_m19 a60\_rr = a60\_mx/a60\_m19 a65\_rr = a65\_mx/a65\_m19 a70\_rr = a70\_mx/a70\_m19 a75 $rr = a75$  mx/a75 $m19$  a80\_rr = a80\_mx/a80\_m19 a85\_rr = a85\_mx/a85\_m19 a90\_rr = a90\_mx/a90\_m19 a95\_rr = a95\_mx/a95\_m19 a100\_rr = a100\_mx/a100\_m19

# output the mortality rate ratios for each sim

 rr = r"/Users/ryan/Documents/Papers/LE Trends\_COVID/2021 Life Expectancy/simulations/us/female\_t\_rr.txt" opened\_file = open(rr, 'a')

### if count==0:

 opened\_file.write('{0} {1} {2} {3} {4} {5} {6} {7} {8} {9} {10} {11} {12} {13} {14} {15} {16} {17} {18} {19} {20} {21} {22}\n'.format("sim\_num","a0\_rr","a1\_rr","a5\_rr","a10\_rr","a15\_rr","a20\_rr","a25\_rr","a30\_rr","a35\_rr","a40\_rr","a45\_rr","a50\_rr","a55\_r r","a60\_rr","a65\_rr","a70\_rr","a75\_rr","a80\_rr","a85\_rr","a90\_rr","a95\_rr","a100\_rr"))

### else:

 opened\_file.write('{0} {1} {2} {3} {4} {5} {6} {7} {8} {9} {10} {11} {12} {13} {14} {15} {16} {17} {18} {19} {20} {21} {22}\n'.format(count,a0\_rr,a1\_rr,a5\_rr,a10\_rr,a15\_rr,a20\_rr,a25\_rr,a30\_rr,a35\_rr,a40\_rr,a45\_rr,a50\_rr,a55\_rr,a60\_rr,a65\_rr,a70\_rr,a7 5\_rr,a80\_rr,a85\_rr,a90\_rr,a95\_rr,a100\_rr))

## # output the mortality rates for each sim

 mx = r"/Users/ryan/Documents/Papers/LE Trends\_COVID/2021 Life Expectancy/simulations/us/female\_t\_mx.txt" opened\_file = open(mx, 'a')

#### if count==0:

 opened\_file.write('{0} {1} {2} {3} {4} {5} {6} {7} {8} {9} {10} {11} {12} {13} {14} {15} {16} {17} {18} {19} {20} {21} {22}\n'.format("sim\_num","a0\_mx","a1\_mx","a5\_mx","a10\_mx","a15\_mx","a20\_mx","a25\_mx","a30\_mx","a35\_mx","a40\_mx","a45\_mx ","a50\_mx","a55\_mx","a60\_mx","a65\_mx","a70\_mx","a75\_mx","a80\_mx","a85\_mx","a90\_mx","a95\_mx","a100\_mx"))

#### else:

 opened\_file.write('{0} {1} {2} {3} {4} {5} {6} {7} {8} {9} {10} {11} {12} {13} {14} {15} {16} {17} {18} {19} {20} {21} {22}\n'.format(count,a0\_mx,a1\_mx,a5\_mx,a10\_mx,a15\_mx,a20\_mx,a25\_mx,a30\_mx,a35\_mx,a40\_mx,a45\_mx,a50\_mx,a55\_mx,a60 \_mx,a65\_mx,a70\_mx,a75\_mx,a80\_mx,a85\_mx,a90\_mx,a95\_mx,a100\_mx))

### ###### estimate life expectancy

 #calculate ex a0\_ex = a0\_Tx/radix  $a1$ <sub>\_</sub>ex =  $a1$ <sub>\_</sub>Tx/ $a1$ <sub>\_</sub> $x$  $a5$ <sub>\_ex</sub> =  $a5$ \_Tx/ $a5$ \_lx a10\_ex = a10\_Tx/a10\_lx a15 $ex = a15$  Tx/a15 lx a20 $ex = a20$  Tx/a20 lx a25\_ex = a25\_Tx/a25\_lx a30 $ex = a30$  Tx/a30 lx a35\_ex = a35\_Tx/a35\_lx a40\_ex = a40\_Tx/a40\_lx a45 $ex = a45$  Tx/a45 lx a50\_ex = a50\_Tx/a50\_lx a55\_ex = a55\_Tx/a55\_lx a60\_ex = a60\_Tx/a60\_lx a65\_ex = a65\_Tx/a65\_lx a70\_ex = a70\_Tx/a70\_lx a75\_ex = a75\_Tx/a75\_lx a80\_ex = a80\_Tx/a80\_lx a85\_ex = a85\_Tx/a85\_lx a90 $ex = a90$  Tx/a90 lx a95\_ex = a95\_Tx/a95\_lx a100\_ex = a100\_Tx/a100\_lx

# save data

 tot\_file\_name = r"/Users/ryan/Documents/Papers/LE Trends\_COVID/2021 Life Expectancy/simulations/us/female\_t\_ex.txt" tot\_opened\_file = open(tot\_file\_name, 'a') #opened\_file.write("%r\n" %age45\_ex\_total) if count==0:

tot\_opened\_file.write('{0} {1} {2}\n'.format("sim\_num","age", "ex"))

 tot\_opened\_file.write('{0} {1} {2} \n'.format(count,"0",a0\_ex)) tot\_opened\_file.write('{0} {1} {2} \n'.format(count,"1",a1\_ex)) tot\_opened\_file.write('{0} {1} {2} \n'.format(count,"5",a5\_ex)) tot\_opened\_file.write('{0} {1} {2} \n'.format(count,"10",a10\_ex)) tot\_opened\_file.write('{0} {1} {2} \n'.format(count,"15",a15\_ex)) tot\_opened\_file.write('{0} {1} {2} \n'.format(count,"20",a20\_ex)) tot\_opened\_file.write('{0} {1} {2} \n'.format(count,"25",a25\_ex)) tot\_opened\_file.write('{0} {1} {2} \n'.format(count,"30",a30\_ex)) tot\_opened\_file.write('{0} {1} {2} \n'.format(count,"35",a35\_ex)) tot\_opened\_file.write('{0} {1} {2} \n'.format(count,"40",a40\_ex)) tot\_opened\_file.write('{0} {1} {2} \n'.format(count,"45",a45\_ex)) tot\_opened\_file.write('{0} {1} {2} \n'.format(count,"50",a50\_ex)) tot\_opened\_file.write('{0} {1} {2} \n'.format(count,"55",a55\_ex)) tot\_opened\_file.write('{0} {1} {2} \n'.format(count,"60",a60\_ex)) tot\_opened\_file.write('{0} {1} {2} \n'.format(count,"65",a65\_ex)) tot\_opened\_file.write('{0} {1} {2} \n'.format(count,"70",a70\_ex)) tot\_opened\_file.write('{0} {1} {2} \n'.format(count,"75",a75\_ex)) tot\_opened\_file.write('{0} {1} {2} \n'.format(count,"80",a80\_ex)) tot\_opened\_file.write('{0} {1} {2} \n'.format(count,"85",a85\_ex)) tot\_opened\_file.write('{0} {1} {2} \n'.format(count,"90",a90\_ex)) tot\_opened\_file.write('{0} {1} {2} \n'.format(count,"95",a95\_ex)) tot\_opened\_file.write('{0} {1} {2} \n'.format(count,"100",a100\_ex))

## else:

```
 tot_opened_file.write('{0} {1} {2}
\n'.format(count,"0",a0_ex))
 tot_opened_file.write('{0} {1} {2}
\n'.format(count,"1",a1_ex))
 tot_opened_file.write('{0} {1} {2}
\n'.format(count,"5",a5_ex))
 tot_opened_file.write('{0} {1} {2}
\n'.format(count,"10",a10_ex))
 tot_opened_file.write('{0} {1} {2
}
\n'.format(count,"15",a15_ex))
 tot_opened_file.write('{0} {1} {2}
\n'.format(count,"20",a20_ex))
 tot_opened_file.write('{0} {1} {2}
\n'.format(count,"25",a25_ex))
 tot_opened_file.write('{0} {1} {2}
\n'.format(count,"30",a30_ex))
 tot_opened_file.write('{0} {1} {2}
\n'.format(count,"35",a35_ex))
 tot_opened_file.write('{0} {1} {2}
\n'.format(count,"40",a40_ex))
 tot_opened_file.write('{0} {1} {2}
\n'.format(count,"45",a45_ex))
 tot_opened_file.write('{0} {1} {2}
\n'.format(count,"50",a50_ex))
 tot_opened_file.write('{0} {1} {2}
\n'.format(count,"55",a55_ex))
 tot_opened_file.write('{0} {1} {2}
\n'.format(count,"60",a60_ex))
 tot_opened_file.write('{0} {1} {2}
\n'.format(count,"65",a65_ex))
 tot_opened_file.write('{0} {1} {2}
\n'.format(count,"70",a70_ex))
 tot_opened_file.write('{0} {1} {2}
\n'.format(count,"75",a75_ex))
 tot_opened_file.write('{0} {1} {2}
\n'.format(count,"80",a80_ex))
 tot_opened_file.write('{0} {1} {2}
\n'.format(count,"85",a85_ex))
 tot_opened_file.write('{0} {1} {2}
\n'.format(count,"90",a90_ex))
 tot_opened_file.write('{0} {1} {2}
\n'.format(count,"95",a95_ex))
 tot_opened_file.write('{0} {1} {2}
\n'.format(count,"100",a100_ex))
```

```
 print(count)
count += 1 # This is the same as count = count + 1
```
tot\_opened\_file.close()

print("simulation completed")

# **Germany Male Population, 2021**

# -\*- coding: utf-8 -\*-

Created 5/23

Peer 2021 Life Tables from 2018/2019/2020 qx\*2020:2018RR and 2018 ax

@author: ryan masters

"""

"""

#import packages import random

# importing in the qx and error and ax deu\_m = r"/Users/ryan/Documents/Papers/LE Trends\_COVID/2021 Life Expectancy/simulations/peer/male/deu\_m.txt" # change as needed for input files

# read in the file textFile = open(deu\_m,'r') text = textFile.readlines() # split into different age categories a0=text[1] a1=text[2] a5=text[3] a10=text[4] a15=text[5] a20=text[6] a25=text[7] a30=text[8] a35=text[9] a40=text[10] a45=text[11] a50=text[12] a55=text[13] a60=text[14] a65=text[15] a70=text[16] a75=text[17] a80=text[18] a85=text[19] a90=text[20] a95=text[21] a100=text[22]  $a0$ <sub>sp</sub> =  $a0$  split(",")  $a1_sp = a1.split(",")$  $a5_sp = a5.split("")$ a10\_sp = a10.split(",")  $a15_sp = a15.split("")$ a20\_sp = a20.split(",")  $a25_sp = a25.split("")$ a30\_sp = a30.split(",") a35\_sp = a35.split(",") a40\_sp = a40.split(",") a45\_sp = a45.split(",") a50\_sp = a50.split(",") a55\_sp = a55.split(",") a60\_sp = a60.split(",") a65\_sp = a65.split(",")

- a70\_sp = a70.split(",") a75\_sp = a75.split(",") a80\_sp = a80.split(",") a85\_sp = a85.split(",") a90\_sp = a90.split(",") a95\_sp = a95.split(",") a100\_sp = a100.split(",")
- # qx

 $a0_qx = float(a0_sp[1])$  $a1_qx = float(a1_sp[1])$  $a5_qx = float(a5_sp[1])$  $a10_qx = float(a10_sp[1])$  $a15_qx = float(a15_sp[1])$  $a20_qx = float(a20_sp[1])$  $a25_qx = float(a25_sp[1])$  $a30_qx = float(a30_sp[1])$  $a35_qx = float(a35_sp[1])$  $a40$ <sub>qx</sub> = float( $a40$ <sub>sp</sub>[1])  $a45_qx = float(a45_sp[1])$  $a50_qx = float(a50_sp[1])$  $a55_qx = float(a55_sp[1])$  $a60_qx = float(a60_sp[1])$ a65\_qx = float(a65\_sp[1]) a70\_qx = float(a70\_sp[1])  $a75_qx = float(a75_sp[1])$  $a80_qx = float(a80_sp[1])$ a85\_qx = float(a85\_sp[1])  $a90_qx = float(a90_sp[1])$ a95\_qx = float(a95\_sp[1]) a100\_qx = float(a100\_sp[1]) # qx - lower bound  $a0_qxl = float(a0_sp[2])$  $a1_qxl = float(a1_sp[2])$  $a5_qxl = float(a5_sp[2])$  $a10$ <sub>qxl</sub> = float( $a10$ <sub>sp</sub>[2])  $a15$ <sub> $qx$ </sub> $l$  = float( $a15$ <sub> $s$ </sub> $p[2]$ )  $a20$ <sub>qxl</sub> = float( $a20$ <sub>sp[2]</sub>)  $a25$ <sub> $qx$ l</sub> = float( $a25$ <sub> $s$ </sub>p[2]) a30\_qxl = float(a30\_sp[2]) a35\_qxl = float(a35\_sp[2])  $a40$ <sub>qxl</sub> = float( $a40$ <sub>sp[2]</sub>)  $a45$ <sub>c</sub>qxl = float( $a45$ <sub>csp</sub>[2])  $a50$ <sup> $qx$ </sup> = float( $a50$ <sub> $s$ </sub> $p[2]$ )  $a55$ <sub>\_</sub>qxl = float( $a55$ \_sp[2])  $a60$ <sup>-</sup>qxl = float( $a60$ -sp[2])  $a65$ <sup>-</sup>qxl = float( $a65$ <sup>-sp[2])</sup>  $a70$ <sub>qxl</sub> = float( $a70$ <sub>sp[2]</sub>)  $a75$ <sub>c</sub>qxl = float( $a75$ <sub>sp[2]</sub>)  $a80$ <sub>qxl</sub> = float( $a80$ <sub>sp[2]</sub>) a85\_qxl = float(a85\_sp[2]) a90\_qxl = float(a90\_sp[2]) a95\_qxl = float(a95\_sp[2]) a100\_qxl = float(a100\_sp[2])

# qx - Upper bound  $a0_qxu = float(a0_sp[3])$ 

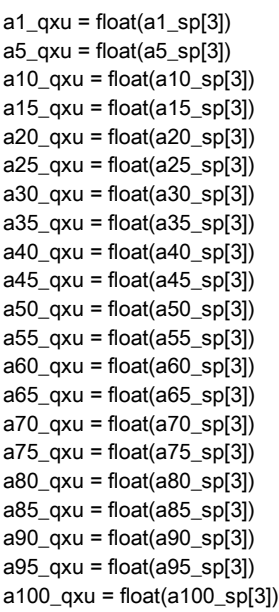

### # ax

 $a0_ax = float(a0_sp[4])$  $a1_ax = float(a1_sp[4])$  $a5_a$ x = float( $a5_s$ p[4])  $a10_ax = float(a10_sp[4])$  $a15_a$ x = float( $a15_s$ p[4])  $a20_ax = float(a20_sp[4])$  $a25$ <sub>\_</sub>ax = float(a25\_sp[4])  $a30_ax = float(a30_sp[4])$  $a35$ <sub>\_</sub> $ax = float(a35$ <sub>\_</sub> $sp[4])$  $a40$ <sub>\_</sub>ax = float( $a40$ \_sp[4])  $a45$ <sub>\_</sub>ax = float( $a45$ \_sp[4]) a50\_ax = float(a50\_sp[4] )  $a55_a$ ax = float( $a55_s$ p[4])  $a60_a$ x = float( $a60_s$ p[4])  $a65_a$ x = float( $a65_s$ p[4])  $a70$ <sub>\_</sub> $ax = float(a70$ <sub>\_</sub> $sp[4])$  $a75$ <sub>\_</sub> $ax = float(a75$ <sub>\_</sub> $sp[4]$ )  $a80$ <sub>\_</sub> $ax = float(a80$ <sub>\_</sub> $sp[4])$  $a85$ <sub>\_</sub> $ax = float(a85$ <sub>\_</sub> $sp[4])$  $a90$ <sub>\_</sub>ax = float( $a90$ \_sp[4])  $a95$ <sub>\_</sub>ax = float( $a95$ \_sp[4])  $a100_a$ ax = float(a100\_sp[4]) # ax - LB  $a0_axI = float(a0_sp[5])$  $a1$ \_axl = float( $a1$ \_sp[5])  $a5_axI = float(a5_sp[5])$  $a10$ \_axl = float( $a10$ \_sp[5])  $a15$ \_axl = float( $a15$ \_sp[5]) a20\_axl = float(a20\_sp[5]) a25\_axl = float(a25\_sp[5])  $a30$ \_axl = float( $a30$ \_sp[5]) a35\_axl = float(a35\_sp[5])  $a40$ \_axl = float( $a40$ \_sp[5])  $a45$ \_axl = float( $a45$ \_sp[5]) a50\_axl = float(a50\_sp[5])

a55\_axl = float(a55\_sp[5]) a60\_axl = float(a60\_sp[5]) a65\_axl = float(a65\_sp[5]) a70\_axl = float(a70\_sp[5]) a75\_axl = float(a75\_sp[5]) a80\_axl = float(a80\_sp[5]) a85\_axl = float(a85\_sp[5]) a90\_axl = float(a90\_sp[5])  $a95$ <sub>\_</sub>axl = float( $a95$ \_sp[5]) a100\_axl = float(a100\_sp[5]) # ax - UB  $a0_axu = float(a0_sp[6])$  $a1_axu = float(a1_sp[6])$  $a5_axu = float(a5_sp[6])$ a10\_axu = float(a10\_sp[6])  $a15$ \_axu = float( $a15$ \_sp[6])  $a20$ \_axu = float(a $20$ \_sp[6])  $a25$ \_axu = float(a25\_sp[6])  $a30_$ axu = float( $a30_$ sp[6])  $a35$ \_axu = float( $a35$ \_sp[6])  $a40_$ axu = float $(a40_$ sp[6]) a45\_axu = float(a45\_sp[6]) a50\_axu = float(a50\_sp[6]) a55\_axu = float(a55\_sp[6]) a60\_axu = float(a60\_sp[6]) a65\_axu = float(a65\_sp[6]) a70\_axu = float(a70\_sp[6]) a75\_axu = float(a75\_sp[6]) a80\_axu = float(a80\_sp[6]) a85\_axu = float(a85\_sp[6])  $a90$ \_axu = float( $a90$ \_sp[6])  $a95$ \_axu = float( $a95$ \_sp[6]) a100\_axu = float(a100\_sp[6]) # 2019 mx - 2019 LT a0\_m19 = float(a0\_sp[7])  $a1_m19 = float(a1_sp[7])$ a5\_m19 = float(a5\_sp[7]) a10\_m19 = float(a10\_sp[7]) a15\_m19 = float(a15\_sp[7]) a20\_m19 = float(a20\_sp[7]) a25\_m19 = float(a25\_sp[7]) a30\_m19 = float(a30\_sp[7]) a35\_m19 = float(a35\_sp[7]) a40\_m19 = float(a40\_sp[7])  $a45$ \_m19 = float( $a45$ \_sp[7]) a50\_m19 = float(a50\_sp[7]) a55\_m19 = float(a55\_sp[7]) a60\_m19 = float(a60\_sp[7]) a65\_m19 = float(a65\_sp[7]) a70\_m19 = float(a70\_sp[7]) a75\_m19 = float(a75\_sp[7]) a80\_m19 = float(a80\_sp[7]) a85\_m19 = float(a85\_sp[7]) a90\_m19 = float(a90\_sp[7]) a95\_m19 = float(a95\_sp[7]) a100\_m19 = float(a100\_sp[7])  $count = 0$ while count < 50000: #5000: #50000

# Random qx by age - need to check we are not getting any values below zero

```
# make this uniform
```

```
a0 rand qx = random.uniform(a0 qxl,a0 qxu)
 a1_rand_qx = random.uniform(a1_qxl,a1_qxu)
 a5_rand_qx = random.uniform(a5_qxl,a5_qxu)
 a10_rand_qx = random.uniform(a10_qxl,a10_qxu)
 a15_rand_qx = random.uniform(a15_qxl,a15_qxu)
a20 rand_qx = random.uniform(a20 qxl,a20 qxu)
a25 rand qx = random.uniform(a25 qxl,a25 qxu)
 a30_rand_qx = random.uniform(a30_qxl,a30_qxu)
 a35_rand_qx = random.uniform(a35_qxl,a35_qxu)
 a40_rand_qx = random.uniform(a40_qxl,a40_qxu)
 a45_rand_qx = random.uniform(a45_qxl,a45_qxu)
 a50_rand_qx = random.uniform(a50_qxl,a50_qxu)
 a55_rand_qx = random.uniform(a55_qxl,a55_qxu)
 a60_rand_qx = random.uniform(a60_qxl,a60_qxu)
 a65_rand_qx = random.uniform(a65_qxl,a65_qxu)
 a70_rand_qx = random.uniform(a70_qxl,a70_qxu)
 a75_rand_qx = random.uniform(a75_qxl,a75_qxu)
 a80_rand_qx = random.uniform(a80_qxl,a80_qxu)
 a85_rand_qx = random.uniform(a85_qxl,a85_qxu)
 a90_rand_qx = random.uniform(a90_qxl,a90_qxu)
 a95_rand_qx = random.uniform(a95_qxl,a95_qxu)
a100_rand_qx = 1
```
# Random ax by age - need to check we are not getting any values below zero

# make this uniform a0 rand  $ax =$  random.uniform(a0  $axl$ ,a0  $axu$ ) a1\_rand\_ax = random.uniform(a1\_axl,a1\_axu) a5\_rand\_ax = random.uniform(a5\_axl,a5\_axu) a10\_rand\_ax = random.uniform(a10\_axl,a10\_axu) a15\_rand\_ax = random.uniform(a15\_axl,a15\_axu) a20\_rand\_ax = random.uniform(a20\_axl,a20\_axu) a25\_rand\_ax = random.uniform(a25\_axl,a25\_axu) a30\_rand\_ax = random.uniform(a30\_axl,a30\_axu) a35\_rand\_ax = random.uniform(a35\_axl,a35\_axu) a40\_rand\_ax = random.uniform(a40\_axl,a40\_axu) a45\_rand\_ax = random.uniform(a45\_axl,a45\_axu) a50\_rand\_ax = random.uniform(a50\_axl,a50\_axu) a55 rand  $ax =$  random.uniform(a55  $axl$ ,a55  $axu$ ) a60\_rand\_ax = random.uniform(a60\_axl,a60\_axu) a65\_rand\_ax = random.uniform(a65\_axl,a65\_axu) a70\_rand\_ax = random.uniform(a70\_axl,a70\_axu) a75\_rand\_ax = random.uniform(a75\_axl,a75\_axu) a80\_rand\_ax = random.uniform(a80\_axl,a80\_axu) a85\_rand\_ax = random.uniform(a85\_axl,a85\_axu) a90\_rand\_ax = random.uniform(a90\_axl,a90\_axu) a95\_rand\_ax = random.uniform(a95\_axl,a95\_axu) a100 rand  $ax =$  random.uniform(a100  $axl$ ,a100  $axu$ ) ### calculate life table variables radix = 1000000.000000 0

 # calculate the number of deaths age0  $a0$ <sub>\_</sub>dx =  $a0$ \_rand\_qx\*radix # calculate survivors a0\_lx=radix a0\_sx=a0\_lx/radix # this is 1? a1\_lx=(radix -a0\_dx) a1\_sx = a1\_lx/radix

 # calculate the number of deaths age1  $a1$ <sub>\_</sub>dx =  $a1$ \_rand\_qx\*a1\_lx # calculate survivors a5\_lx=(a1\_lx -a1\_dx)  $a5_s = a5_k$ /radix

 # calculate the number of deaths age5  $a5_dx = a5_rand_qx^*a5_k$  # calculate survivors a10\_lx=(a5\_lx -a5\_dx) a10\_sx = a10\_lx/radix

 # calculate the number of deaths age10  $a10$ \_dx =  $a10$ \_rand\_qx\* $a10$ \_lx # calculate survivors a15\_lx=(a10\_lx -a10\_dx)  $a15$ <sub>\_</sub>sx =  $a15$ <sub>\_</sub> $lx/r$ adix

 # calculate the number of deaths age15 a15\_dx = a15\_rand\_qx $*$ a15\_lx # calculate survivors a20\_lx=(a15\_lx -a15\_dx)  $a20$ \_sx =  $a20$ \_lx/radix

 # calculate the number of deaths age20  $a20$ \_dx =  $a20$ \_rand\_qx\* $a20$ \_lx # calculate survivors a25\_lx=(a20\_lx -a20\_dx)  $a25$ <sub>\_</sub>sx =  $a25$ <sub>\_</sub> $lx/r$ adix

 # calculate the number of deaths age25  $a25$ \_dx =  $a25$ \_rand\_qx\* $a25$ \_lx # calculate survivors a30\_lx=(a25\_lx -a25\_dx)  $a30$ <sub>\_</sub>sx =  $a30$ <sub>\_</sub> $lx/r$ adix

 # calculate the number of deaths age30 a30\_dx =  $a30$ \_rand\_qx\*a30\_lx # calculate survivors a35\_lx=(a30\_lx -a30\_dx)  $a35$ <sub>\_</sub>sx =  $a35$ <sub>\_</sub> $lx/r$ adix

 # calculate the number of deaths age35 a35\_dx = a35\_rand\_qx\*a35\_lx # calculate survivors a40\_lx=(a35\_lx -a35\_dx)

 $a40$ <sub>\_</sub>sx =  $a40$ <sub>\_</sub> $lx/r$ adix

 # calculate the number of deaths age40  $a40$ \_dx =  $a40$ \_rand\_qx\* $a40$ \_lx # calculate survivors a45\_lx=(a40\_lx -a40\_dx)  $a45$ <sub>\_</sub>sx =  $a45$ <sub>\_</sub> $lx/r$ adix

 # calculate the number of deaths age45  $a45$ \_dx =  $a45$ \_rand\_qx\* $a45$ \_lx # calculate survivors a50\_lx=(a45\_lx -a45\_dx) a50\_sx = a50\_lx/radix

 # calculate the number of deaths age50 a50\_dx = a50\_rand\_qx\*a50\_lx # calculate survivors a55\_lx=(a50\_lx -a50\_dx) a55\_sx = a55\_lx/radix

 # calculate the number of deaths age55  $a55$ \_dx =  $a55$ \_rand\_qx\*a55\_lx # calculate survivors a60\_lx=(a55\_lx -a55\_dx) a60\_sx = a60\_lx/radix

 # calculate the number of deaths age60  $a60_dx = a60_r$ and\_qx\*a $60_lx$  # calculate survivors a65\_lx=(a60\_lx -a60\_dx)  $a65$ <sub>\_</sub>sx =  $a65$ <sub>\_</sub> $lx/r$ adix

 # calculate the number of deaths age65  $a65$ \_dx =  $a65$ \_rand\_qx\* $a65$ \_lx # calculate survivors a70\_lx=(a65\_lx -a65\_dx)  $a70$ <sub>\_Sx</sub> =  $a70$ <sub>\_ $lx/r$ </sub>adix

 # calculate the number of deaths age70  $a70$ \_dx =  $a70$ \_rand\_qx\*a $70$ \_lx # calculate survivors a75\_lx=(a70\_lx -a70\_dx)  $a75$ <sub>\_</sub>sx =  $a75$ <sub>\_</sub> $lx/r$ adix

 # calculate the number of deaths age75  $a75$ \_dx =  $a75$ \_rand\_qx\*a $75$ \_lx # calculate survivors a80\_lx=(a75\_lx -a75\_dx) a80\_sx = a80\_lx/radix

 # calculate the number of deaths age80 a80\_dx =  $a80$ \_rand\_qx\*a80\_lx # calculate survivors a85\_lx=(a80\_lx -a80\_dx)  $a85$ <sub>\_</sub>sx =  $a85$ <sub>\_</sub> $lx/r$ adix

 # calculate the number of deaths age85  $a85_dx = a85_rand_qx^*a85_k$  # calculate survivors a90\_lx=(a85\_lx -a85\_dx)

a90\_sx = a90\_lx/radix

 # calculate the number of deaths age90 a90\_dx = a90\_rand\_qx\*a90\_lx # calculate survivors a95\_lx=(a90\_lx-a90\_dx)  $a95$ <sub>\_</sub>sx =  $a95$ <sub>\_</sub> $lx/r$ adix

 # calculate the number of deaths age95  $a95$ \_dx =  $a95$ \_rand\_qx\* $a95$ \_lx # calculate survivors a100\_lx=(a95\_lx-a95\_dx) a100\_sx = a100\_lx/radix

 # calculate the number of deaths age100 a100\_dx = a100\_rand\_qx\*a100\_lx # No Survivors - top-coded

#calculate Lx

 $a0$  Lx =  $(a1_k*1)+(a0_k*20_k*1)$  $a1_Lx = (a5_lx^*4)+(a1_dx^*a1_rand_ax)$  $a5_Lx = (a10_k \times 5) + (a5_d \times 45_n \times 45_n \times$  $a10$ \_Lx =  $(a15$ \_lx\*5)+ $(a10$ \_dx\*a10\_rand\_ax) a15\_Lx = (a20\_lx\*5)+(a15\_dx\*a15\_rand\_ax) a20\_Lx = (a25\_lx\*5)+(a20\_dx\*a20\_rand\_ax) a25\_Lx = (a30\_lx\*5)+(a25\_dx\*a25\_rand\_ax) a30\_Lx = (a35\_lx\*5)+(a30\_dx\*a30\_rand\_ax)  $a35$ \_Lx =  $(a40$ \_lx<sup>\*</sup>5)+ $(a35$ \_dx<sup>\*</sup>a35\_rand\_ax)  $a40$ \_Lx =  $(a45$ \_lx<sup>\*</sup>5)+ $(a40$ \_dx<sup>\*</sup>a40\_rand\_ax)  $a45$ \_Lx =  $(a50$ \_lx\*5 $)+(a45$ \_dx\*a45\_rand\_ax $)$  $a50$ <sub>\_</sub>Lx =  $(a55$ \_lx<sup>\*</sup>5)+ $(a50$ <sub>\_</sub>dx<sup>\*</sup>a50\_rand\_ax)  $a55$ \_Lx =  $(a60$ \_lx<sup>\*</sup>5)+ $(a55$ \_dx<sup>\*</sup>a55\_rand\_ax)  $a60$ \_Lx =  $(a65$ \_lx<sup>\*</sup>5)+ $(a60$ \_dx<sup>\*</sup>a60\_rand\_ax)  $a65$  Lx =  $(a70)$  k<sup>\*</sup>5)+ $(a65)$  dx<sup>\*</sup>a65 rand\_ax) a70 Lx = (a75  $lx*5$ )+(a70 dx\*a70 rand ax)  $a75$ \_Lx =  $(a80$ \_lx<sup>\*</sup>5)+ $(a75$ \_dx<sup>\*</sup>a75\_rand\_ax) a80\_Lx =  $(a85_kx*5)+(a80_kx*280_kr)$  rand\_ax) a85 Lx = (a90  $\text{lx*}5$ )+(a85 dx\*a85 rand ax)  $a90$ \_Lx =  $(a95$ \_lx<sup>\*</sup>5)+ $(a90$ \_dx<sup>\*</sup>a90\_rand\_ax) a95\_Lx =  $(a100 \text{ lx*5})+(a95 \text{ d}x*a95 \text{ rand}ax)$ a100\_Lx = (a100\_dx\*a100\_rand\_ax)

### ####

# calculate Tx

 $a0$  Tx =

a0\_Lx+a1\_Lx+a5\_Lx+a10\_Lx+a15\_Lx+a20\_Lx+a25\_Lx+a30\_Lx+a35\_Lx+a40\_Lx+a45\_Lx+a50\_Lx+a55\_Lx+a60\_Lx+a65\_Lx+a70\_L x+a75\_Lx+a80\_Lx+a85\_Lx+a90\_Lx+a95\_Lx+a100\_Lx

 $a1$ <sub> $-x$ </sub> $=$ 

a1\_Lx+a5\_Lx+a10\_Lx+a15\_Lx+a20\_Lx+a25\_Lx+a30\_Lx+a35\_Lx+a40\_Lx+a45\_Lx+a50\_Lx+a55\_Lx+a60\_Lx+a65\_Lx+a70\_Lx+a75\_ Lx+a80\_Lx+a85\_Lx+a90\_Lx+a95\_Lx+a100\_Lx

a5 $Tx =$ 

a5\_Lx+a10\_Lx+a15\_Lx+a20\_Lx+a25\_Lx+a30\_Lx+a35\_Lx+a40\_Lx+a45\_Lx+a50\_Lx+a55\_Lx+a60\_Lx+a65\_Lx+a70\_Lx+a75\_Lx+a80 \_Lx+a85\_Lx+a90\_Lx+a95\_Lx+a100\_Lx

 $a10$ \_Tx =

a10\_Lx+a15\_Lx+a20\_Lx+a25\_Lx+a30\_Lx+a35\_Lx+a40\_Lx+a45\_Lx+a50\_Lx+a55\_Lx+a60\_Lx+a65\_Lx+a70\_Lx+a75\_Lx+a80\_Lx+a8 5\_Lx+a90\_Lx+a95\_Lx+a100\_Lx

 $a15$ \_Tx =

a15\_Lx+a20\_Lx+a25\_Lx+a30\_Lx+a35\_Lx+a40\_Lx+a45\_Lx+a50\_Lx+a55\_Lx+a60\_Lx+a65\_Lx+a70\_Lx+a75\_Lx+a80\_Lx+a85\_Lx+a9 0\_Lx+a95\_Lx+a100\_Lx

```
a20_Tx =
a20_Lx+a25_Lx+a30_Lx+a35_Lx+a40_Lx+a45_Lx+a50_Lx+a55_Lx+a60_Lx+a65_Lx+a70_Lx+a75_Lx+a80_Lx+a85_Lx+a90_Lx+a9
5_Lx+a100_Lx
  a25_Tx =
a25_Lx+a30_Lx+a35_Lx+a40_Lx+a45_Lx+a50_Lx+a55_Lx+a60_Lx+a65_Lx+a70_Lx+a75_Lx+a80_Lx+a85_Lx+a90_Lx+a95_Lx+a1
00_Lx
   a30_Tx = 
a30_Lx+a35_Lx+a40_Lx+a45_Lx+a50_Lx+a55_Lx+a60_Lx+a65_Lx+a70_Lx+a75_Lx+a80_Lx+a85_Lx+a90_Lx+a95_Lx+a100_Lx
  a35 Tx =a35_Lx+a40_Lx+a45_Lx+a50_Lx+a55_Lx+a60_Lx+a65_Lx+a70_Lx+a75_Lx+a80_Lx+a85_Lx+a90_Lx+a95_Lx+a100_Lx
   a40_Tx = a40_Lx+a45_Lx+a50_Lx+a55_Lx+a60_Lx+a65_Lx+a70_Lx+a75_Lx+a80_Lx+a85_Lx+a90_Lx+a95_Lx+a100_Lx
   a45_Tx = a45_Lx+a50_Lx+a55_Lx+a60_Lx+a65_Lx+a70_Lx+a75_Lx+a80_Lx+a85_Lx+a90_Lx+a95_Lx+a100_Lx
   a50_Tx = a50_Lx+a55_Lx+a60_Lx+a65_Lx+a70_Lx+a75_Lx+a80_Lx+a85_Lx+a90_Lx+a95_Lx+a100_Lx
   a55_Tx = a55_Lx+a60_Lx+a65_Lx+a70_Lx+a75_Lx+a80_Lx+a85_Lx+a90_Lx+a95_Lx+a100_Lx
   a60_Tx = a60_Lx+a65_Lx+a70_Lx+a75_Lx+a80_Lx+a85_Lx+a90_Lx+a95_Lx+a100_Lx
   a65_Tx = a65_Lx+a70_Lx+a75_Lx+a80_Lx+a85_Lx+a90_Lx+a95_Lx+a100_Lx
   a70_Tx = a70_Lx+a75_Lx+a80_Lx+a85_Lx+a90_Lx+a95_Lx+a100_Lx
   a75_Tx = a75_Lx+a80_Lx+a85_Lx+a90_Lx+a95_Lx+a100_Lx
   a80_Tx = a80_Lx+a85_Lx+a90_Lx+a95_Lx+a100_Lx
   a85_Tx = a85_Lx+a90_Lx+a95_Lx+a100_Lx
   a90_Tx = a90_Lx+a95_Lx+a100_Lx
   a95_Tx = a95_Lx+a100_Lx
   a100_Tx = a100_Lx
```

```
#calculate mx
```
 a0\_mx = (a0\_dx)/a0\_Lx  $a1_mx = (a1_dx)/a1_Lx$  a5\_mx = (a5\_dx)/a5\_Lx a10\_mx = (a10\_dx)/a10\_Lx a15\_mx = (a15\_dx)/a15\_Lx a20\_mx = (a20\_dx)/a20\_Lx  $a25$ \_mx =  $(a25$ \_dx $)/a25$ \_Lx a30  $mx = (a30 dx)/a30 Lx$  a35\_mx = (a35\_dx)/a35\_Lx  $a40$ \_mx =  $(a40$ \_dx $)/a40$ \_Lx a45  $mx = (a45 dx)/a45 Lx$  a50\_mx = (a50\_dx)/a50\_Lx a55\_mx = (a55\_dx)/a55\_Lx a60\_mx = (a60\_dx)/a60\_Lx a65\_mx = (a65\_dx)/a65\_Lx a70\_mx = (a70\_dx)/a70\_Lx a75\_mx = (a75\_dx)/a75\_Lx a80\_mx = (a80\_dx)/a80\_Lx a85\_mx = (a85\_dx)/a85\_Lx a90\_mx = (a90\_dx)/a90\_Lx a95\_mx = (a95\_dx)/a95\_Lx a100\_mx = (a100\_dx)/a100\_Lx

#calculate Lx 0-14, 15-39, 40-64, 65-84, 85+

```
 a015_tx = (a0_Lx+a1_Lx+a5_Lx+a10_Lx)
 a1539_tx = (a15_Lx+a20_Lx+a25_Lx+a30_Lx+a35_Lx)
 a4064_tx = (a40_Lx+a45_Lx+a50_Lx+a55_Lx+a60_Lx)
 a6584_tx = (a65_Lx+a70_Lx+a75_Lx+a80_Lx)
 a85_tx = a85_Tx
```
# simulation of weighted-averages of 2020:2019 mx ratio:0-15, 15-40, 40-65, 65-85, 85+

 $a015$ \_rr =

(a0\_mx/a0\_m19)\*(a0\_Lx/a015\_tx)+(a1\_mx/a1\_m19)\*(a1\_Lx/a015\_tx)+(a5\_mx/a5\_m19)\*(a5\_Lx/a015\_tx)+(a10\_mx/a10\_m19)\*(a10\_ Lx/a015\_tx)

a1539\_rr =

(a15\_mx/a15\_m19)\*(a15\_Lx/a1539\_tx)+(a20\_mx/a20\_m19)\*(a20\_Lx/a1539\_tx)+(a25\_mx/a25\_m19)\*(a25\_Lx/a1539\_tx)+(a30\_mx/a 30\_m19)\*(a30\_Lx/a1539\_tx)+(a35\_mx/a35\_m19)\*(a35\_Lx/a1539\_tx)

 $a4064$  rr =

(a40\_mx/a40\_m19)\*(a40\_Lx/a4064\_tx)+(a45\_mx/a45\_m19)\*(a45\_Lx/a4064\_tx)+(a50\_mx/a50\_m19)\*(a50\_Lx/a4064\_tx)+(a55\_mx/a 55\_m19)\*(a55\_Lx/a4064\_tx)+(a60\_mx/a60\_m19)\*(a60\_Lx/a4064\_tx)

 $a6584$  rr =

(a65\_mx/a65\_m19)\*(a65\_Lx/a6584\_tx)+(a70\_mx/a70\_m19)\*(a70\_Lx/a6584\_tx)+(a75\_mx/a75\_m19)\*(a75\_Lx/a6584\_tx)+(a80\_mx/a 80\_m19)\*(a80\_Lx/a6584\_tx)

a $85110$  rr =

(a85\_mx/a85\_m19)\*(a85\_Lx/a85\_tx)+(a90\_mx/a90\_m19)\*(a90\_Lx/a85\_tx)+(a95\_mx/a95\_m19)\*(a95\_Lx/a85\_tx)+(a100\_mx/a100\_m 19)\*(a100\_Lx/a85\_tx)

# this outputs the mortality rates for each sim

 mxgrp = r"/Users/ryan/Documents/Papers/LE Trends\_COVID/2021 Life Expectancy/simulations/peer/male/deu\_m\_mxgrp.txt" opened\_file = open(mxgrp, 'a')

if count==0:

opened\_file.write('{0} {1} {2} {3} {4} {5}\n'.format("sim\_num","rr015","rr1539","rr4064","rr6584","rr85"))

else:

opened\_file.write('{0} {1} {2} {3} {4} {5}\n'.format(count,a015\_rr,a1539\_rr,a4064\_rr,a6584\_rr,a85110\_rr))

###### estimate life expectancy

 #calculate ex a0\_ex = a0\_Tx/radix a1 $ex = a1$  Tx/a1 lx a5\_ex = a5\_Tx/a5\_lx a10 $ex = a10$  Tx/a10 lx a15 $ex = a15$  Tx/a15 lx a20\_ex = a20\_Tx/a20\_lx a25\_ex = a25\_Tx/a25\_lx a30 $ex = a30$  Tx/a30 lx a35\_ex = a35\_Tx/a35\_lx a40\_ex = a40\_Tx/a40\_lx a45\_ex = a45\_Tx/a45\_lx a50\_ex = a50\_Tx/a50\_lx a55\_ex = a55\_Tx/a55\_lx a60\_ex = a60\_Tx/a60\_lx a65\_ex = a65\_Tx/a65\_lx a70\_ex = a70\_Tx/a70\_lx a75 $ex = a75$  Tx/a75 lx a80\_ex = a80\_Tx/a80\_lx a85\_ex = a85\_Tx/a85\_lx a90 $ex = a90$  Tx/a90 lx a95\_ex = a95\_Tx/a95\_lx a100\_ex = a100\_Tx/a100\_lx tot\_file\_name = r"/Users/ryan/Documents/Papers/LE Trends\_COVID/2021 Life Expectancy/simulations/peer/male/deu\_m\_ex.txt"

tot\_opened\_file = open(tot\_file\_name, 'a')

if count==0:

 tot\_opened\_file.write('{0} {1} {2} {3}\n'.format("sim\_num","age","sx", "ex")) tot\_opened\_file.write('{0} {1} {2} {3}\n'.format(count,"0",a0\_sx,a0\_ex)) tot\_opened\_file.write('{0} {1} {2} {3}\n'.format(count,"1",a1\_sx,a1\_ex)) tot\_opened\_file.write('{0} {1} {2} {3}\n'.format(count,"5",a5\_sx,a5\_ex)) tot\_opened\_file.write('{0} {1} {2} {3}\n'.format(count,"10",a10\_sx,a10\_ex)) tot\_opened\_file.write('{0} {1} {2} {3}\n'.format(count,"15",a15\_sx,a15\_ex)) tot\_opened\_file.write('{0} {1} {2} {3}\n'.format(count,"20",a20\_sx,a20\_ex)) tot\_opened\_file.write('{0} {1} {2} {3}\n'.format(count,"25",a25\_sx,a25\_ex)) tot\_opened\_file.write('{0} {1} {2} {3}\n'.format(count,"30",a30\_sx,a30\_ex)) tot\_opened\_file.write('{0} {1} {2} {3}\n'.format(count,"35",a35\_sx,a35\_ex)) tot\_opened\_file.write('{0} {1} {2} {3}\n'.format(count,"40",a40\_sx,a40\_ex)) tot\_opened\_file.write('{0} {1} {2} {3}\n'.format(count,"45",a45\_sx,a45\_ex)) tot\_opened\_file.write('{0} {1} {2} {3}\n'.format(count,"50",a50\_sx,a50\_ex)) tot\_opened\_file.write('{0} {1} {2} {3}\n'.format(count,"55",a55\_sx,a55\_ex)) tot\_opened\_file.write('{0} {1} {2} {3}\n'.format(count,"60",a60\_sx,a60\_ex)) tot\_opened\_file.write('{0} {1} {2} {3}\n'.format(count,"65",a65\_sx,a65\_ex)) tot\_opened\_file.write('{0} {1} {2} {3}\n'.format(count,"70",a70\_sx,a70\_ex)) tot\_opened\_file.write('{0} {1} {2} {3}\n'.format(count,"75",a75\_sx,a75\_ex)) tot\_opened\_file.write('{0} {1} {2} {3}\n'.format(count,"80",a80\_sx,a80\_ex)) tot\_opened\_file.write('{0} {1} {2} {3}\n'.format(count,"85",a85\_sx,a85\_ex)) tot\_opened\_file.write('{0} {1} {2} {3}\n'.format(count,"90",a90\_sx,a90\_ex)) tot\_opened\_file.write('{0} {1} {2} {3}\n'.format(count,"95",a95\_sx,a95\_ex)) tot\_opened\_file.write('{0} {1} {2} {3}\n'.format(count,"100",a100\_sx,a100\_ex))

else:

```
 tot_opened_file.write('{0} {1} {2} {3}\n'.format(count,"0",a0_sx,a0_ex))
tot_opened_file.write('{0} {1} {2} {3}\n'.format(count,"1",a1_sx,a1_ex))
tot_opened_file.write('{0} {1} {2} {3}\n'.format(count,"5",a5_sx,a5_ex))
tot opened file.write('{0} {1} {2} {3}\n'.format(count,"10",a10 sx,a10 ex))
 tot_opened_file.write('{0} {1} {2} {3}\n'.format(count,"15",a15_sx,a15_ex))
 tot_opened_file.write('{0} {1} {2} {3}\n'.format(count,"20",a20_sx,a20_ex))
 tot_opened_file.write('{0} {1} {2} {3}\n'.format(count,"25",a25_sx,a25_ex))
 tot_opened_file.write('{0} {1} {2} {3}\n'.format(count,"30",a30_sx,a30_ex))
 tot_opened_file.write('{0} {1} {2} {3}\n'.format(count,"35",a35_sx,a35_ex))
 tot_opened_file.write('{0} {1} {2} {3}\n'.format(count,"40",a40_sx,a40_ex))
 tot_opened_file.write('{0} {1} {2} {3}\n'.format(count,"45",a45_sx,a45_ex))
 tot_opened_file.write('{0} {1} {2} {3}\n'.format(count,"50",a50_sx,a50_ex))
 tot_opened_file.write('{0} {1} {2} {3}\n'.format(count,"55",a55_sx,a55_ex))
 tot_opened_file.write('{0} {1} {2} {3}\n'.format(count,"60",a60_sx,a60_ex))
 tot_opened_file.write('{0} {1} {2} {3}\n'.format(count,"65",a65_sx,a65_ex))
 tot_opened_file.write('{0} {1} {2} {3}\n'.format(count,"70",a70_sx,a70_ex))
 tot_opened_file.write('{0} {1} {2} {3}\n'.format(count,"75",a75_sx,a75_ex))
 tot_opened_file.write('{0} {1} {2} {3}\n'.format(count,"80",a80_sx,a80_ex))
 tot_opened_file.write('{0} {1} {2} {3}\n'.format(count,"85",a85_sx,a85_ex))
 tot_opened_file.write('{0} {1} {2} {3}\n'.format(count,"90",a90_sx,a90_ex))
 tot_opened_file.write('{0} {1} {2} {3}\n'.format(count,"95",a95_sx,a95_ex))
 tot_opened_file.write('{0} {1} {2} {3}\n'.format(count,"100",a100_sx,a100_ex))
```
 print(count) count  $+= 1$  # This is the same as count = count + 1

tot\_opened\_file.close()

print("simulation completed")

# **Spain Total Population, 2021**

# -\*- coding: utf-8 -\*-

""" Created 5/25

Peer 2021 Life Tables from 2018/2019/2020 qx\*RR

@author: ryan masters

"""

#import packages import random

# importing in the qx and error and ax esp\_t = r"/Users/ryan/Documents/Papers/LE Trends\_COVID/2021 Life Expectancy/simulations/peer/total/esp\_t.txt" # change as needed for input files

# read in the file textFile = open(esp\_t,'r') text = textFile.readlines() # split into different age categories a0=text[1] a1=text[2] a5=text[3] a10=text[4] a15=text[5] a20=text[6] a25=text[7] a30=text[8] a35=text[9] a40=text[10] a45=text[11] a50=text[12] a55=text[13] a60=text[14] a65=text[15] a70=text[16] a75=text[17] a80=text[18] a85=text[19] a90=text[20] a95=text[21] a100=text[22] a105=text[23] a110=text[24] a0\_sp = a0.split(",")  $a1_sp = a1.split("")$ a5\_sp = a5.split(",") a10\_sp = a10.split(",")

 $a15_sp = a15.split("")$ 

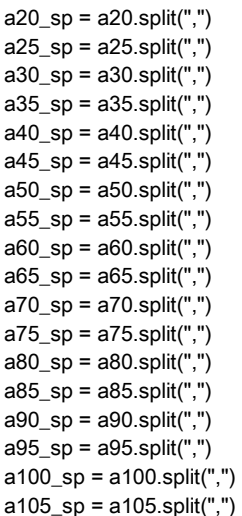

a110\_sp = a110.split(",")

### # qx

 $a0_qx = float(a0_sp[1])$  $a1_qx = float(a1_sp[1])$  $a5_qx = float(a5_sp[1])$  $a10_qx = float(a10_sp[1])$  $a15_qx = float(a15_sp[1])$  $a20_qx = float(a20_sp[1])$ a25\_qx = float(a25\_sp[1]) a30\_qx = float(a30\_sp[1])  $a35_qx = float(a35_sp[1])$  $a40_qx = float(a40_sp[1])$  $a45_qx = float(a45_sp[1])$  $a50_qx = float(a50_sp[1])$  $a55_qx = float(a55_sp[1])$  $a60_qx = float(a60_sp[1])$  $a65_qx = float(a65_sp[1])$  $a70_qx = float(a70_sp[1])$  $a75_qx = float(a75_sp[1])$  $a80_qx = float(a80_sp[1])$  $a85_qx = float(a85_sp[1])$ a90\_qx = float(a90\_sp[1])  $a95_qx = float(a95_sp[1])$  $a100_qx = float(a100_sp[1])$  $a105_qx = float(a105_sp[1])$ a110\_qx = float(a110\_sp[1]) # qx - lower bound  $a0_qxI = float(a0_sp[2])$  $a1_qxl = float(a1_sp[2])$  $a5_qxl = float(a5_sp[2])$  $a10$ <sub>qxl</sub> = float( $a10$ <sub>sp[2]</sub>)  $a15$ <sub>qxl</sub> = float( $a15$ <sub>sp</sub> $[2]$ )  $a20$ <sub>qxl</sub> = float( $a20$ <sub>sp[2]</sub>)  $a25$ <sub>\_</sub>qxl = float( $a25$ <sub>\_</sub>sp[2])  $a30$ <sub> $qx$ l</sub> = float( $a30$ <sub> $s$ </sub>p $[2]$ )  $a35$ <sub> $qx$ </sub> $l$  = float( $a35$ <sub> $s$ </sub> $p[2]$ )  $a40$ <sub>c</sub>qxl = float( $a40$ <sub>sp</sub>[2])  $a45$ <sub>c</sub>qxl = float( $a45$ <sub>csp</sub>[2]) a50\_qxl = float(a50\_sp[2]) a55\_qxl = float(a55\_sp[2])

a60\_qxl = float(a60\_sp[2]) a65\_qxl = float(a65\_sp[2]) a70\_qxl = float(a70\_sp[2]) a75\_qxl = float(a75\_sp[2]) a80\_qxl = float(a80\_sp[2]) a85\_qxl = float(a85\_sp[2])  $a90_qx = f$ float $(a90_sp[2])$ a95\_qxl = float(a95\_sp[2])  $a100$ <sub>-</sub>qxl = float( $a100$ <sub>-</sub>sp[2]) a105\_qxl = float(a105\_sp[2]) a110\_qxl = float(a110\_sp[2]) # qx - upper bound  $a0_qxu = float(a0_sp[3])$  $a1_qxu = float(a1_sp[3])$  $a5_qxu = float(a5_sp[3])$ a10\_qxu = float(a10\_sp[3])  $a15$ <sub>qxu</sub> = float( $a15$ <sub>sp</sub>[3])  $a20$ <sup>qxu = float( $a20$ <sub>sp</sub>[3])</sup>  $a25$ \_qxu = float( $a25$ \_sp[3])  $a30_qxu = float(a30_sp[3])$  $a35$ <sub>qxu</sub> = float( $a35$ <sub>sp</sub>[3])  $a40$ <sup>-</sup>qxu = float( $a40$ -sp[3]) a45\_qxu = float(a45\_sp[3]) a50\_qxu = float(a50\_sp[3]) a55\_qxu = float(a55\_sp[3]) a60\_qxu = float(a60\_sp[3]) a65\_qxu = float(a65\_sp[3]) a70\_qxu = float(a70\_sp[3]) a75\_qxu = float(a75\_sp[3]) a80\_qxu = float(a80\_sp[3]) a85\_qxu = float(a85\_sp[3])  $a90_qxu = float(a90_sp[3])$ a95\_qxu = float( $a95$ \_sp[3]) a100\_qxu = float(a100\_sp[3]) a105\_qxu = float(a105\_sp[3]) a110\_qxu = float(a110\_sp[3]) # ax  $a0_a$ x = float( $a0_s$ p[4])  $a1_ax = float(a1_sp[4])$  $a5_a$ x = float( $a5_s$ p[4])  $a10_ax = float(a10_sp[4])$  $a15_ax = float(a15_sp[4])$  $a20$ <sub>\_</sub>ax = float( $a20$ \_sp[4])  $a25$ <sub>\_</sub>ax = float( $a25$ \_sp[4])  $a30_ax = float(a30_sp[4])$  $a35$ <sub>\_</sub> $ax = float(a35$ <sub>\_</sub> $sp[4])$  $a40_a$  = float( $a40_s$ p[4])  $a45$ <sub>\_</sub>ax = float( $a45$ \_sp[4])  $a50$ <sub>\_</sub>ax = float( $a50$ \_sp[4])  $a55_a$ x = float( $a55_s$ p[4]) a60\_ax = float(a60\_sp[4])  $a65_a$ x = float( $a65_s$ p[4])  $a70$ <sub>\_</sub>ax = float( $a70$ \_sp[4])  $a75$ <sub>\_</sub> $ax = float(a75$ <sub>\_</sub> $sp[4]$ ) a80\_ax = float(a80\_sp[4]) a85\_ax = float(a85\_sp[4])  $a90$ <sub>\_</sub>ax = float( $a90$ \_sp[4]) a95\_ax = float(a95\_sp[4])

a100\_ax = float(a100\_sp[4]) a105\_ax = float(a105\_sp[4]) a110\_ax = float(a110\_sp[4]) # ax - LB  $a0_axI = float(a0_sp[5])$  $a1$ \_axl = float( $a1$ \_sp[5])  $a5_axI = float(a5_sp[5])$  $a10$ \_axl = float( $a10$ \_sp[5]) a15\_axl = float(a15\_sp[5]) a20\_axl = float(a20\_sp[5]) a25\_axl = float(a25\_sp[5]) a30\_axl = float(a30\_sp[5]) a35\_axl = float(a35\_sp[5])  $a40$ \_axl = float( $a40$ \_sp[5]) a45\_axl = float(a45\_sp[5]) a50\_axl = float(a50\_sp[5]) a55\_axl = float(a55\_sp[5]) a60\_axl = float(a60\_sp[5]) a65\_axl = float(a65\_sp[5])  $a70$ \_axl = float( $a70$ \_sp[5])  $a75$ \_axl = float( $a75$ \_sp[5]) a80\_axl = float(a80\_sp[5]) a85\_axl = float(a85\_sp[5]) a90\_axl = float(a90\_sp[5]) a95\_axl = float(a95\_sp[5]) a100\_axl = float(a100\_sp[5]) a105\_axl = float(a105\_sp[5]) a110\_axl = float(a110\_sp[5]) # ax - UB  $a0_axu = float(a0_sp[6])$  $a1$ \_axu = float( $a1$ \_sp[6]) a5\_axu = float( $a5$ \_sp[6])  $a10_axu = float(a10_sp[6])$  $a15$ \_axu = float( $a15$ \_sp[6])  $a20_$ axu = float(a $20$ \_sp[6])  $a25$ \_axu = float(a $25$ \_sp[6]) a30\_axu = float(a30\_sp[6]) a35\_axu = float(a35\_sp[6])  $a40$ \_axu = float( $a40$ \_sp[6]) a45\_axu = float(a45\_sp[6] ) a50\_axu = float(a50\_sp[6]) a55\_axu = float(a55\_sp[6]) a60\_axu = float(a60\_sp[6]) a65\_axu = float(a65\_sp[6])  $a70$ \_axu = float( $a70$ \_sp[6])  $a75$ \_axu = float( $a75$ \_sp[6]) a80\_axu = float(a80\_sp[6]) a85\_axu = float(a85\_sp[6]) a90\_axu = float(a90\_sp[6]) a95\_axu = float(a95\_sp[6]) a100\_axu = float(a100\_sp[6]) a105\_axu = float(a105\_sp[6]) a110\_axu = float(a110\_sp[6]) # 2019 mx - 2019 LT a0\_m19 = float(a0\_sp[7])  $a1_m19 = float(a1_sp[7])$ a5\_m19 = float(a5\_sp[7])

```
a10_m19 = float(a10_sp[7])
a15_m19 = float(a15_sp[7])
a20_m19 = float(a20_sp[7])
a25_m19 = float(a25_sp[7])
a30_m19 = float(a30_sp[7])
a35_m19 = float(a35_sp[7])
a40_m19 = float(a40_sp[7])
a45_m19 = float(a45_sp[7])
a50m19 =float(a50 sp[7])
a55_m19 = float(a55_sp[7])
a60_m19 = float(a60_sp[7])
a65_m19 = float(a65_sp[7])
a70_m19 = float(a70_sp[7])
a75_m19 = float(a75_sp[7])
a80_m19 = float(a80_sp[7])
a85_m19 = float(a85_sp[7])
a90_m19 = float(a90_sp[7])
a95_m19 = float(a95_sp[7])
a100_m19 = float(a100_sp[7])
a105_m19 = float(a105_sp[7])
a110_m19 = float(a110_sp[7])
```

```
count = 0while count < 50000: #5000: #50000
```
# Random qx by age - need to check we are not getting any values below zero

```
# make this uniform
   a0_rand_qx = random.uniform(a0_qxl,a0_qxu)
   a1_rand_qx = random.uniform(a1_qxl,a1_qxu)
   a5_rand_qx = random.uniform(a5_qxl,a5_qxu)
   a10_rand_qx = random.uniform(a10_qxl,a10_qxu)
   a15_rand_qx = random.uniform(a15_qxl,a15_qxu)
  a20 rand qx = random.uniform(a20 qxl, a20 qxu)a25 rand qx = random.uniform(a25 qxl.a25 qxu) a30_rand_qx = random.uniform(a30_qxl,a30_qxu)
  a35 rand qx = random.uniform(a35 qxl, a35 qxu) a40_rand_qx = random.uniform(a40_qxl,a40_qxu)
   a45_rand_qx = random.uniform(a45_qxl,a45_qxu)
   a50_rand_qx = random.uniform(a50_qxl,a50_qxu)
   a55_rand_qx = random.uniform(a55_qxl,a55_qxu)
   a60_rand_qx = random.uniform(a60_qxl,a60_qxu)
   a65_rand_qx = random.uniform(a65_qxl,a65_qxu)
   a70_rand_qx = random.uniform(a70_qxl,a70_qxu)
   a75_rand_qx = random.uniform(a75_qxl,a75_qxu)
   a80_rand_qx = random.uniform(a80_qxl,a80_qxu)
   a85_rand_qx = random.uniform(a85_qxl,a85_qxu)
   a90_rand_qx = random.uniform(a90_qxl,a90_qxu)
   a95_rand_qx = random.uniform(a95_qxl,a95_qxu)
  a100_rand_qx = random.uniform(a100_qxl, a100_qxu) a105_rand_qx = random.uniform(a105_qxl,a105_qxu)
  a110_rand_qx = 1
```
# Random ax by age - need to check we are not getting any values below zero

 # make this uniform a0\_rand\_ax = random.uniform(a0\_axl,a0\_axu) a1\_rand\_ax = random.uniform(a1\_axl,a1\_axu) a5\_rand\_ax = random.uniform(a5\_axl,a5\_axu)

 a10\_rand\_ax = random.uniform(a10\_axl,a10\_axu) a15\_rand\_ax = random.uniform(a15\_axl,a15\_axu) a20\_rand\_ax = random.uniform(a20\_axl,a20\_axu) a25\_rand\_ax = random.uniform(a25\_axl,a25\_axu) a30\_rand\_ax = random.uniform(a30\_axl,a30\_axu) a35\_rand\_ax = random.uniform(a35\_axl,a35\_axu) a40\_rand\_ax = random.uniform(a40\_axl,a40\_axu) a45\_rand\_ax = random.uniform(a45\_axl,a45\_axu) a50 rand  $ax =$  random.uniform(a50  $axl$ ,a50  $axu$ ) a55 rand  $ax =$  random.uniform(a55  $axl$ ,a55  $axu$ ) a60\_rand\_ax = random.uniform(a60\_axl,a60\_axu) a65 rand  $ax =$  random.uniform(a65  $axl$ ,a65  $axu$ ) a70\_rand\_ax = random.uniform(a70\_axl,a70\_axu) a75\_rand\_ax = random.uniform(a75\_axl,a75\_axu) a80\_rand\_ax = random.uniform(a80\_axl,a80\_axu) a85\_rand\_ax = random.uniform(a85\_axl,a85\_axu) a90\_rand\_ax = random.uniform(a90\_axl,a90\_axu) a95\_rand\_ax = random.uniform(a95\_axl,a95\_axu) a100\_rand\_ax = random.uniform(a100\_axl,a100\_axu) a105\_rand\_ax = random.uniform(a105\_axl,a105\_axu) a110\_rand\_ax = random.uniform(a105\_axl,a105\_axu)

### calculate life table variables radix = 1000000.0000000

 # calculate the number of deaths age0  $a0_dx = a0_r$  and  $qx^*$  radix # calculate survivors a0\_lx=radix a0\_sx=a0\_lx/radix # this is 1? a1\_lx=(radix -a0\_dx)  $a1$ \_sx =  $a1$ \_lx/radix

 # calculate the number of deaths age1  $a1$ <sub>\_</sub>dx =  $a1$ \_rand\_qx\*a1\_lx # calculate survivors a5\_lx=(a1\_lx -a1\_dx)  $a5_sx = a5_kx/r$ adix

 # calculate the number of deaths age5  $a5_dx = a5_r$  and  $qx * a5_k$  # calculate survivors a10\_lx=(a5\_lx -a5\_dx)  $a10$ <sub>\_</sub>sx =  $a10$ <sub>\_</sub> $lx/r$ adix

 # calculate the number of deaths age10  $a10$ \_dx =  $a10$ \_rand\_qx\*a10\_lx # calculate survivors a15\_lx=(a10\_lx -a10\_dx)  $a15$ \_sx =  $a15$ \_lx/radix

 # calculate the number of deaths age15  $a15$ \_dx =  $a15$ \_rand\_qx\*a15\_lx # calculate survivors a20\_lx=(a15\_lx -a15\_dx)  $a20$ \_sx =  $a20$ \_lx/radix

# calculate the number of deaths age20

 $a20$ \_dx =  $a20$ \_rand\_qx\*a $20$ \_lx # calculate survivors a25\_lx=(a20\_lx -a20\_dx) a25\_sx = a25\_lx/radix

 # calculate the number of deaths age25  $a25$ \_dx =  $a25$ \_rand\_qx\*a $25$ \_lx # calculate survivors a30\_lx=(a25\_lx -a25\_dx)  $a30$ <sub>\_</sub>sx =  $a30$ <sub>\_</sub> $lx/r$ adix

 # calculate the number of deaths age30  $a30_dx = a30_rand_qx^*a30_k$  # calculate survivors a35\_lx=(a30\_lx -a30\_dx) a35\_sx = a35\_lx/radix

 # calculate the number of deaths age35  $a35$ \_dx =  $a35$ \_rand\_qx\* $a35$ \_lx # calculate survivors a40\_lx=(a35\_lx -a35\_dx)  $a40$ <sub>\_</sub>sx =  $a40$ <sub>\_</sub> $lx/r$ adix

 # calculate the number of deaths age40  $a40$ \_dx =  $a40$ \_rand\_qx\* $a40$ \_lx # calculate survivors a45\_lx=(a40\_lx -a40\_dx)  $a45$ <sub>\_</sub>sx =  $a45$ <sub>\_</sub> $lx/r$ adix

 # calculate the number of deaths age45  $a45$ \_dx =  $a45$ \_rand\_qx\* $a45$ \_lx # calculate survivors a50\_lx=(a45\_lx -a45\_dx)  $a50$ \_sx =  $a50$ \_lx/radix

 # calculate the number of deaths age50  $a50$ \_dx =  $a50$ \_rand\_qx\*a50\_lx # calculate survivors a55\_lx=(a50\_lx -a50\_dx)  $a55$ <sub>\_</sub>sx =  $a55$ <sub>\_</sub> $lx/r$ adix

 # calculate the number of deaths age55  $a55$ \_dx =  $a55$ \_rand\_qx\* $a55$ \_lx # calculate survivors a60\_lx=(a55\_lx -a55\_dx) a60\_sx = a60\_lx/radix

 # calculate the number of deaths age60  $a60$ \_dx =  $a60$ \_rand\_qx\*a60\_lx # calculate survivors a65\_lx=(a60\_lx -a60\_dx)  $a65$ <sub>\_</sub>sx =  $a65$ <sub>\_</sub> $lx/r$ adix

 # calculate the number of deaths age65  $a65_dx = a65_rand_qx^*a65_k$  # calculate survivors a70\_lx=(a65\_lx -a65\_dx)  $a70$ <sub>\_</sub>sx =  $a70$ <sub>\_</sub> $lx/r$ adix

# calculate the number of deaths age70
a70\_dx = a70\_rand\_qx\*a70\_lx # calculate survivors a75\_lx=(a70\_lx -a70\_dx) a75\_sx = a75\_lx/radix

 # calculate the number of deaths age75  $a75$ \_dx =  $a75$ \_rand\_qx\*a $75$ \_lx # calculate survivors a80\_lx=(a75\_lx -a75\_dx)  $a80$ <sub>\_</sub>sx =  $a80$ <sub>\_</sub> $lx/r$ adix

 # calculate the number of deaths age80 a80\_dx = a80\_rand\_qx\*a80\_lx # calculate survivors a85\_lx=(a80\_lx -a80\_dx) a85\_sx = a85\_lx/radix

 # calculate the number of deaths age85  $a85$ \_dx =  $a85$ \_rand\_qx\* $a85$ \_lx # calculate survivors a90\_lx=(a85\_lx -a85\_dx)  $a90$ <sub>\_</sub>sx =  $a90$ <sub>\_</sub> $lx/r$ adix

 # calculate the number of deaths age90 a90\_dx = a90\_rand\_qx\*a90\_lx # calculate survivors a95\_lx=(a90\_lx -a90\_dx) a95\_sx = a95\_lx/radix

 # calculate the number of deaths age95  $a95$ \_dx =  $a95$ \_rand\_qx\* $a95$ \_lx # calculate survivors a100\_lx=(a95\_lx -a95\_dx) a100\_sx = a100\_lx/radix

 # calculate the number of deaths age100  $a100$ \_dx =  $a100$ \_rand\_qx\*a100\_lx # calculate survivors a105\_lx=(a100\_lx -a100\_dx) a105\_sx = a105\_lx/radix

 # calculate the number of deaths age105 a105\_dx = a105\_rand\_qx\*a105\_lx # calculate survivors a110\_lx=(a105\_lx -a105\_dx) a110\_sx = a110\_lx/radix

 # calculate the number of deaths age110 a110\_dx = a110\_rand\_qx $*$ a110\_lx # No Survivors - top -coded

# #calculate Lx

 $a0$ <sub>\_</sub>Lx =  $(a1$ <sub>\_</sub>lx<sup>\*</sup>1 $)+(a0$ <sub>\_</sub>dx<sup>\*</sup>a0\_rand\_ax $)$  $a1_Lx = (a5_lx^*4)+(a1_dx^*a1_rand_ax)$  $a5_Lx = (a10_lx^*5)+(a5_dx^*a5_rand_ax)$  a10\_Lx = (a15\_lx\*5)+(a10\_dx\*a10\_rand\_ax)  $a15$ \_Lx =  $(a20$ \_lx\*5 $)+(a15$ \_dx\*a15\_rand\_ax $)$  $a20$ \_Lx =  $(a25$ \_lx\*5)+ $(a20$ \_dx\*a20\_rand\_ax)  $a25$ \_Lx =  $(a30$ \_lx<sup>\*</sup>5 $)+(a25$ \_dx<sup>\*</sup>a25\_rand\_ax $)$ a30\_Lx =  $(a35_kx*5)+(a30_kx*aa30_rand_ax)$ 

```
a40_Lx = (a45_lx<sup>*</sup>5)+(a40_dx<sup>*</sup>a40_rand_ax)
  a45_Lx = (a50_lx*5)+(a45_dx*a45_rand_ax) a50_Lx = (a55_lx*5)+(a50_dx*a50_rand_ax)
  a55_Lx = (a60_lx<sup>*</sup>5)+(a55_dx<sup>*</sup>a55_rand_ax)
  a60_Lx = (a65_lx<sup>*</sup>5)+(a60_dx<sup>*</sup>a60_rand_ax)
  a65_Lx = (a70_lx<sup>*</sup>5)+(a65_dx<sup>*</sup>a65_rand_ax)
  a70_Lx = (a75_k*5)+(a70_k*270_k) rand_ax)
  a75 Lx = (a80 \text{lx*}5)+(a75 dx*a75 rand ax)
  a80<sub>_</sub>Lx = (a85<sub>_</sub>lx<sup>*</sup>5)+(a80<sub>_</sub>dx<sup>*</sup>a80<sub>_</sub>rand_ax)
  a85_Lx = (a90_k*5)+(a85_k*ab35_k*and_ax)a90 Lx = (a95 lx*5)+(a90 dx*a90 rand ax)
   a95_Lx = (a100_lx*5)+(a95_dx*a95_rand_ax)
  a100_Lx = (a105_k \times 5)+(a100_k \times 100_k \times 100 rand_ax)
   a105_Lx = (a110_lx*5)+(a105_dx*a105_rand_ax)
   a110_Lx = (a110_dx*a110_rand_ax)
   ####
   # calculate Tx
  a0 Tx =
a0_Lx+a1_Lx+a5_Lx+a10_Lx+a15_Lx+a20_Lx+a25_Lx+a30_Lx+a35_Lx+a40_Lx+a45_Lx+a50_Lx+a55_Lx+a60_Lx+a65_Lx+a70_L
x+a75_Lx+a80_Lx+a85_Lx+a90_Lx+a95_Lx+a100_Lx+a105_Lx+a110_Lx
  a1<sub>-x</sub>=a1_Lx+a5_Lx+a10_Lx+a15_Lx+a20_Lx+a25_Lx+a30_Lx+a35_Lx+a40_Lx+a45_Lx+a50_Lx+a55_Lx+a60_Lx+a65_Lx+a70_Lx+a75_
Lx+a80_Lx+a85_Lx+a90_Lx+a95_Lx+a100_Lx+a105_Lx+a110_Lx
  a5_Tx =
a5_Lx+a10_Lx+a15_Lx+a20_Lx+a25_Lx+a30_Lx+a35_Lx+a40_Lx+a45_Lx+a50_Lx+a55_Lx+a60_Lx+a65_Lx+a70_Lx+a75_Lx+a80
_Lx+a85_Lx+a90_Lx+a95_Lx+a100_Lx+a105_Lx+a110_Lx
  a10 Tx =a10_Lx+a15_Lx+a20_Lx+a25_Lx+a30_Lx+a35_Lx+a40_Lx+a45_Lx+a50_Lx+a55_Lx+a60_Lx+a65_Lx+a70_Lx+a75_Lx+a80_Lx+a8
5_Lx+a90_Lx+a95_Lx+a100_Lx+a105_Lx+a110_Lx
  a15_Tx =
a15_Lx+a20_Lx+a25_Lx+a30_Lx+a35_Lx+a40_Lx+a45_Lx+a50_Lx+a55_Lx+a60_Lx+a65_Lx+a70_Lx+a75_Lx+a80_Lx+a85_Lx+a9
0_Lx+a95_Lx+a100_Lx+a105_Lx+a110_Lx
  a20Tx =a20_Lx+a25_Lx+a30_Lx+a35_Lx+a40_Lx+a45_Lx+a50_Lx+a55_Lx+a60_Lx+a65_Lx+a70_Lx+a75_Lx+a80_Lx+a85_Lx+a90_Lx+a9
5_Lx+a100_Lx+a105_Lx+a110_Lx
  a25Tx =a25_Lx+a30_Lx+a35_Lx+a40_Lx+a45_Lx+a50_Lx+a55_Lx+a60_Lx+a65_Lx+a70_Lx+a75_Lx+a80_Lx+a85_Lx+a90_Lx+a95_Lx+a1
00_Lx+a105_Lx+a110_Lx
  a30Tx =a30_Lx+a35_Lx+a40_Lx+a45_Lx+a50_Lx+a55_Lx+a60_Lx+a65_Lx+a70_Lx+a75_Lx+a80_Lx+a85_Lx+a90_Lx+a95_Lx+a100_Lx+a
105_Lx+a110_Lx
   a35_Tx = 
a35_Lx+a40_Lx+a45_Lx+a50_Lx+a55_Lx+a60_Lx+a65_Lx+a70_Lx+a75_Lx+a80_Lx+a85_Lx+a90_Lx+a95_Lx+a100_Lx+a105_Lx+
a110_Lx
  a40 Tx =a40_Lx+a45_Lx+a50_Lx+a55_Lx+a60_Lx+a65_Lx+a70_Lx+a75_Lx+a80_Lx+a85_Lx+a90_Lx+a95_Lx+a100_Lx+a105_Lx+a110_Lx
  a45 Tx =
a45_Lx+a50_Lx+a55_Lx+a60_Lx+a65_Lx+a70_Lx+a75_Lx+a80_Lx+a85_Lx+a90_Lx+a95_Lx+a100_Lx+a105_Lx+a110_Lx
   a50_Tx = a50_Lx+a55_Lx+a60_Lx+a65_Lx+a70_Lx+a75_Lx+a80_Lx+a85_Lx+a90_Lx+a95_Lx+a100_Lx+a105_Lx+a110_Lx
   a55_Tx = a55_Lx+a60_Lx+a65_Lx+a70_Lx+a75_Lx+a80_Lx+a85_Lx+a90_Lx+a95_Lx+a100_Lx+a105_Lx+a110_Lx
   a60_Tx = a60_Lx+a65_Lx+a70_Lx+a75_Lx+a80_Lx+a85_Lx+a90_Lx+a95_Lx+a100_Lx+a105_Lx+a110_Lx
   a65_Tx = a65_Lx+a70_Lx+a75_Lx+a80_Lx+a85_Lx+a90_Lx+a95_Lx+a100_Lx+a105_Lx+a110_Lx
   a70_Tx = a70_Lx+a75_Lx+a80_Lx+a85_Lx+a90_Lx+a95_Lx+a100_Lx+a105_Lx+a110_Lx
   a75_Tx = a75_Lx+a80_Lx+a85_Lx+a90_Lx+a95_Lx+a100_Lx+a105_Lx+a110_Lx
   a80_Tx = a80_Lx+a85_Lx+a90_Lx+a95_Lx+a100_Lx+a105_Lx+a110_Lx
   a85_Tx = a85_Lx+a90_Lx+a95_Lx+a100_Lx+a105_Lx+a110_Lx
   a90_Tx = a90_Lx+a95_Lx+a100_Lx+a105_Lx+a110_Lx
   a95_Tx = a95_Lx+a100_Lx+a105_Lx+a110_Lx
```
 $a35$ \_Lx =  $(a40$ \_lx\*5)+ $(a35$ \_dx\*a35\_rand\_ax)

```
 a100_Tx = a100_Lx+a105_Lx+a110_Lx
   a105_Tx = a105_Lx+a110_Lx
   a110_Tx = a110_Lx
#calculate mx
  a0_{mx} = (a0_d x)/a0_l xa1<sub>_</sub>mx = (a1<sub>_</sub>dx)/a1<sub>_</sub>Lx
  a5_mx = (a5_dx)/a5_Lxa10 mx = (a10 dx)/a10 Lx a15_mx = (a15_dx)/a15_Lx
  a20_mx = (a20_dx)/a20_Lx
  a25 mx = (a25 dx)/a25 Lx
   a30_mx = (a30_dx)/a30_Lx
   a35_mx = (a35_dx)/a35_Lx
   a40_mx = (a40_dx)/a40_Lx
   a45_mx = (a45_dx)/a45_Lx
   a50_mx = (a50_dx)/a50_Lx
   a55_mx = (a55_dx)/a55_Lx
   a60_mx = (a60_dx)/a60_Lx
   a65_mx = (a65_dx)/a65_Lx
   a70_mx = (a70_dx)/a70_Lx
   a75_mx = (a75_dx)/a75_Lx
   a80_mx = (a80_dx)/a80_Lx
   a85_mx = (a85_dx)/a85_Lx
   a90_mx = (a90_dx)/a90_Lx
   a95_mx = (a95_dx)/a95_Lx
   a100_mx = (a100_dx)/a100_Lx
   a105_mx = (a105_dx)/a105_Lx
   a110_mx = (a110_dx)/a110_Lx
   #calculate Lx 0-14, 15-39, 40-64, 65-84, 85+
  a015_tx = (a0_Lx+a1_Lx+a5_Lx+a10_Lx)
  a1539 tx = (a15 Lx+a20 Lx+a25 Lx+a30 Lx+a35 Lx)a4064 tx = (a40 Lx+a45 Lx+a50 Lx+a55 Lx+a60 Lx) a6584_tx = (a65_Lx+a70_Lx+a75_Lx+a80_Lx)
  a85tx = a85 Tx
# simulation of weighted-averages of 2020:2019 mx ratio:0-15, 15-40, 40-65, 65-85, 85+
  a015rr =(a0_mx/a0_m19)*(a0_Lx/a015_tx)+(a1_mx/a1_m19)*(a1_Lx/a015_tx)+(a5_mx/a5_m19)*(a5_Lx/a015_tx)+(a10_mx/a10_m19)*(a10_
Lx/a015_tx)
   a1539_rr = 
(a15_mx/a15_m19)*(a15_Lx/a1539_tx)+(a20_mx/a20_m19)*(a20_Lx/a1539_tx)+(a25_mx/a25_m19)*(a25_Lx/a1539_tx)+(a30_mx/a
30_m19)*(a30_Lx/a1539_tx)+(a35_mx/a35_m19)*(a35_Lx/a1539_tx)
  a4064 rr =
(a40_mx/a40_m19)*(a40_Lx/a4064_tx)+(a45_mx/a45_m19)*(a45_Lx/a4064_tx)+(a50_mx/a50_m19)*(a50_Lx/a4064_tx)+(a55_mx/a
55_m19)*(a55_Lx/a4064_tx)+(a60_mx/a60_m19)*(a60_Lx/a4064_tx)
  a6584rr =(a65_mx/a65_m19)*(a65_Lx/a6584_tx)+(a70_mx/a70_m19)*(a70_Lx/a6584_tx)+(a75_mx/a75_m19)*(a75_Lx/a6584_tx)+(a80_mx/a
80 m19)*(a80 Lx/a6584 tx)
   a85110_rr = 
(a85_mx/a85_m19)*(a85_Lx/a85_tx)+(a90_mx/a90_m19)*(a90_Lx/a85_tx)+(a95_mx/a95_m19)*(a95_Lx/a85_tx)+(a100_mx/a100_m
19)*(a100_Lx/a85_tx)+(a105_mx/a105_m19)*(a105_Lx/a85_tx)+(a110_mx/a110_m19)*(a110_Lx/a85_tx)
```
# this outputs the mortality rates for each sim

mxgrp = r"/Users/ryan/Documents/Papers/LE Trends\_COVID/2021 Life Expectancy/simulations/peer/total/esp\_t\_mxgrp.txt"

### opened\_file = open(mxgrp, 'a')

# if count==0:

opened\_file.write('{0} {1} {2} {3} {4} {5}\n'.format("sim\_num","rr015","rr1539","rr4064","rr6584","rr85"))

#### else:

opened\_file.write('{0} {1} {2} {3} {4} {5}\n'.format(count,a015\_rr,a1539\_rr,a4064\_rr,a6584\_rr,a85110\_rr))

###### estimate life expectancy

 #calculate ex a0 $ex = a0$  Tx/radix  $a1$ <sub>\_</sub>ex =  $a1$ <sub>\_</sub>Tx/ $a1$ <sub>\_</sub>lx  $a5$ <sub>\_ex</sub> =  $a5$ \_Tx/ $a5$ \_lx a10\_ex = a10\_Tx/a10\_lx a15\_ex = a15\_Tx/a15\_lx a20 $ex = a20$  Tx/a20 lx a25\_ex = a25\_Tx/a25\_lx a30\_ex = a30\_Tx/a30\_lx a35\_ex = a35\_Tx/a35\_lx a40\_ex = a40\_Tx/a40\_lx a45\_ex = a45\_Tx/a45\_lx a50\_ex = a50\_Tx/a50\_lx a55\_ex = a55\_Tx/a55\_lx a60\_ex = a60\_Tx/a60\_lx a65\_ex = a65\_Tx/a65\_lx a70\_ex = a70\_Tx/a70\_lx a75\_ex = a75\_Tx/a75\_lx a80\_ex = a80\_Tx/a80\_lx a85\_ex = a85\_Tx/a85\_lx a90\_ex = a90\_Tx/a90\_lx a95\_ex = a95\_Tx/a95\_lx a100\_ex = a100\_Tx/a100\_lx a105 $ex = a105$  Tx/a105 lx a110\_ex = a110\_Tx/a110\_lx

## # save data

tot\_file\_name = r"/Users/ryan/Documents/Papers/LE Trends\_COVID/2021 Life Expectancy/simulations/peer/total/esp\_t\_ex.txt"

```
 tot_opened_file = open(tot_file_name, 'a')
```
### if count==0:

 tot\_opened\_file.write('{0} {1} {2} {3}\n'.format("sim\_num","age","sx", "ex")) tot\_opened\_file.write('{0} {1} {2} {3}\n'.format(count,"0",a0\_sx,a0\_ex)) tot\_opened\_file.write('{0} {1} {2} {3}\n'.format(count,"1",a1\_sx,a1\_ex)) tot\_opened\_file.write('{0} {1} {2} {3}\n'.format(count,"5",a5\_sx,a5\_ex)) tot\_opened\_file.write('{0} {1} {2} {3}\n'.format(count,"10",a10\_sx,a10\_ex)) tot\_opened\_file.write('{0} {1} {2} {3}\n'.format(count,"15",a15\_sx,a15\_ex)) tot\_opened\_file.write('{0} {1} {2} {3}\n'.format(count,"20",a20\_sx,a20\_ex)) tot\_opened\_file.write('{0} {1} {2} {3}\n'.format(count,"25",a25\_sx,a25\_ex)) tot\_opened\_file.write('{0} {1} {2} {3}\n'.format(count,"30",a30\_sx,a30\_ex)) tot\_opened\_file.write('{0} {1} {2} {3}\n'.format(count,"35",a35\_sx,a35\_ex)) tot\_opened\_file.write('{0} {1} {2} {3}\n'.format(count,"40",a40\_sx,a40\_ex)) tot\_opened\_file.write('{0} {1} {2} {3}\n'.format(count,"45",a45\_sx,a45\_ex)) tot\_opened\_file.write('{0} {1} {2} {3}\n'.format(count,"50",a50\_sx,a50\_ex)) tot\_opened\_file.write('{0} {1} {2} {3}\n'.format(count,"55",a55\_sx,a55\_ex)) tot\_opened\_file.write('{0} {1} {2} {3}\n'.format(count,"60",a60\_sx,a60\_ex))

 tot\_opened\_file.write('{0} {1} {2} {3}\n'.format(count,"65",a65\_sx,a65\_ex)) tot\_opened\_file.write('{0} {1} {2} {3}\n'.format(count,"70",a70\_sx,a70\_ex)) tot\_opened\_file.write('{0} {1} {2} {3}\n'.format(count,"75",a75\_sx,a75\_ex)) tot\_opened\_file.write('{0} {1} {2} {3}\n'.format(count,"80",a80\_sx,a80\_ex)) tot\_opened\_file.write('{0} {1} {2} {3}\n'.format(count,"85",a85\_sx,a85\_ex)) tot\_opened\_file.write('{0} {1} {2} {3}\n'.format(count,"90",a90\_sx,a90\_ex)) tot\_opened\_file.write('{0} {1} {2} {3}\n'.format(count,"95",a95\_sx,a95\_ex)) tot\_opened\_file.write('{0} {1} {2} {3}\n'.format(count,"100",a100\_sx,a100\_ex)) tot\_opened\_file.write('{0} {1} {2} {3}\n'.format(count,"105",a105\_sx,a105\_ex)) tot\_opened\_file.write('{0} {1} {2} {3}\n'.format(count,"110",a110\_sx,a110\_ex))

else:

 tot\_opened\_file.write('{0} {1} {2} {3}\n'.format(count,"0",a0\_sx,a0\_ex)) tot\_opened\_file.write('{0} {1} {2} {3}\n'.format(count,"1",a1\_sx,a1\_ex)) tot\_opened\_file.write('{0} {1} {2} {3}\n'.format(count,"5",a5\_sx,a5\_ex)) tot\_opened\_file.write('{0} {1} {2} {3}\n'.format(count,"10",a10\_sx,a10\_ex)) tot\_opened\_file.write('{0} {1} {2} {3}\n'.format(count,"15",a15\_sx,a15\_ex)) tot\_opened\_file.write('{0} {1} {2} {3}\n'.format(count,"20",a20\_sx,a20\_ex)) tot\_opened\_file.write('{0} {1} {2} {3}\n'.format(count,"25",a25\_sx,a25\_ex)) tot\_opened\_file.write('{0} {1} {2} {3}\n'.format(count,"30",a30\_sx,a30\_ex)) tot\_opened\_file.write('{0} {1} {2} {3}\n'.format(count,"35",a35\_sx,a35\_ex)) tot\_opened\_file.write('{0} {1} {2} {3}\n'.format(count,"40",a40\_sx,a40\_ex)) tot\_opened\_file.write('{0} {1} {2} {3}\n'.format(count,"45",a45\_sx,a45\_ex)) tot\_opened\_file.write('{0} {1} {2} {3}\n'.format(count,"50",a50\_sx,a50\_ex)) tot\_opened\_file.write('{0} {1} {2} {3}\n'.format(count,"55",a55\_sx,a55\_ex)) tot\_opened\_file.write('{0} {1} {2} {3}\n'.format(count,"60",a60\_sx,a60\_ex)) tot\_opened\_file.write('{0} {1} {2} {3}\n'.format(count,"65",a65\_sx,a65\_ex)) tot\_opened\_file.write('{0} {1} {2} {3}\n'.format(count,"70",a70\_sx,a70\_ex)) tot\_opened\_file.write('{0} {1} {2} {3}\n'.format(count,"75",a75\_sx,a75\_ex)) tot\_opened\_file.write('{0} {1} {2} {3}\n'.format(count,"80",a80\_sx,a80\_ex)) tot\_opened\_file.write('{0} {1} {2} {3}\n'.format(count,"85",a85\_sx,a85\_ex)) tot\_opened\_file.write('{0} {1} {2} {3}\n'.format(count,"90",a90\_sx,a90\_ex)) tot\_opened\_file.write('{0} {1} {2} {3}\n'.format(count,"95",a95\_sx,a95\_ex)) tot\_opened\_file.write('{0} {1} {2} {3}\n'.format(count,"100",a100\_sx,a100\_ex)) tot\_opened\_file.write('{0} {1} {2} {3}\n'.format(count,"105",a105\_sx,a105\_ex)) tot\_opened\_file.write('{0} {1} {2} {3}\n'.format(count,"110",a110\_sx,a110\_ex))

print(count)

count  $+= 1$  # This is the same as count = count + 1

tot\_opened\_file.close()

print("simulation completed")

**Estimate Median and Credible Range from 2021 Life Expectancy Distributions, Peer Total**

```
******************************************************************
******************** Append all Countries **********************
***** Distributions of Sim LE at birth for 21 peer countries *****
******************************************************************
* 21 Country Peer Comparison Group, 5/23/22 HMDB-STMF data 
* Input Simulation Results into Stata
* Australia, Total Pop
import delimited "/Users/ryan/Documents/Papers/LE Trends_COVID/2021 Life 
Expectancy/simulations/peer/total/aus_t_ex.txt", delimiter(space) varnames(1) 
encoding(ISO-8859-1)clear
gen country="Australia"
keep if age == 0save "/Users/ryan/Documents/Papers/LE Trends_COVID/2021 Life 
Expectancy/simulations/peer/total/aus t.dta", replace
* Austria, Total Pop
import delimited "/Users/ryan/Documents/Papers/LE Trends_COVID/2021 Life 
Expectancy/simulations/peer/total/aut_t_ex.txt", delimiter(space) varnames(1) 
encoding(ISO-8859-1)clear
gen country="Austria"
keep if age == 0save "/Users/ryan/Documents/Papers/LE Trends_COVID/2021 Life 
Expectancy/simulations/peer/total/aut_t.dta", replace
* Belgium, Total Pop
import delimited "/Users/ryan/Documents/Papers/LE Trends_COVID/2021 Life 
Expectancy/simulations/peer/total/bel_t_ex.txt", delimiter(space) encoding(ISO-8859-1) 
clear
gen country="Belgium"
keep if age == 0save "/Users/ryan/Documents/Papers/LE Trends_COVID/2021 Life 
Expectancy/simulations/peer/total/bel_t.dta", replace
* Canada, Total Pop
import delimited "/Users/ryan/Documents/Papers/LE Trends_COVID/2021 Life 
Expectancy/simulations/peer/total/can_t_ex.txt", delimiter(space) encoding(ISO-8859-1) 
clear
gen country="Canada"
keep if age == 0save "/Users/ryan/Documents/Papers/LE Trends_COVID/2021 Life 
Expectancy/simulations/peer/total/can_t.dta", replace
```

```
* Denmark, Total Pop
import delimited "/Users/ryan/Documents/Papers/LE Trends_COVID/2021 Life 
Expectancy/simulations/peer/total/dnk_t_ex.txt", delimiter(space) encoding(ISO-8859-1) 
clear
gen country="Denmark"
keep if age == 0save "/Users/ryan/Documents/Papers/LE Trends_COVID/2021 Life 
Expectancy/simulations/peer/total/dnk_t.dta", replace
* Finland, Total Pop
import delimited "/Users/ryan/Documents/Papers/LE Trends_COVID/2021 Life 
Expectancy/simulations/peer/total/fin_t_ex.txt", delimiter(space) encoding(ISO-8859-1) 
clear
gen country="Finland"
keep if age == 0save "/Users/ryan/Documents/Papers/LE Trends_COVID/2021 Life 
Expectancy/simulations/peer/total/fin t.dta", replace
* Germany, Total Pop
import delimited "/Users/ryan/Documents/Papers/LE Trends_COVID/2021 Life 
Expectancy/simulations/peer/total/deu_t_ex.txt", delimiter(space) encoding(ISO-8859-1) 
clear
gen country="Germany"
keep if age == 0save "/Users/ryan/Documents/Papers/LE Trends_COVID/2021 Life 
Expectancy/simulations/peer/total/deu_t.dta", replace
* England, Total Pop
import delimited "/Users/ryan/Documents/Papers/LE Trends_COVID/2021 Life 
Expectancy/simulations/peer/total/eng_t_ex.txt", delimiter(space) encoding(ISO-8859-1) 
clear
gen country="England & Wales"
keep if age == 0save "/Users/ryan/Documents/Papers/LE Trends COVID/2021 Life
Expectancy/simulations/peer/total/eng_t.dta", replace
* Spain, Total Pop
import delimited "/Users/ryan/Documents/Papers/LE Trends_COVID/2021 Life 
Expectancy/simulations/peer/total/esp_t_ex.txt", delimiter(space) encoding(ISO-8859-1) 
clear
gen country="Spain"
```
keep if age  $== 0$ 

```
save "/Users/ryan/Documents/Papers/LE Trends_COVID/2021 Life 
Expectancy/simulations/peer/total/esp_t.dta", replace
* France, Total Pop
import delimited "/Users/ryan/Documents/Papers/LE Trends_COVID/2021 Life 
Expectancy/simulations/peer/total/fra_t_ex.txt", delimiter(space) encoding(ISO-8859-1) 
clear
gen country="France"
keep if age == 0save "/Users/ryan/Documents/Papers/LE Trends_COVID/2021 Life 
Expectancy/simulations/peer/total/fra t.dta", replace
* Israel, Total Pop
import delimited "/Users/ryan/Documents/Papers/LE Trends_COVID/2021 Life 
Expectancy/simulations/peer/total/isr_t_ex.txt", delimiter(space) encoding(ISO-8859-1) 
clear
gen country="Israel"
keep if age == 0save "/Users/ryan/Documents/Papers/LE Trends_COVID/2021 Life 
Expectancy/simulations/peer/total/isr t.dta", replace
* Italy, Total Pop
import delimited "/Users/ryan/Documents/Papers/LE Trends_COVID/2021 Life 
Expectancy/simulations/peer/total/ita_t_ex.txt", delimiter(space) encoding(ISO-8859-1) 
clear
gen country="Italy"
keep if age == 0save "/Users/ryan/Documents/Papers/LE Trends_COVID/2021 Life 
Expectancy/simulations/peer/total/ita_t.dta", replace
* Northern Ireland, Total Pop
import delimited "/Users/ryan/Documents/Papers/LE Trends_COVID/2021 Life 
Expectancy/simulations/peer/total/nir_t_ex.txt", delimiter(space) encoding(ISO-8859-1) 
clear
gen country="Northern Ireland"
keep if age == 0save "/Users/ryan/Documents/Papers/LE Trends_COVID/2021 Life 
Expectancy/simulations/peer/total/nir_t.dta", replace
* Netherlands, Total Pop
import delimited "/Users/ryan/Documents/Papers/LE Trends_COVID/2021 Life 
Expectancy/simulations/peer/total/nld_t_ex.txt", delimiter(space) encoding(ISO-8859-1) 
clear
```

```
gen country="Netherlands"
```

```
keep if age == 0save "/Users/ryan/Documents/Papers/LE Trends_COVID/2021 Life 
Expectancy/simulations/peer/total/nld_t.dta", replace
* Norway, Total Pop
import delimited "/Users/ryan/Documents/Papers/LE Trends_COVID/2021 Life 
Expectancy/simulations/peer/total/nor_t_ex.txt", delimiter(space) encoding(ISO-8859-1) 
clear
gen country="Norway"
keep if age == 0save "/Users/ryan/Documents/Papers/LE Trends_COVID/2021 Life 
Expectancy/simulations/peer/total/nor_t.dta", replace
* Portugal, Total Pop
import delimited "/Users/ryan/Documents/Papers/LE Trends_COVID/2021 Life 
Expectancy/simulations/peer/total/por_t_ex.txt", delimiter(space) encoding(ISO-8859-1) 
clear
gen country="Portugal"
keep if age == 0save "/Users/ryan/Documents/Papers/LE Trends_COVID/2021 Life 
Expectancy/simulations/peer/total/por_t.dta", replace
* Scotland, Total Pop
import delimited "/Users/ryan/Documents/Papers/LE Trends_COVID/2021 Life 
Expectancy/simulations/peer/total/sco_t_ex.txt", delimiter(space) encoding(ISO-8859-1) 
clear
gen country="Scotland"
keep if age == 0save "/Users/ryan/Documents/Papers/LE Trends_COVID/2021 Life 
Expectancy/simulations/peer/total/sco_t.dta", replace
* Sweden, Total Pop
import delimited "/Users/ryan/Documents/Papers/LE Trends_COVID/2021 Life 
Expectancy/simulations/peer/total/swe_t_ex.txt", delimiter(space) encoding(ISO-8859-1) 
clear
gen country="Sweden"
keep if age == 0save "/Users/ryan/Documents/Papers/LE Trends_COVID/2021 Life 
Expectancy/simulations/peer/total/swe_t.dta", replace
* Switzerland, Total Pop
import delimited "/Users/ryan/Documents/Papers/LE Trends_COVID/2021 Life 
Expectancy/simulations/peer/total/che_t_ex.txt", delimiter(space) encoding(ISO-8859-1)
```
clear

```
gen country="Switzerland"
keep if age == 0save "/Users/ryan/Documents/Papers/LE Trends_COVID/2021 Life 
Expectancy/simulations/peer/total/che t.dta", replace
* New Zealand, Total Pop
import delimited "/Users/ryan/Documents/Papers/LE Trends_COVID/2021 Life 
Expectancy/simulations/peer/total/nzl_t_ex.txt", delimiter(space) encoding(ISO-8859-1) 
clear
gen country="New Zealand"
keep if age == 0save "/Users/ryan/Documents/Papers/LE Trends_COVID/2021 Life 
Expectancy/simulations/peer/total/nzl_t.dta", replace
* South Korea, Total Pop
import delimited "/Users/ryan/Documents/Papers/LE Trends_COVID/2021 Life 
Expectancy/simulations/peer/total/kor t ex.txt", delimiter(space) encoding(ISO-8859-1)
clear
gen country="South Korea"
keep if age == 0save "/Users/ryan/Documents/Papers/LE Trends_COVID/2021 Life 
Expectancy/simulations/peer/total/kor t.dta", replace
******************************************************************
******************** Append all Countries **********************
***** Distributions of Sim LE at birth for 21 peer countries *****
******************************************************************
use "/Users/ryan/Documents/Papers/LE Trends_COVID/2021 Life 
Expectancy/simulations/peer/total/aut t.dta", clear
append using "/Users/ryan/Documents/Papers/LE Trends_COVID/2021 Life 
Expectancy/simulations/peer/total/bel t.dta"
append using "/Users/ryan/Documents/Papers/LE Trends_COVID/2021 Life 
Expectancy/simulations/peer/total/dnk_t.dta"
append using "/Users/ryan/Documents/Papers/LE Trends_COVID/2021 Life 
Expectancy/simulations/peer/total/fin_t.dta"
append using "/Users/ryan/Documents/Papers/LE Trends_COVID/2021 Life 
Expectancy/simulations/peer/total/deu_t.dta"
append using "/Users/ryan/Documents/Papers/LE Trends_COVID/2021 Life 
Expectancy/simulations/peer/total/eng_t.dta"
append using "/Users/ryan/Documents/Papers/LE Trends_COVID/2021 Life 
Expectancy/simulations/peer/total/esp_t.dta"
append using "/Users/ryan/Documents/Papers/LE Trends_COVID/2021 Life 
Expectancy/simulations/peer/total/fra_t.dta"
```
append using "/Users/ryan/Documents/Papers/LE Trends\_COVID/2021 Life Expectancy/simulations/peer/total/isr\_t.dta"

append using "/Users/ryan/Documents/Papers/LE Trends\_COVID/2021 Life Expectancy/simulations/peer/total/nir\_t.dta"

append using "/Users/ryan/Documents/Papers/LE Trends\_COVID/2021 Life Expectancy/simulations/peer/total/nld\_t.dta"

append using "/Users/ryan/Documents/Papers/LE Trends\_COVID/2021 Life Expectancy/simulations/peer/total/nor\_t.dta"

append using "/Users/ryan/Documents/Papers/LE Trends\_COVID/2021 Life Expectancy/simulations/peer/total/por\_t.dta"

append using "/Users/ryan/Documents/Papers/LE Trends\_COVID/2021 Life Expectancy/simulations/peer/total/sco\_t.dta"

append using "/Users/ryan/Documents/Papers/LE Trends\_COVID/2021 Life Expectancy/simulations/peer/total/swe\_t.dta"

append using "/Users/ryan/Documents/Papers/LE Trends\_COVID/2021 Life Expectancy/simulations/peer/total/che\_t.dta"

append using "/Users/ryan/Documents/Papers/LE Trends\_COVID/2021 Life Expectancy/simulations/peer/total/nzl\_t.dta"

append using "/Users/ryan/Documents/Papers/LE Trends\_COVID/2021 Life Expectancy/simulations/peer/total/kor\_t.dta"

append using "/Users/ryan/Documents/Papers/LE Trends\_COVID/2021 Life Expectancy/simulations/peer/total/ita\_t.dta"

append using "/Users/ryan/Documents/Papers/LE Trends\_COVID/2021 Life Expectancy/simulations/peer/total/can\_t.dta"

append using "/Users/ryan/Documents/Papers/LE Trends\_COVID/2021 Life Expectancy/simulations/peer/total/aus\_t.dta"

save "/Users/ryan/Documents/Papers/LE Trends\_COVID/2021 Life Expectancy/simulations/peer/total\_2021ex\_sim.dta", replace

tabstat ex if age ==  $0$ , statistics (p50 p5 p95) by (country)